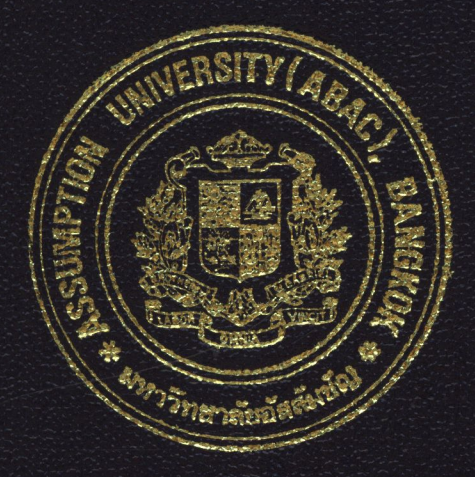

## HOTEL RESERVATION SYSTEM (MALAYSIA HOTEL)

by

MR. PASAKORN NETPRASAT

Final Report of the Three - Credit Course CS 6998 System Development Project

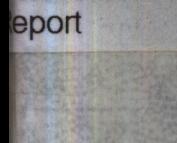

Submitted in Partial Fulfillment of the Requirements for the Degree of Master of Science in Computer Information Systems Assumption University

December, 1997

MS (CIS)

**ABAC FGRADUATE SCHOOL LIBRARY** 

### $12$

⋇

### HOTEL RESERVATION SYSTEM

#### (MALAYSIA HOTEL)

MR. PASAKORN NETPRASAT

BY

Final Report of the Three-credit Course

CS 6998 System Development Project

#### Submitted in Partial Fulfillment

of the Requirements for the Degree of

Master of Science in Computer Information Systems

Assumption University

December , 1997

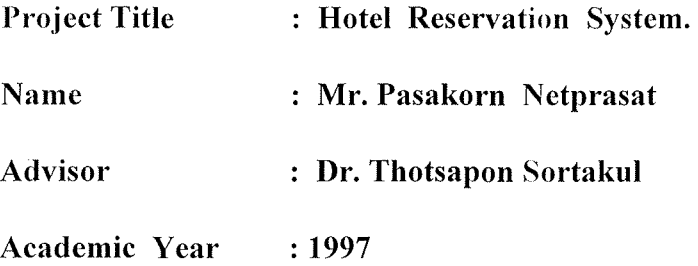

The Graduate School of Assumption University had approved this final report of the Three-credit course, CS6998 System Development Project, submitted in partial fulfillment of the requirements for the degree of Master of Science in Computer Information Systems.

Approval Committee :

(Dr. Thotsapon Sortakul) **Advisor** 

(Prof.Dr.Srisakdi Charmonman) Member

 $C_{+}$ 

chulit Heisajjee

(Dr. Sudhiporn Patumtaewapibal) Member

(Air Marshal Dr. Chulit Meesajjee) Member

I

(Assoc.Prof. Sornchai Thayarnyong) Member

December, 1997

#### **ABAC GRADUATE SCHOOL LIBRARY**

### **ABSTRACT**

Nowadays, there is more competition for hotel-service business. So each hotel try to change their service or management system for this. To reduce cost and more efficiency work are major policies for each hotel.

Malaysia hotel is also in this competition so they try to change their management and their service processing in each parts such as personal system , purchase , inventory system and hotel reservation system.

Hotel reservation system is one system that is necessary for each hotel, front desk, to service to customer or guest, to make more comfortable service and more efficiency work.

 $\mathbf{i}$ 

ABAC **FARTIATE SCHOOL LIBRARY** 

### **ACKNOWLEDGMENTS**

The author is grateful to the individuals who supported the preparation of this project report. First, to thank Dr. Thotsapon Sortrakul , the project advisor for his advice and counsel on the project. Thank are also given to the MS(CIS) committees for their approved.

The project report will be not successful without the kindness of people who work for Malaysia hotel, who give their valuable time to provide the information and advice of this project.

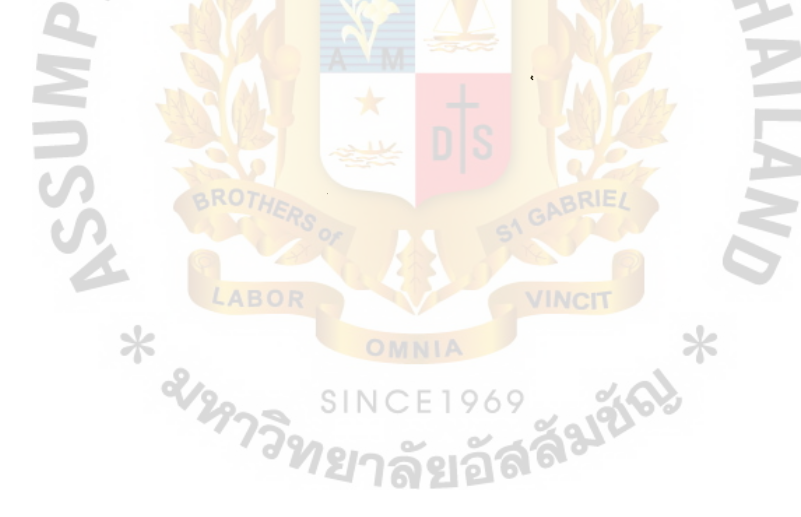

### ABAC "GRADUATE SCHOOL LIBRARY

### Table of Contents

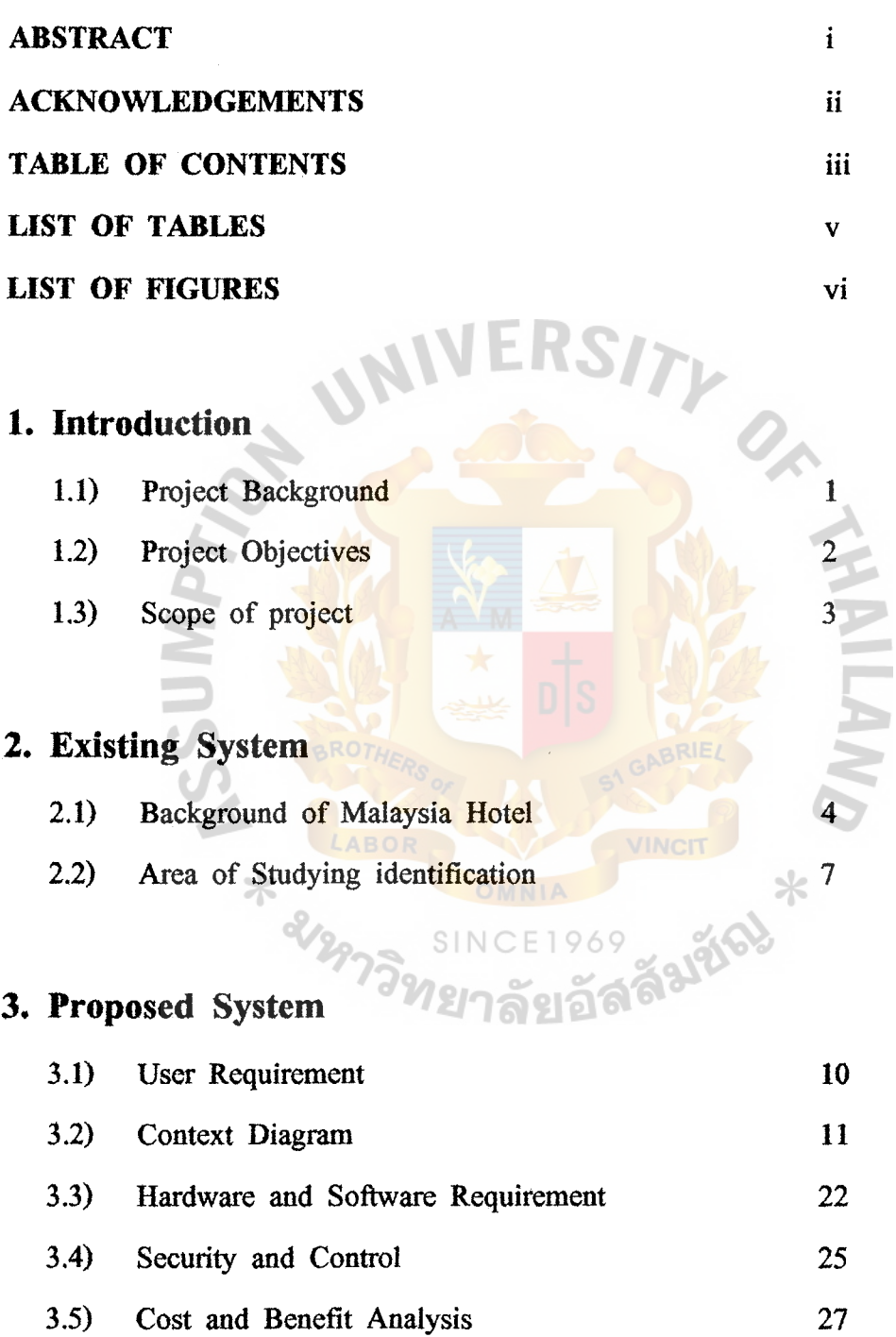

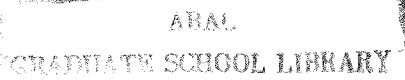

38

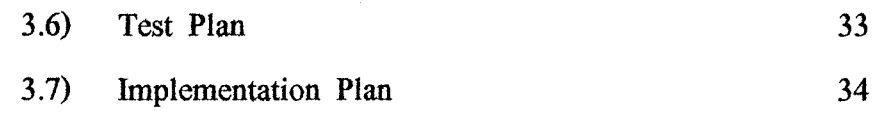

### **4. Conclusions and Recommendations**

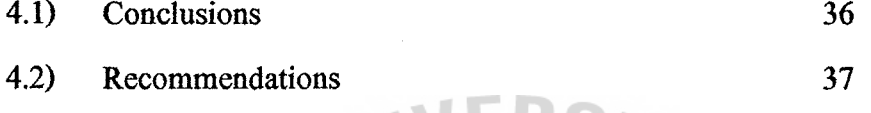

# **REFERENCES**

### **A**

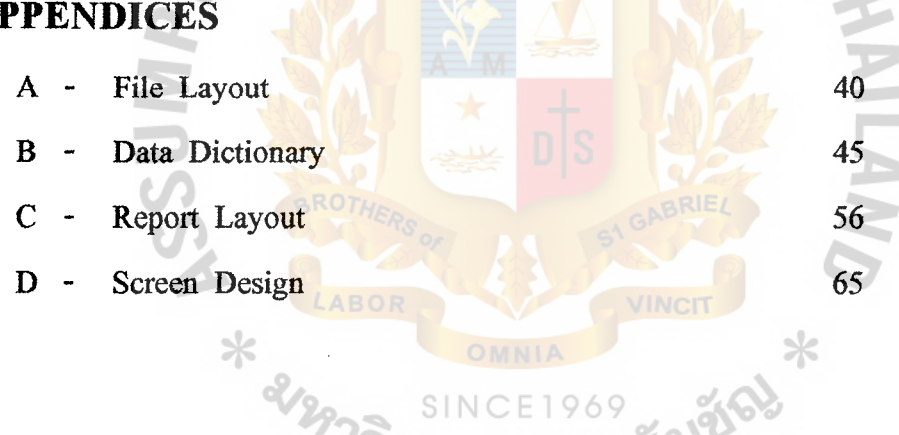

ั<sup>ว</sup>ทย<sub>าลัยอั</sub>ลล

### **List of Tables**

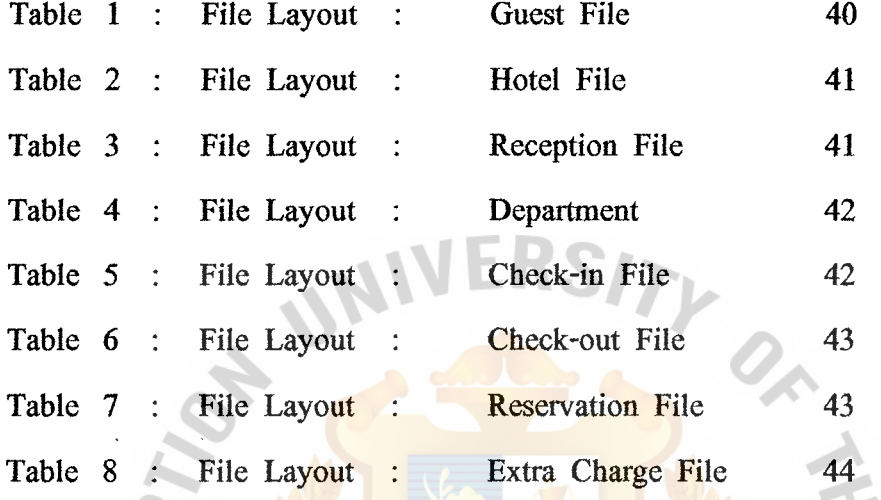

v

 $T_{s}$   $T_{s}$   $T_{s}$   $T_{s}$   $T_{s}$ UNY **ANSISTED XX** ABOI **VINCIT** SIN

### **List of Figures**

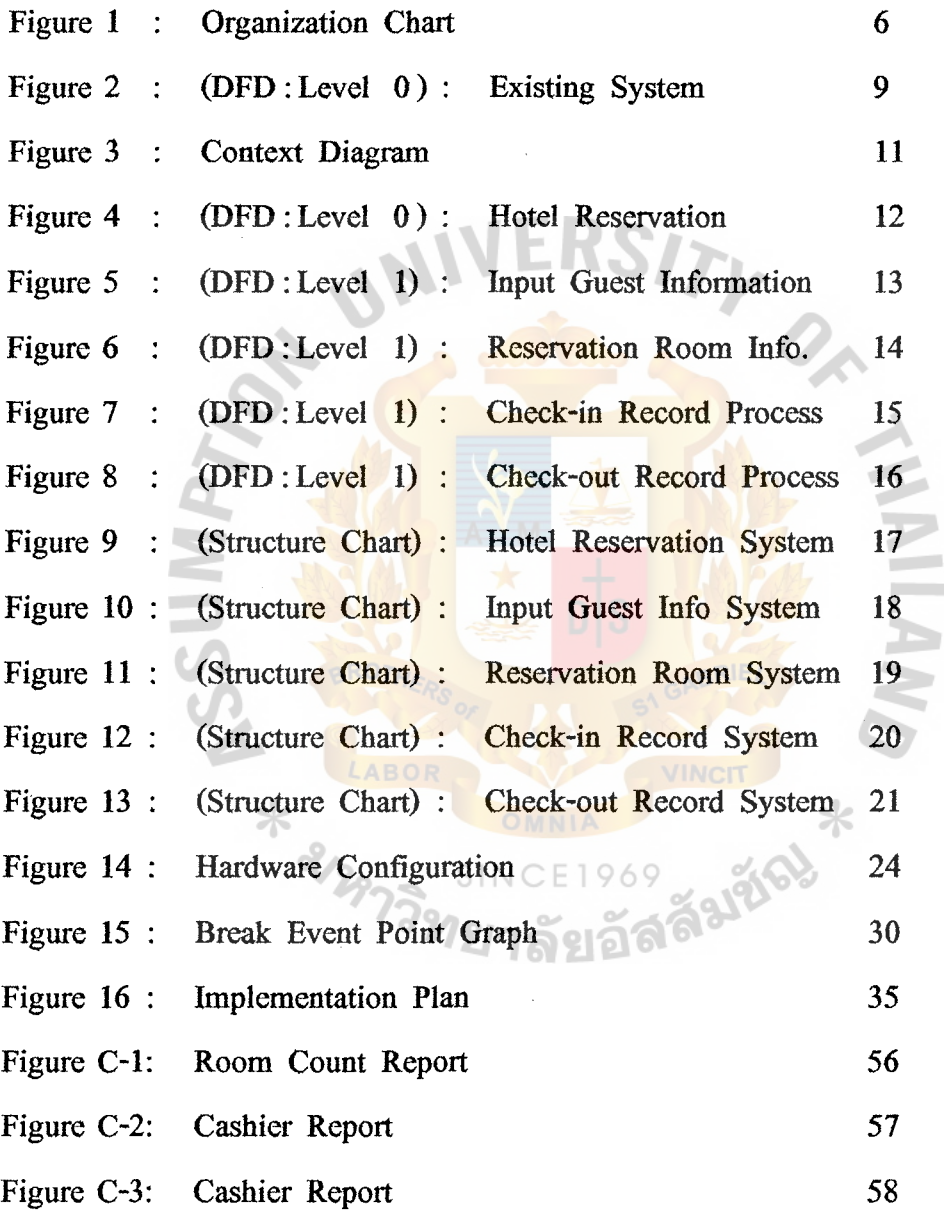

vi

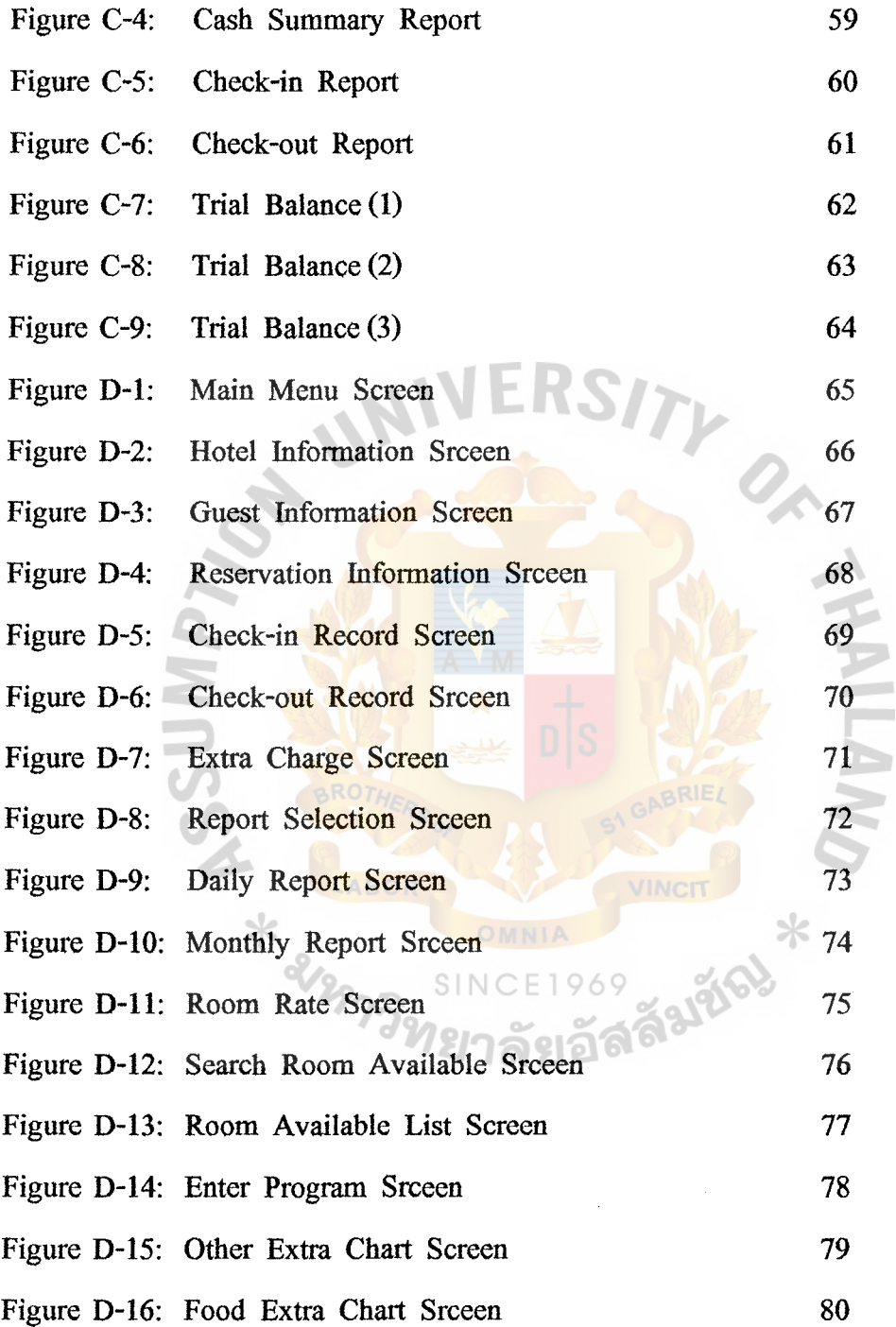

 $\frac{1}{2}$ 

 $\overline{a}$ 

### **l. Introduction**

#### **1.1 Project Background**

Hotel reservation is system that is developed for Malaysia hotel. This hotel has 120 rooms so it is a middle-size hotel.

For the old system, there are front desk officers to operate all the process that occurred when guests come in. Every steps of the process are manual system.

For effective operation of the front disk is major concern to management. To handle guest check In Out and special services. The front desk is responsible for processing billing and payment.

The process for guest check-in is as follow :

All guest check in are handled at the front-desk. Some guests have already made reservation, someone did not. When a guest arrives, the front disk will ask whether the person has a reservation. So checking in the list of guest reservation. ⋇

To determine which room has been reserved for the guest. Someone may have problem about their reservation. The front disk should help them and search for available room for them.

Each room has a specified rate group assign to it. The extra rate depends on the number of persons who will be occupying the room.

After the guest completes the registration information the front desk can give the exact room rate to them .The front desk asks for the planning length to stay and how to pay and write all to information on register - form.

I

ABAC wana school linnan

⋇

The process for guest Check - out is as follow:

Guest check out are handled by the front desk. The information of all activities will be added. Include room rate, other charges that have been occurred at hotel in that period such as telephone, laundry, food. Payment are usually made by cash or credit card. At end of each day, Report will be generated and send to accounting department and report for front desk will be generated.

#### **1.2 Project Objectives.**

The objective of the project on the hotel reservation system are as follow:

- 1. To study the existing system of the hotel reservation system.
- 2. To identify the real problems and user.
- 3. To establish the hotel reservation system.
- 4. To utilize the use of Database- approach to generate the efficient design and generate infonnation report.

#### **1.3 Scope of the project**

The project will cover major topics of hotel reservation system which includes.

**1.** Check - in System.

- To fill information of each guest who check in.
	- Guest information.
	- Room Rate and planning length to stay.
	- Payment method (Cash / Credit Card).
	- Control or manage the room that available for ever guest.
- 2. Check out System.
	- Addition all of information for guest that occurred at hotel.

- Calculate payment of guest.

3. To keep hotel information.

- All detail of hotel.

- Number of room.

Type of room.

- Room rate.

- Special service information.

4. To keep reservation information.

- All information for guest who made reservation.

5. To generate Month - end, daily report.

### **2 . Existing System**

#### **2.1 Background of Malaysia hotel.**

Malaysia hotel established in 1967. The location is on Rama 4 Road, Bangkok Thailand. There are 120 rooms, 6 floors. The ground floor is hotel - lobby, restaurant, swimming - pool, coffee shop and Thai traditional massage. The second floor is hotel office, meeting - room and the other floors are hotel room. There are special services that are provided for guests are as follow: - Luggage storage

- Room services and Laundry

- International Fax and telephone

- Tour desk for local and international travel arrangements

- Thai traditional massage

The guests are European or Western - foreigner a few Asia foreigner. The management of this hotel us family - management system so the operation of each system are as old - management system, almost are manual.

#### **2.1.1 Tariff of Malaysia hotel are as follow.**

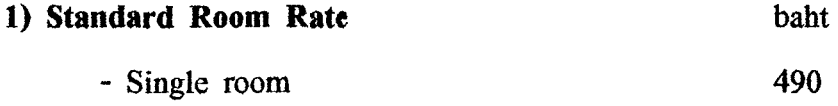

- Twin or double room 580
- Extra bed 100

#### \* Room Specification

The room completely air - condition, private bath / shower with hot and cold water.

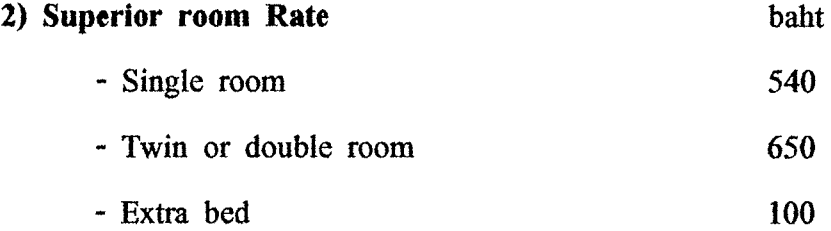

\* Room Specification

The room are equipped with refrigerator, video and TV.

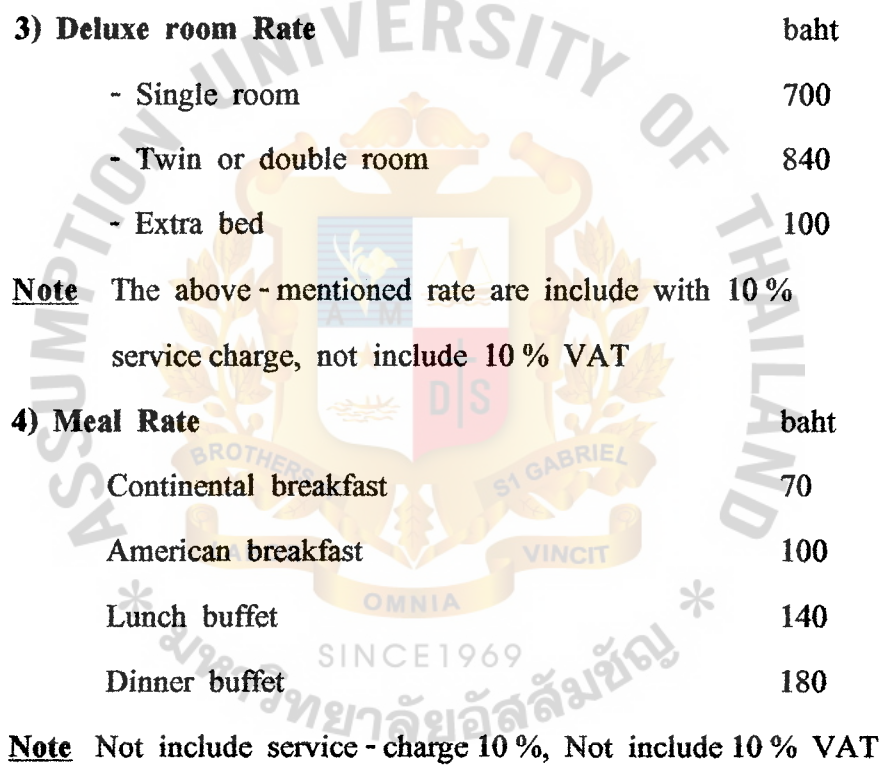

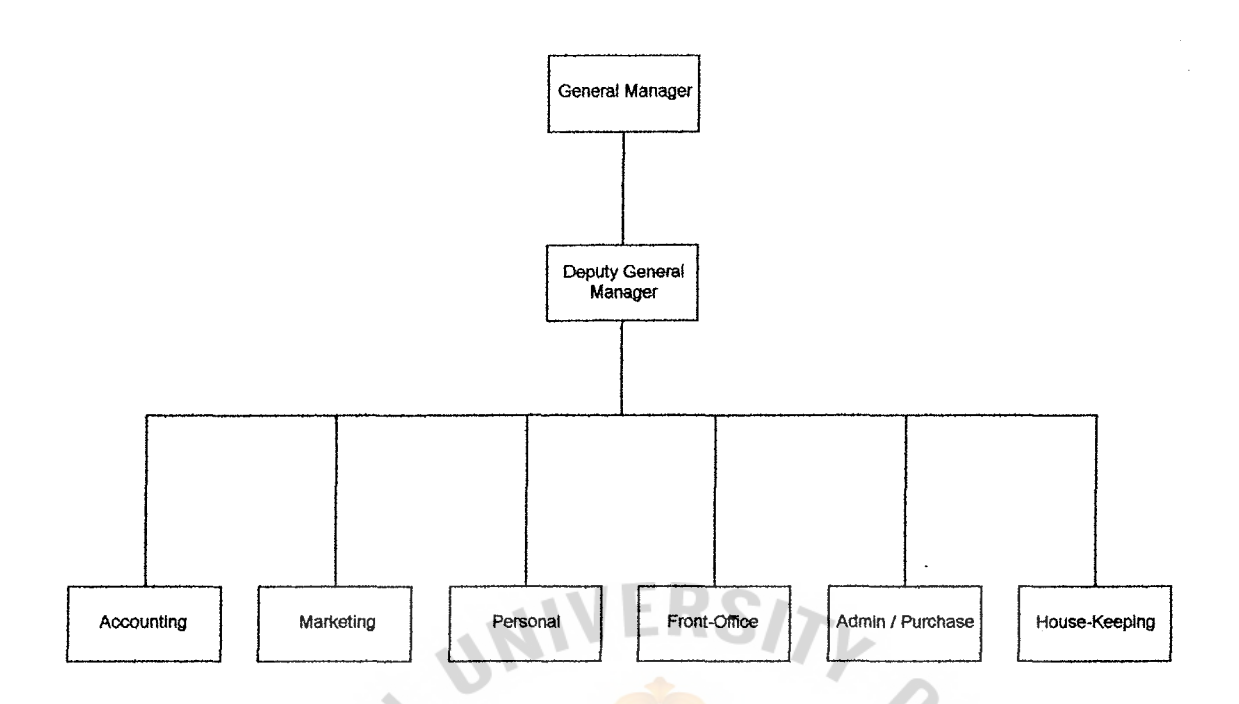

Figure 1 : Organization Chart.

### **2.1.2 Organization**

Description of each department in Malaysia hotel follow as :

- **1) Accounting** : Department of Accounting control and manage about Budget of hotel , do accounting  $\star$
- **2) Marketing**  : Department of Marketing makes market plan of hotel and provide tourists
- **3) Personal**  : Department of Personal manages about Tax , employee , law and searching employee.
- **4) Front-office**  : Department of Front-office manages about reservation , check-in and check-out processing.
- **5) Administration** : Department of Administration manage general works.

**6) House-keeping** : This department manage about hotel services.

#### **2.2 Area of studying identification**

Reservation system is an important system for each hotel. It is the first department that communicate with guests or customers who come in. Because the existing system is manual system. For more efficiency and comfortable of operation. We use computer system to manage or operating for this system (Hotel reservation) and make report to summary or analyze report.

The area cover check - in system, check out, create summary report and make reservation system. This system is one part of Hotel management system.

#### 2.2.1 Current Problem.

1) The existing system is manually system so every data should be collected in document form (paper). We have many problem to manage data or searching some data.

2) Accuracy, we should update data whole time so we should spend a long time to accurate data or because of careless of employee for SINCE 196 updating data may be occurred.

3) Report, by manually, it use a long time to summary or create report. For each department we need to create summary report for them so we try to reduce time for reporting process.

4) Updated data , for your data base design , it will have about redundancy problem so we try to correct this problem by use computerize system to manage and design data base in the correct way.

5) Inventory , is the major problem to stock paper or document form. For each year , the organization cost or managed cost is high value for our budget. So we try to reduce about this.

6) Not comfortable , for the manual system when guest come in and wait for service. They use a long time for this so some guest feel unhappy.

7) Competition , In the same area of Malaysia hotel , there are many hotels which have same group of guests. So we try to take care guest the best for their impression. , they will come back more.

8) Provide for new technology, for future plan , they try to provide E-mail service to the guest . So they need new computer system instead of the old computer which cannot support for this service.

9) Reduce increasing employee in each year. For the future plan , If this hotel grow in the high-rate. There are more guest come in so we need more employees to service. It will have more management cost. This problem is major concern for their planning. (To increase profit but ⋇ reduce cost )

This existing system can be written into Data Flow Diagram as below . This **DFD** displayed about transaction flow for each department to connect to each other and about document or data that they provide for each department. The old system for hotel reservation compose of Input guest process , Reserve room process , Check-in process , Check-out process.

### 2.2.2 Data Flow Diagram of Existing System.

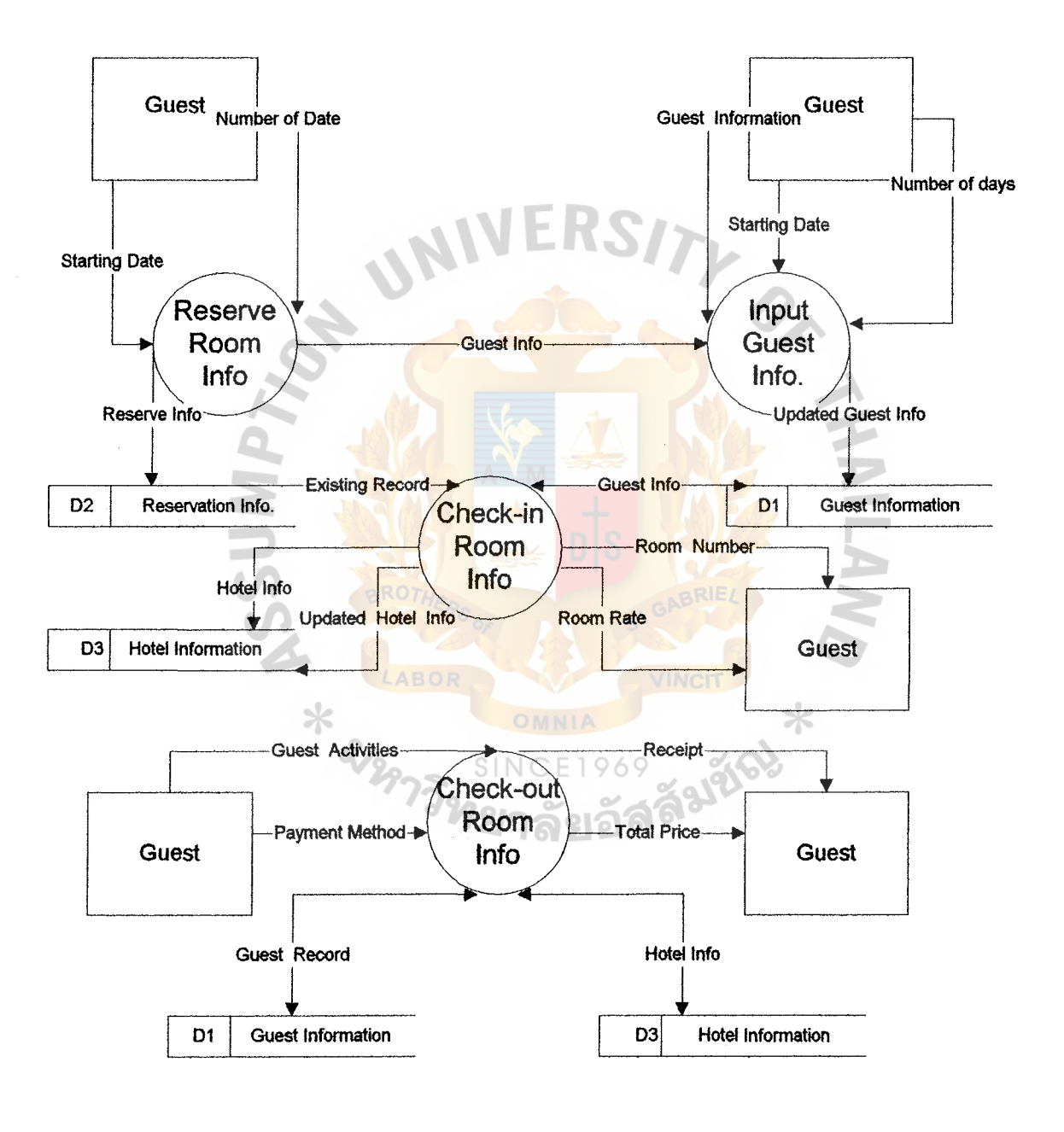

Figure 2: ( DFD): Level 0: Existing System

#### **3. Proposed System**

#### **3.1 User Requirement**

For the problem that is found for the existing system that are major concern for Malaysia hotel. They try to solve these problem. And nowadays , there is more competition in the hotel service. To reduce cost of organization is one policy for them to select. To use computer system instead of manual system which can reduce cost of salary for employees. These below are summary of user requirement follow as:

> 1) Accuracy data, to manage data base to be accuracy and easy to manage.

2) Reduce documentation, paper less, to radure cost for stock paper or documentation.

3) Reporting, Save - time to create or sumary report.

4) For efficiency work, All process of front-desk should be more efficiency and more comfortable. ×

5) To provide the best service for customer.

#### **3.2 Context Diagram and Data Flow Diagram.**

The next part show about analysis and design for new system. The last chapter that present you the existing data flow diagram which is the old system for hotel reservation. For this part will show you the new system for this hotel.

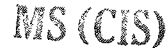

49 R 7 GRADUATE SCHOOL LIBRARY

 $\varnothing$ 

To display about context diagram of the new system is shown in figure 3 , to display about overall hotel reservation is shown in figure 4 ( DFD level 0), to display about input guest information is shown in figure 5 ( DFD level 1) , to display about reservation room record is shown in figure 6 ( DFD level 1), to display about check in processing is shown in figure 7 ( DFD level 1 ) , to display about check out processing is shown in figure 8 ( DFD level 1 ).

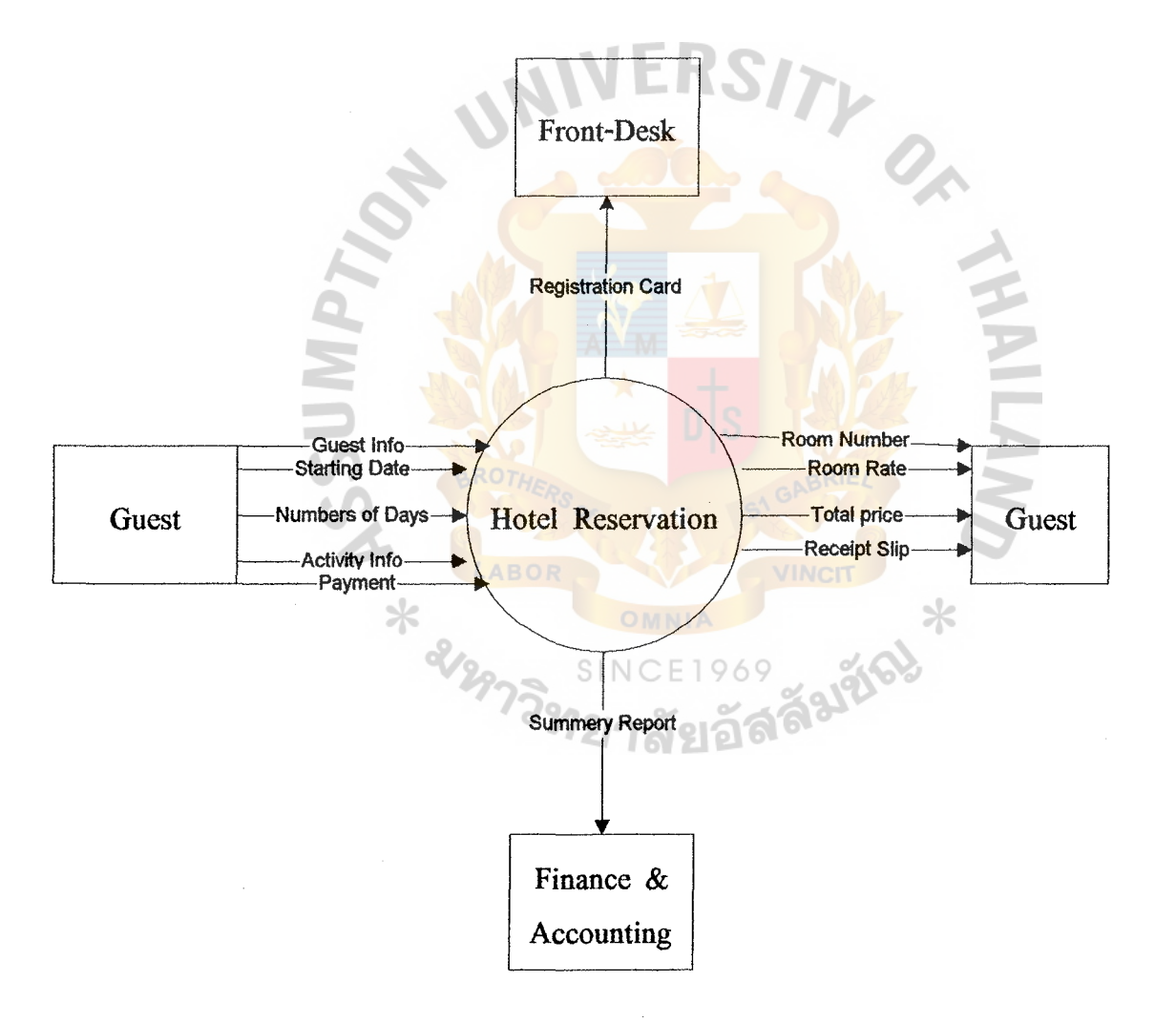

**Figure 3: Context Diagram** 

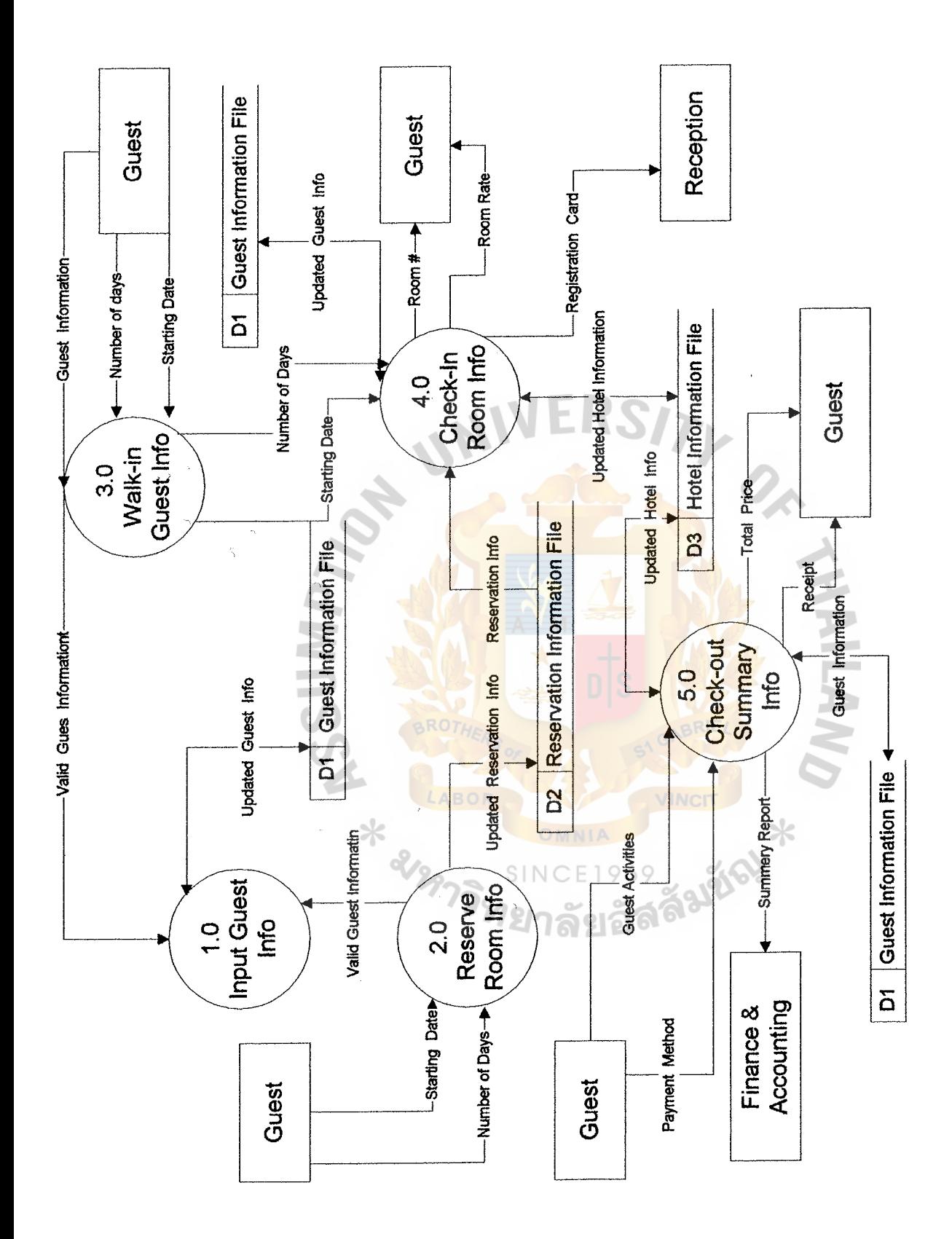

Figure 4 : DFD (Level 0) Hotel Reservation. Figure 4 : DFD (Level O ) Hotel Reservation.

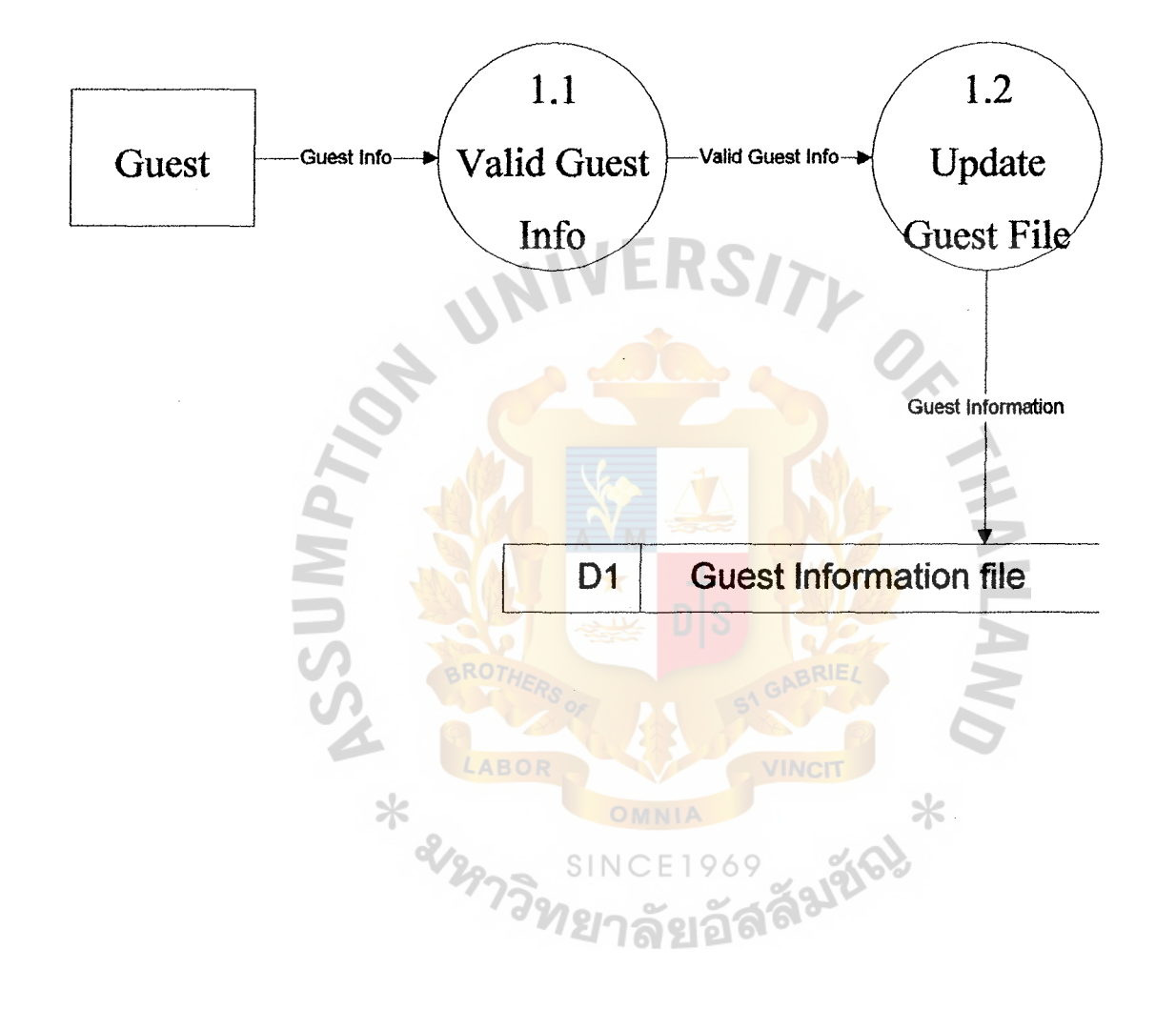

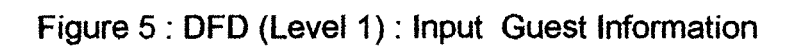

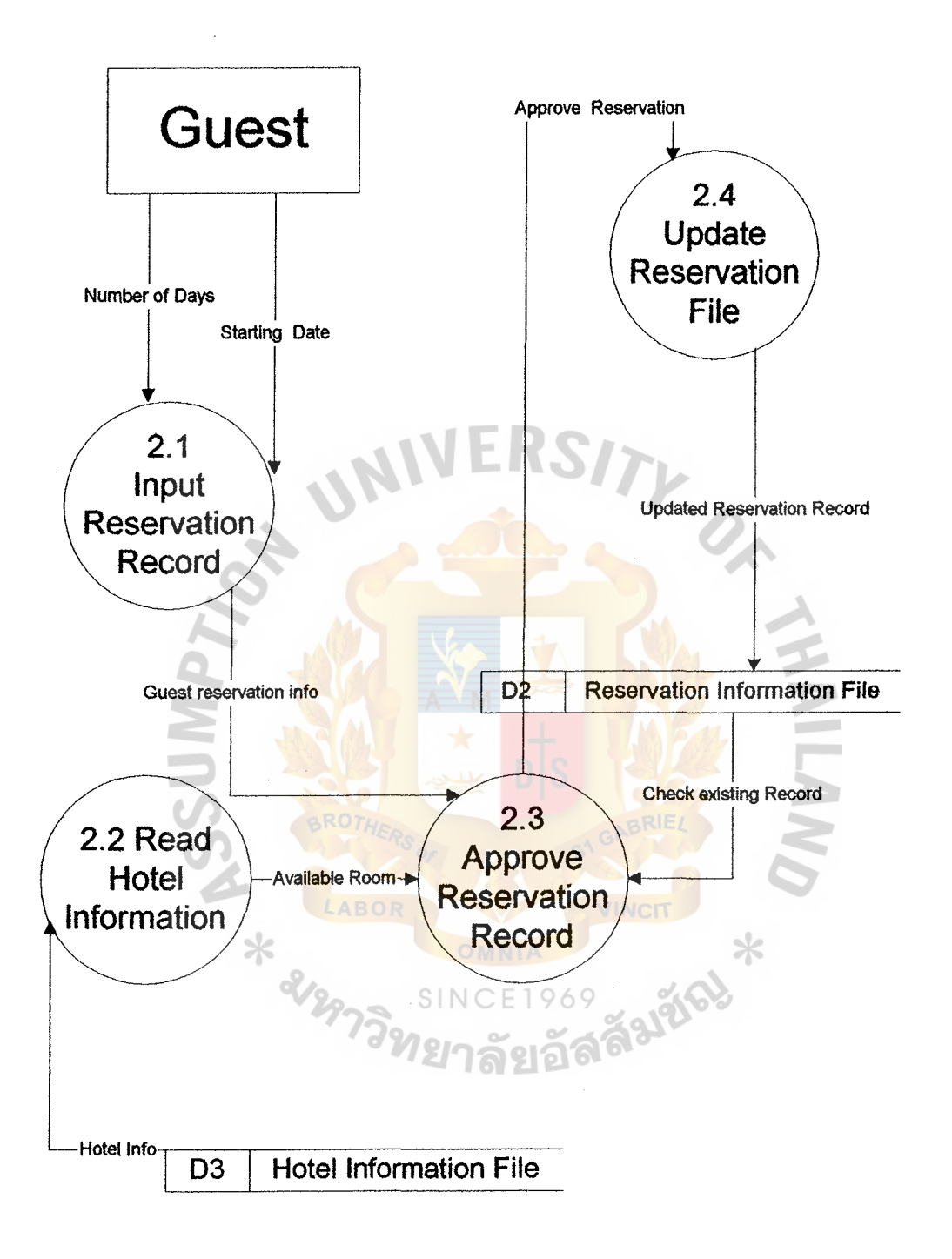

Figure 6 : DFD (Level 1) Reservation Room Information

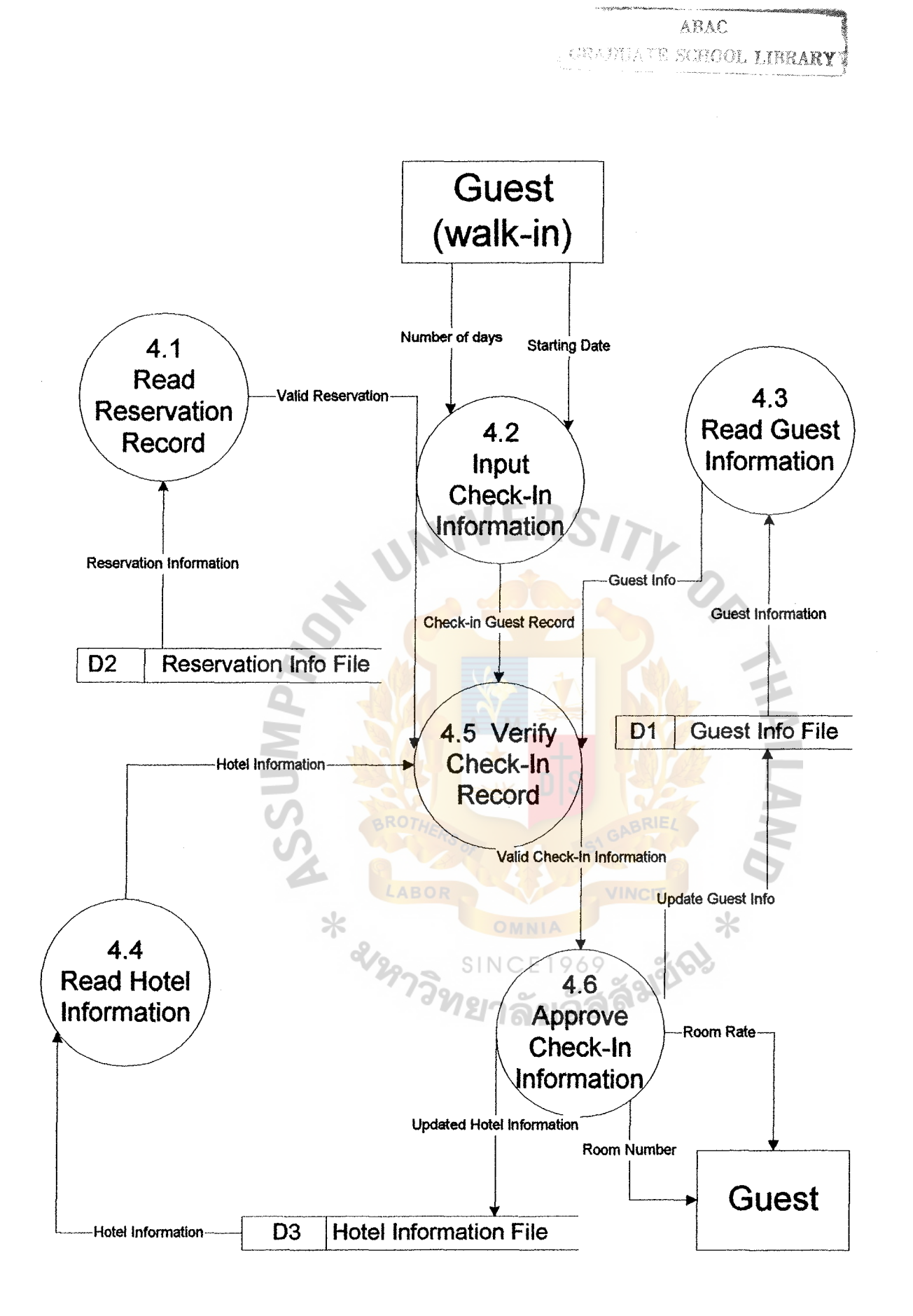

Figure 7 : OFO (Level 1) Check-In Hotel Information

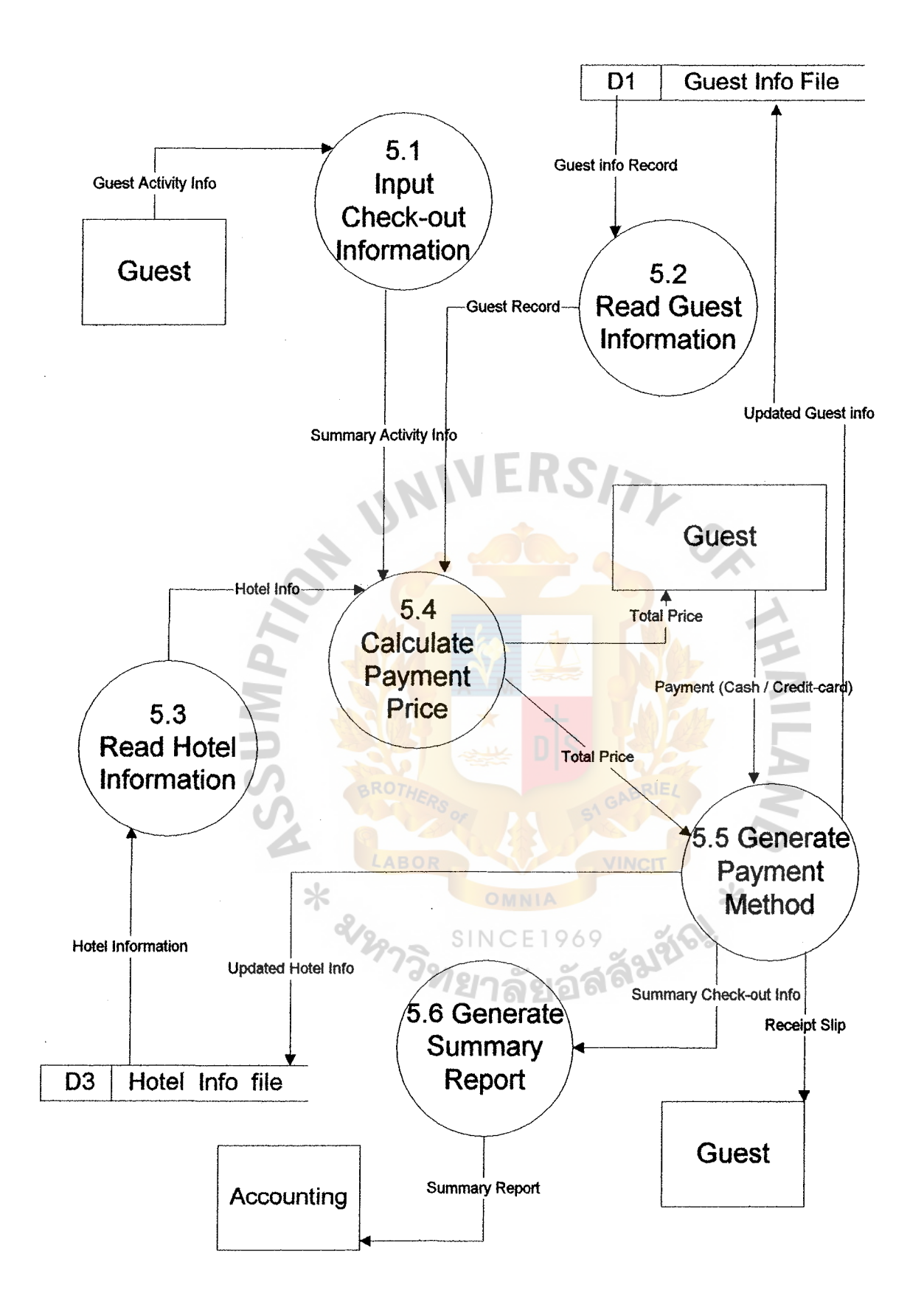

Figure 8 : **DFD** (Level 1} Check-out Processing

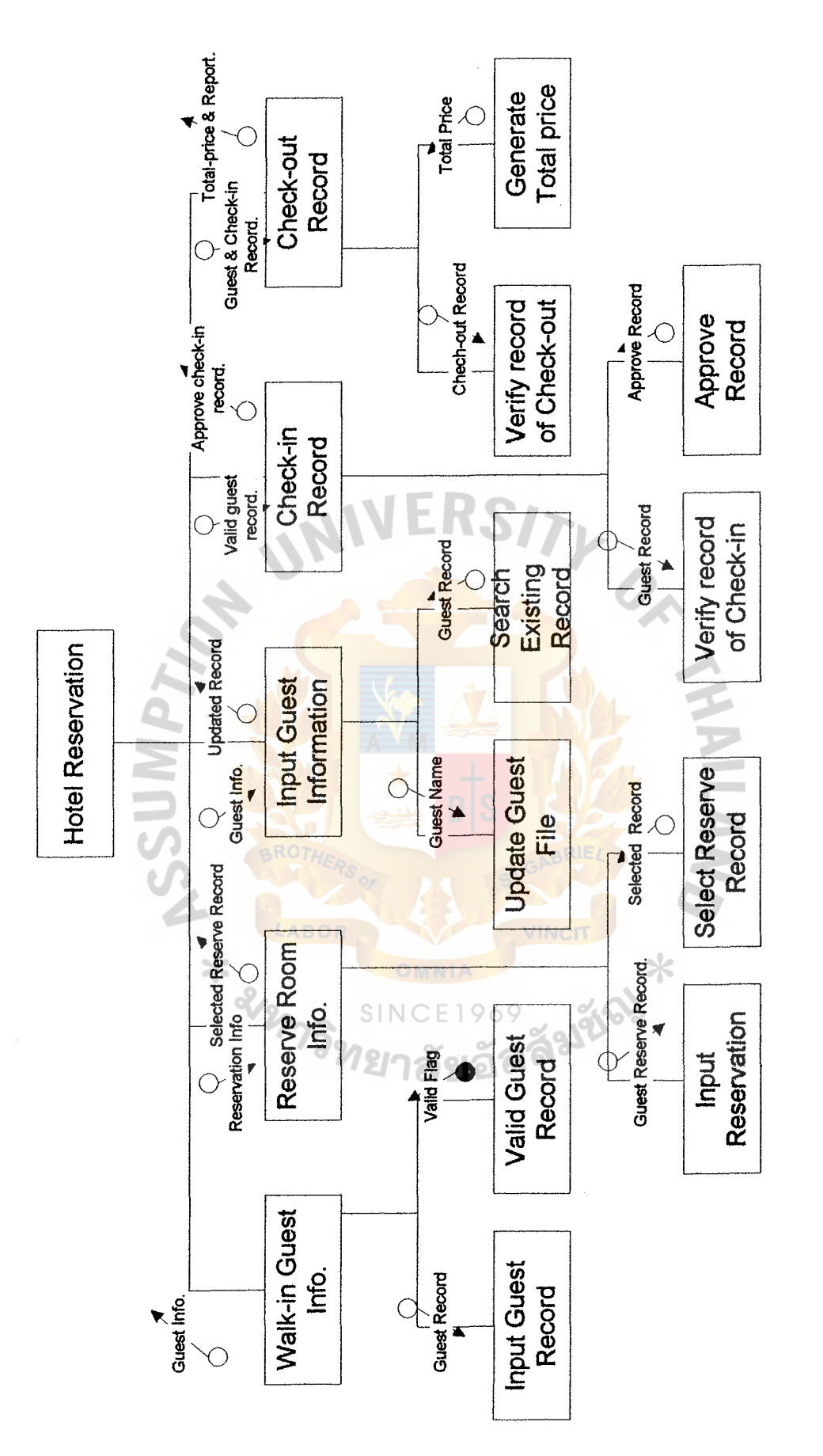

Figure 9 : ( Structure Chart ) : Hotel Reservation System. Figure 9: (Structure Chart): Hotel Reservation System.

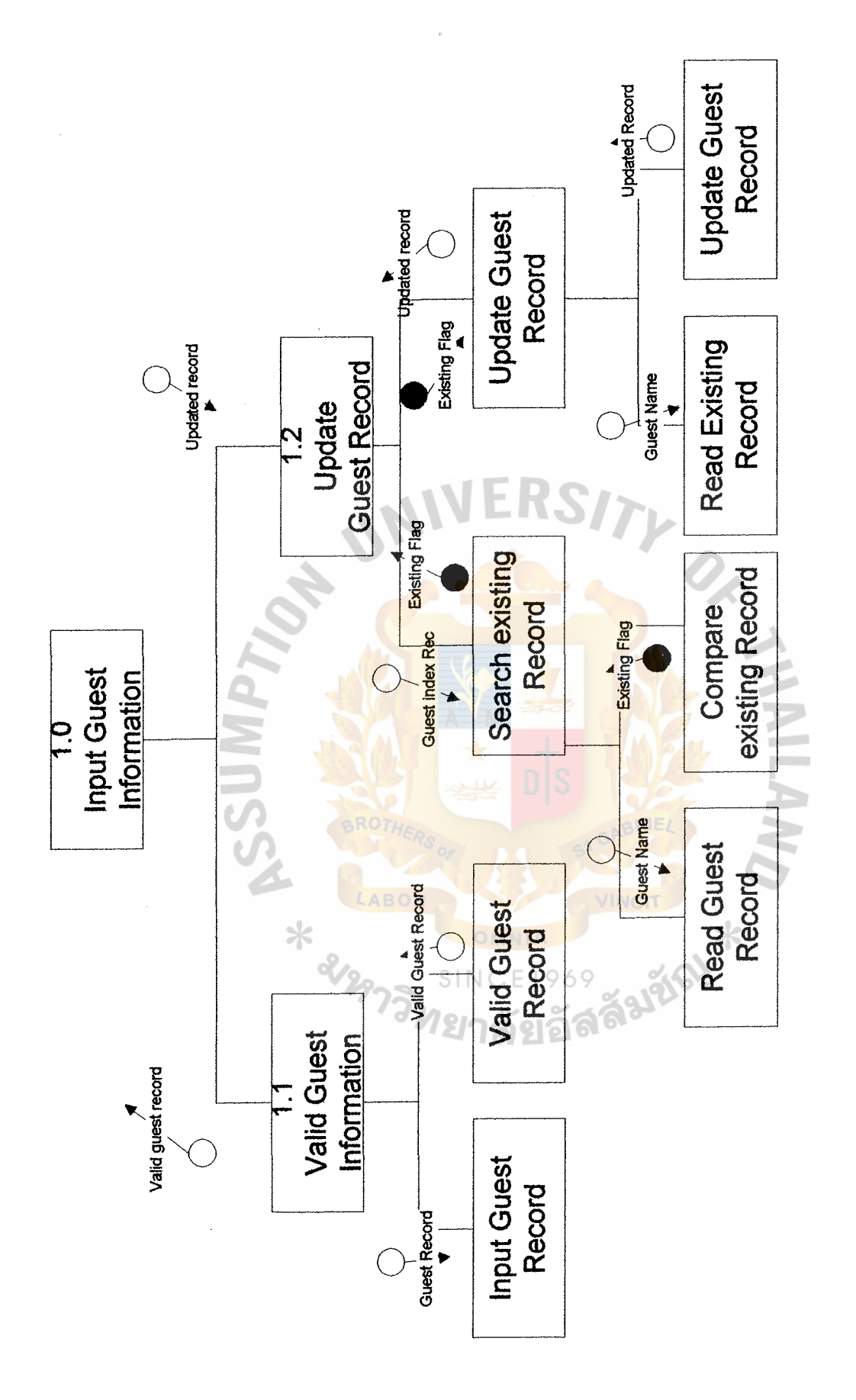

Figure10 (Structure Chart): Input Guest Record. Figure10 (Structure Chart): Input Guest Record.

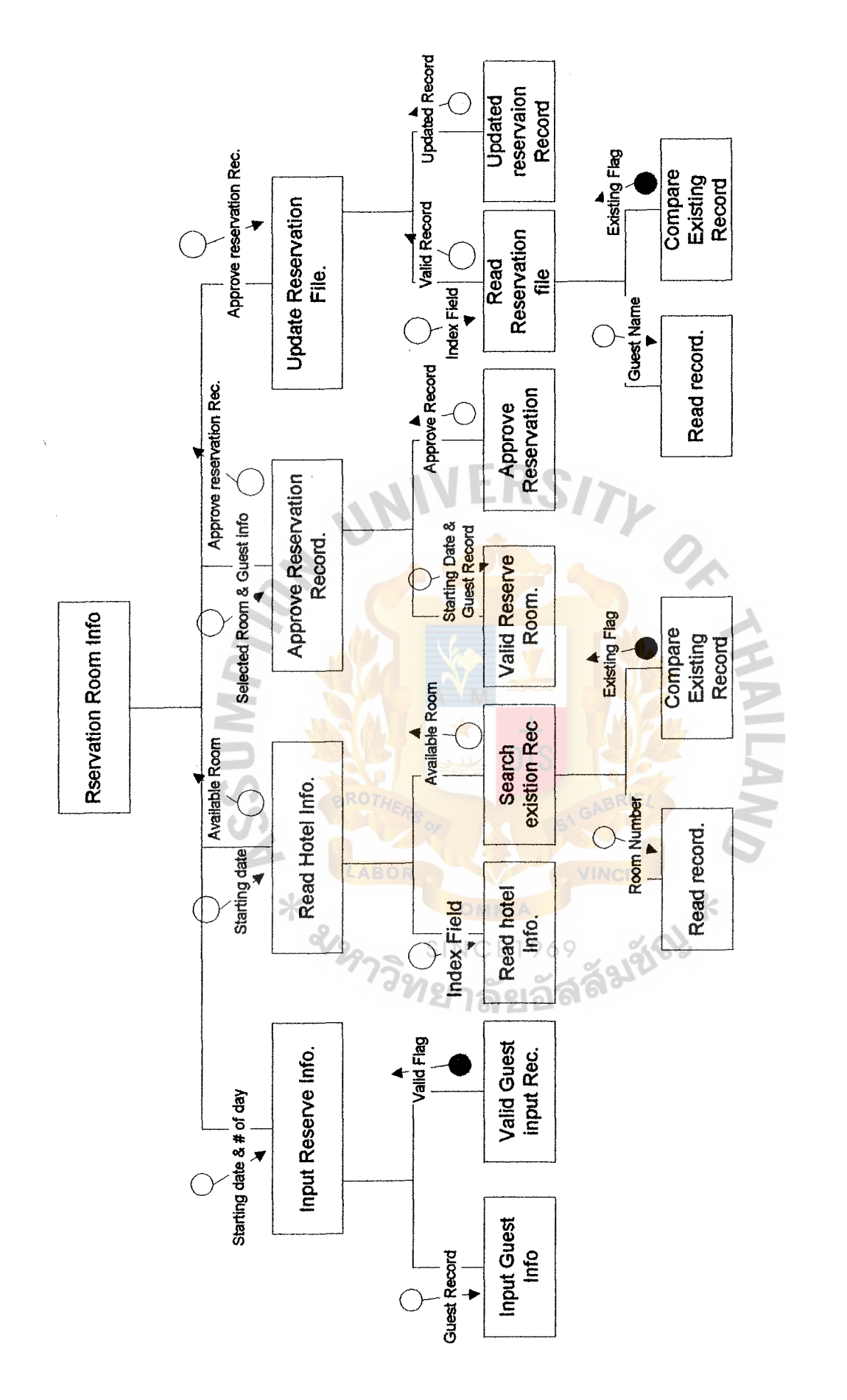

Figure 11 ( Structure Chart ) : Reservation Room Record. Figure 11 (Structure Chart): Reservation Room Record.

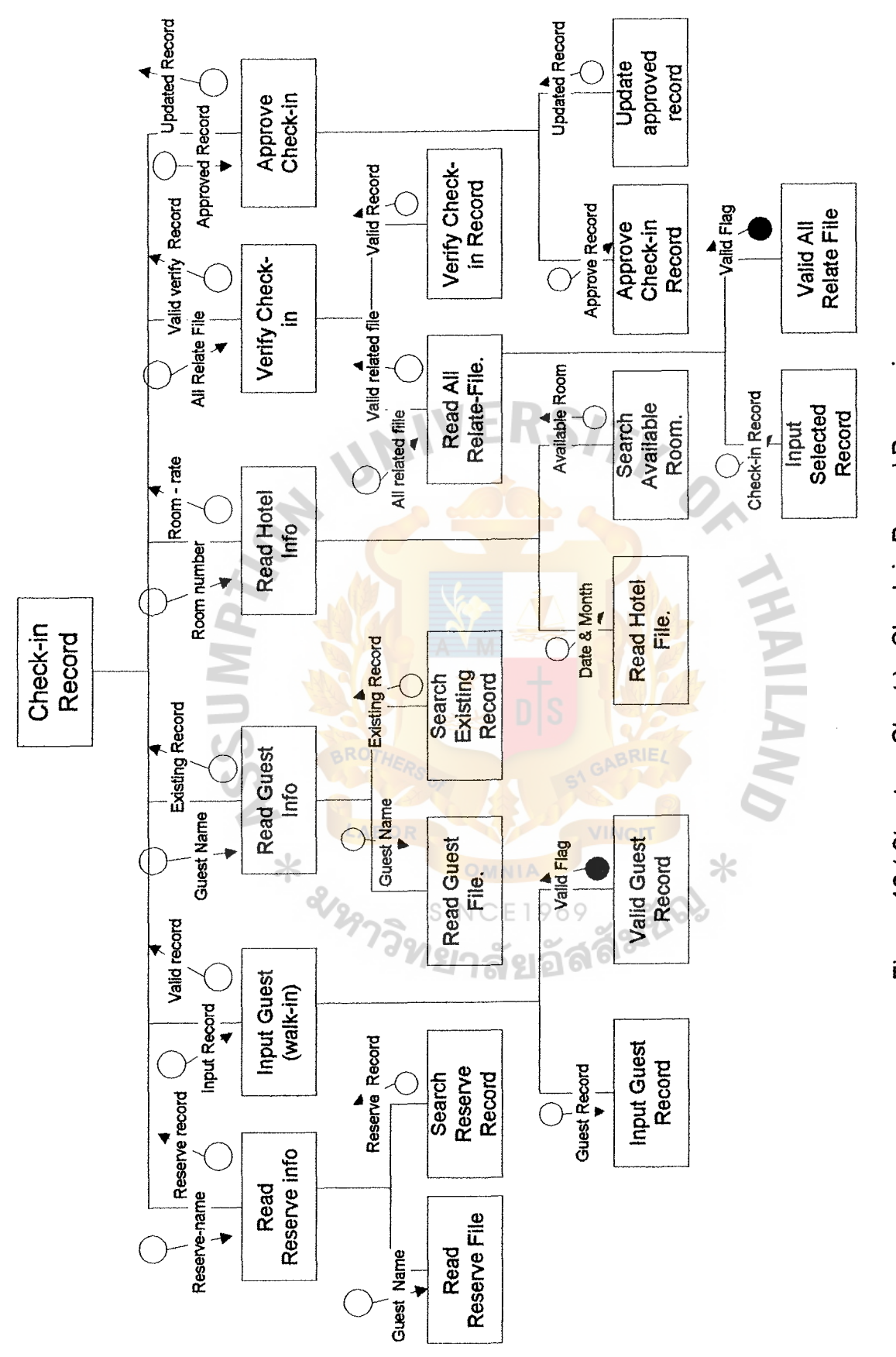

Figure 12 (Structure Chart): Check-in Record Processing Figure 12 (Structure Chart): Check-in Record Processing

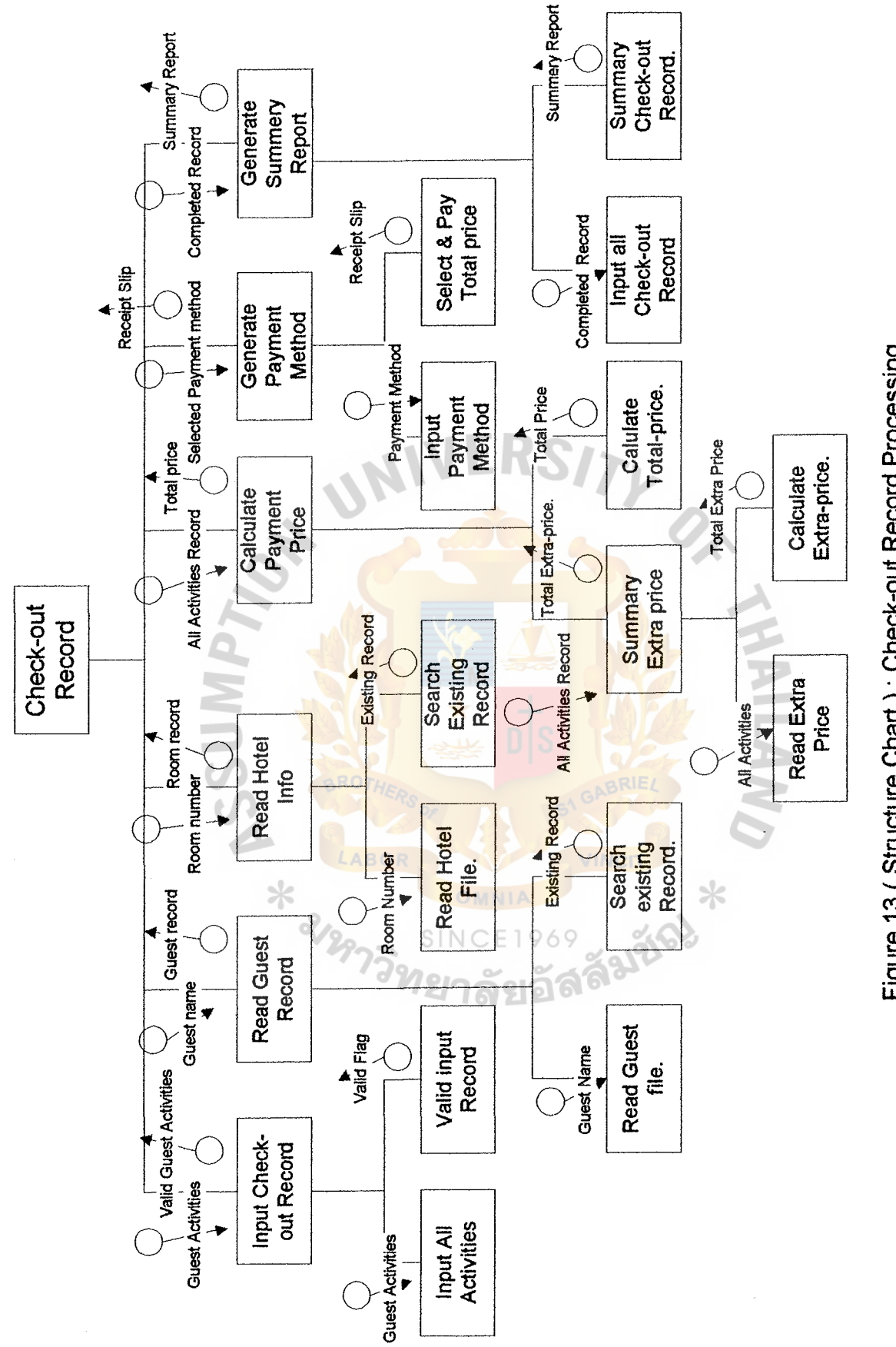

Figure 13 (Structure Chart): Check-out Record Processing Figure 13 { Structure Chart ) : Check-out Record Processing

#### 3.3 Hardware & Software Requirement

For the new system is provided, the prepare hardware specification and software specification to support this system is the major concern because the cost in this part is expensive and it is long period of time to use. So should provide them for the good way as follow :

#### 3.3.1 Hardware Requirement

### 1 ) Computer Server

- 64 bits 266 MHz Microprocessor (Intel Pentium Pro)
- 64 MB on board RAM Memory expandable to 512 MB
- 2 MB ECC on board cache

- Server EISA slots 2 PCI slots

- One PCl/EISA Combination slots
- Integrated PCI-based Fast Narrow SCSI-2 Controller
	- with DMA and external SCSI-2 Controller
	- Intergrated SVGA graphic controller
	- One 1.44 MB diskette drive and Hard disk 4 GB.
- One CD ROM 16x
- 15" SVGA, non-interlaced, MPR-2 emission standard color Monitor

#### 2) Micro Computer 10 Sets

- Pentium, 166 MHz Microprocessor
- Sim RAM 32 MB , expondable to 64 MB
- 256 kb on board cache
- Drive 1.44 MB and harddisk 1.7 GB.

#### **ABAC GEADILATE SCHOOL LIBRARY**

- Card VGA PCI
- Monitor 15" SVGA (non-interlaced)
- 2 serial ports / one parallel port
- Network Ethernet card / lan card

#### 3 ) Dot Matric Printer (Paint report)

- 24 Pin, Impact Dot Matric
- 10 character / inch at draft mode
- Parallel Inter face

#### 4 ) Uninterrupt Power Supply

- 600 VA Capacity (For Server) and 1KVA
- Stabilizer mode 220 VA
- Back up time 60 minutes at full load

#### *5* ) Hub & Lan-card & UTP line.

#### 3.3.2 Software Requirement

- 1 ) Network Operating System
	- Microsoft Windows NT Server , 10 user for computer server
	- Microsoft Window 95 , 10 sets

#### 2 ) Database Management System

- Visual basic for Window Version 3.0
- Crystal Report for Window
- Microsoft Access for Window

#### 3.3.3 Hardware Configuration

For the hardware configuration is the major concept for the new system to be implemented and should be provided to support the future system may be the good design for hardware configuration design as follow:

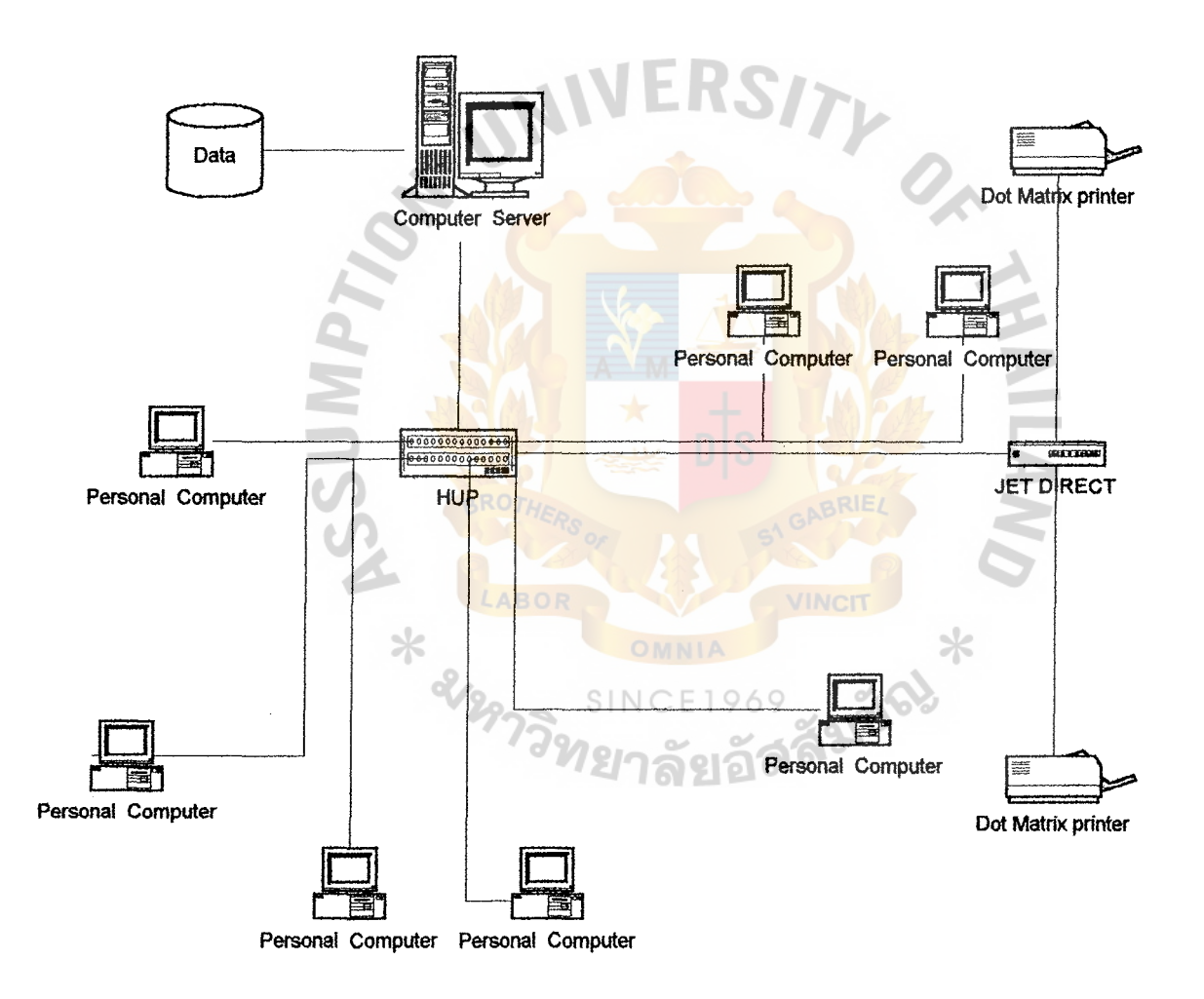

Figure 14 Hardware Configuration

#### **3..4 Security & Control**

In Malaysia hotel, there are many employees who work whole day, so the most important that should be considered is security-control for maintain computer system and data

The basic concept that is used is functional and group-level whrer the functional is the operation system for each process in hotel. And grouplevel is for each person who work in the some work, we set as group. In each group which have some work but we separate level for authorization process,

For Malaysia hotel, there are 6 department as Accounting, Marketing, Personal, Front-office, Admin/purchase and House-keeping. Eash department, there is a manager and employees so manager like leader in each group and employees are as member in each group. Security system use as login id and Password for each login id, the authorization is different and as:

Login id Group id, level xx xx

Password

 $XX$   $X$ 

owner password

#### **Definition of Group\_level**

**front-office**  Set group id as 30  $\ddot{\phantom{1}}$ there are 10 emplyee in the department. So we set login id and level use as

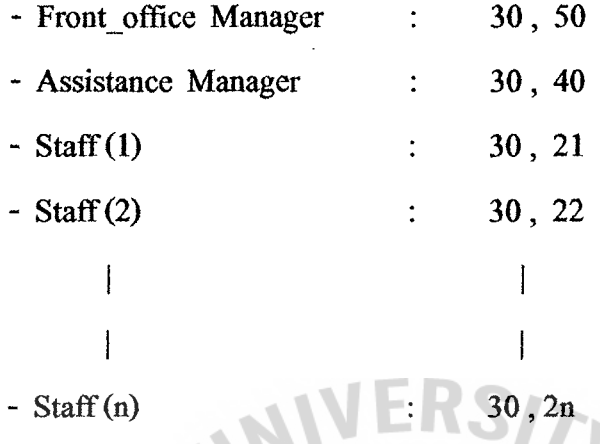

For this group, Manager has highest capability to authorize process and staffs have lower authorization. All above are security for authorization program.

#### **The other security measurement are as follow**

#### **1 ) Check for authorization**

For each person who logon to the program. They have different authorization and priority to process their job at the same time.

2) Keep logon Record **NCE196** 

To set Program to keep security of each logon\_id. Who use Program and write the record every time that someone change or update record file.

#### **3) To keep back up data file**

The computer administration who maintain this computer system. He should back up data file into diskette such as everyday , every 2 days or weekly-keeping-record.
### 3.5 Cost and Benefit Analysis

#### The existing system is as follow

The Malaysia hotel , Management as family system , The existing system for front desk is manually when guest come in , reservation , reception wil1 ask them to fill in the form and keeping that information as document so they need to manage system for collecting , searching , reporting or Update that information. Sometime , they use along time to do about those processes and about accuracy of data is problem. So they try to solve all of these problem to use computer system to manage organization , to manage data collection, create report and use this program to input all information. To Compare about cost benefit of this system the first time, they need more resourses such hardware, software, training-course for their employees. But for long term, they will get more benifit and to be able to solve problems that occured.

#### The starting cost include:

- Hardware , software , cable line
- The installtion cost
- The cost of providing support during implementation
- The cost of any necessary remodeling

#### Ongoing cost include :

- The system maintainance cost
- The cost of Backup system
- Training cost
- Accessories cost , include paper , diskettes , printer , ribbon
- The addition equipment cost

To consider about all of cost and compare for the future. This system can saving cost, not only labor reduction benifit but also increase time less, accuracy , completion work are benifit for this system.

#### 3.5.1 The cost of hardware and software

The cost of whole system include hardware cost, software cost , implementation cost and maintainance cost (include training cost) that need for this hotel reservation system. It is a major system for each hotel to make more comfortable and more efficiency.

(1) Hardware cost

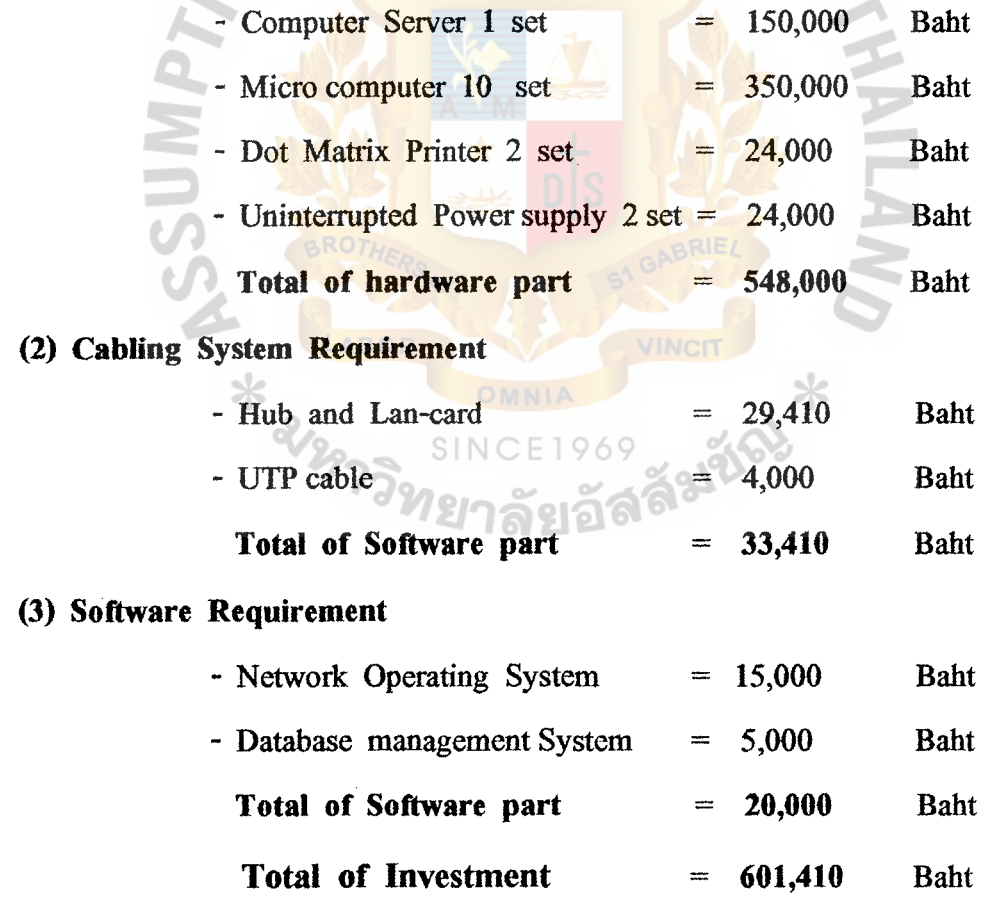

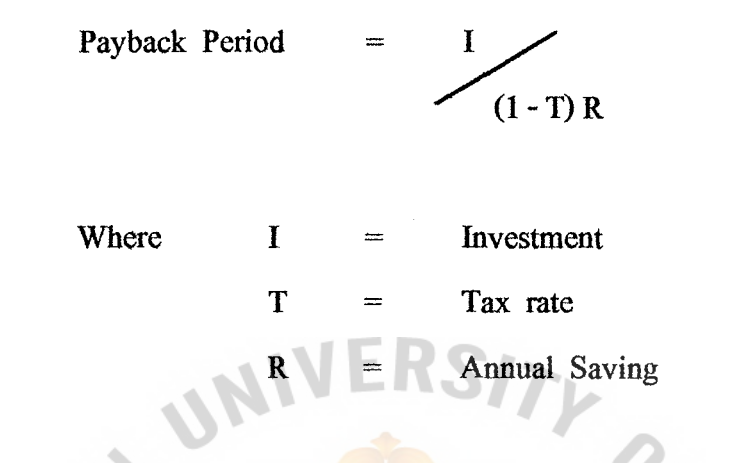

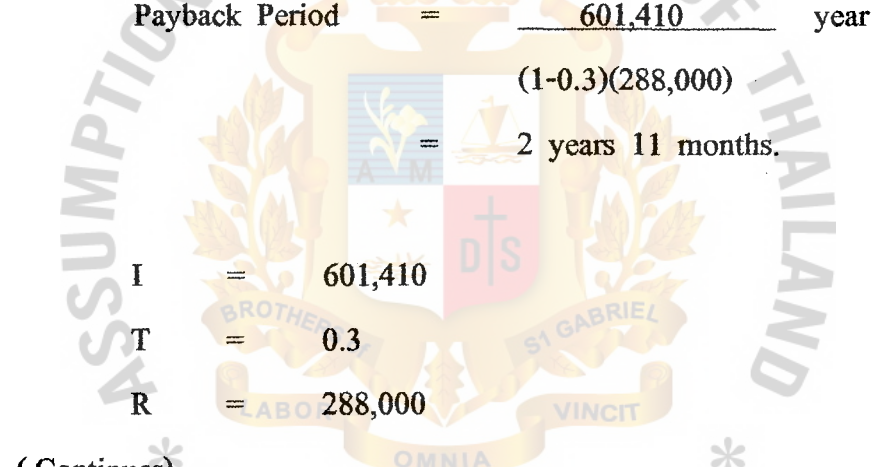

Note. (Continues)

For Malaysia Hotel , to separate front-office into 3 groups as Old system New system Reduce 8.00am. - 16.00pm : 5 3 2 persons 16.00pm - 24.00pm : 5 3 2 persons 0.00am - 8.00am : 2 2 - persons Total : 12 8 4 persons Average salary for each person is 6,000 baht. Save cost for 4 persons is 24,000 baht/month 1 year = 12 months, save cost is  $288,000$  baht / year

# For Break-event point Graph.

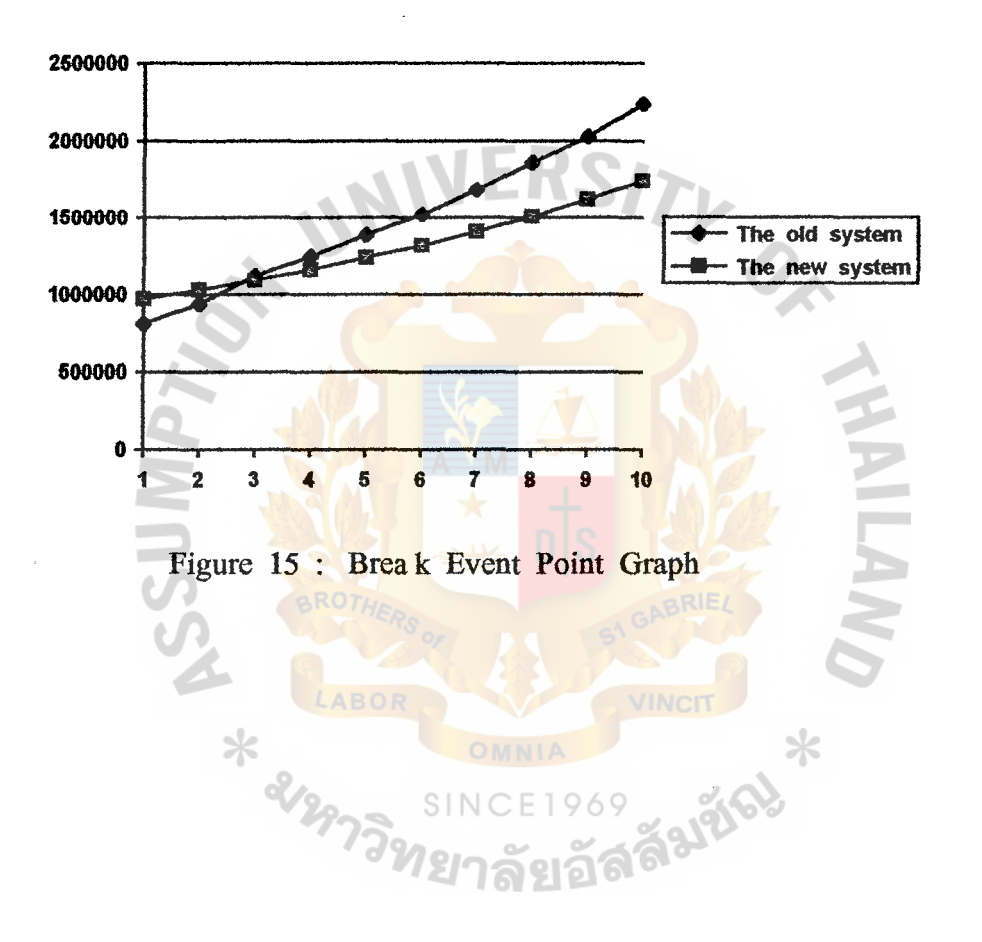

#### **3.5.2 Tangible Benefits**

Tangible benefit are advantage measurable in value ( Baht ) , save time , reduce resources that accrue to the organization through use of the information system. After implementation of the new system for Malaysia Hotel we will accept benefit are as follow :

1) More efficiency work , increase in speed of processing for each department to connect to each others to exchange some information or sending data to storage and adjust more efficient data base design. To reduce redundancy problem. To be able to decrease the amount of employee time needed to complete specification task.

2) Reduce work. For computer system, we provide the system to process some work instead of people work so employees can save their time to do some work such as summary report , use them for analyze future planning.

3) Reduce increasing employee. For each year, they need more employees to support their business so the cost of organization will increase every year. To solve this **problem**, they decided to use computer system instead.

4) Reduce inventory document form and paper. To stock document form is high cost for the budget of hotel. So they need their budget plan is balance and reduce the organization cost. They use computer system instead for stock paper and document form.

5) To support for new technology. To provide new resource to support new service to guest is one thing that should be concerned because to make them for their comfortable and impression of this service such as provide E-mail for them to communicate to their own country. Let them to use computer for their work such as typing document or letter.

#### 3.5.3 Intangible Benifits

\* 2129-

Some benefits that is getted to the organization from use of information system are difficult to measure but it is important. This benefit are known as intangible benefit. For the hotel reservation system of Malaysia hotel can be summary for intangible benefit as follow :

> 1) To Impose discipline for all of the emplyees and management throughout the system.

2) To forcast or improving management planing activies.

3) To get more currently and accuracy information for management and planing for future plan.

4) Becoming more competition in customer service. 5) Increasing job satisfaction for employees by eliminating tedious tasks.

### 3.6 Test Plan

The testing for new system is important step to do. Although it may use a long time to test and prepare data for this. But it is necessary to ensure that there is no error for new system to be implemented. Testing is the best way to do when user departments are asked to assist in identify all possible siituations that might arise. Another method is to inquire the internal auditors of their opinions on possible situations that may arise.

### 3.6.1 Code Testing

To test, program-module to examine logic of the program so that the result in executing module should return correct result or expected result. Or testing an individual program to ensure that it performs according to the program specifications.

## 3.6.2 Specification Testing

The specification test is performed to test what the program should do or how to perform under the various condition such as peak load testing , storage testing , performance time testing .

#### 3.6.3 Recovery testing

To test for recover data, whenever there is some problem about data such as damage data, last of data to solve this problem by backup all data in everyday or every week. To backup and restart test to ensure that all files can be reconstructed if they were totally destroyed.

#### 3.6.4 Human factor testing

To test, human ability or understanding for new system. How to change their roution work to new system. How new system do ( stop of working ). Maybe some time they need more training.

### 3.7 Implementation Plan

Implementation plan includes all steps to converse from existing system to use new system (that already tested) It should includes hardware installation and software implementation , prepare for new system and maintainance service.

There are many steps to implement as :

- 1 ) Hardware set up and installation
- 2 ) Software implementation
- 3 ) Converse data new system
- 4) Training
- *5* ) Maintanance

### 3.7.1 Hardware set up and installation

- Design where to install computer system in this building
- Installation hardware part such as computer-server, PC
- Installation line to link for this LAN network
- Set up hardware configuration

### 3.7.2 Software implementation

- install operating system
- Set up hardware configuration
- Implement new hotel reservation system
- Testing , it can work or not

### 3.7.3 Converse Data for new system

Data in existing system , should be conversed to new system format and store is new system and testing correctness of data.

ABAC GRADUATE SCHOOL LIBRARY

### 3. 7 **.4 Training**

To prepare people for new system. Some people do not know how to use the new one. We should have training course to them to make them understand how the new system work (step by step) and how to create report. To overview flow of this program so they can analyze and solve problem that happens.

### 3. 7 .5 **Maintainance**

After implementtation new system. Malaysia hotel still needs us to maintain their system . And still introduce their user about their work question or they use program which has some problem, to be able to solve for them.

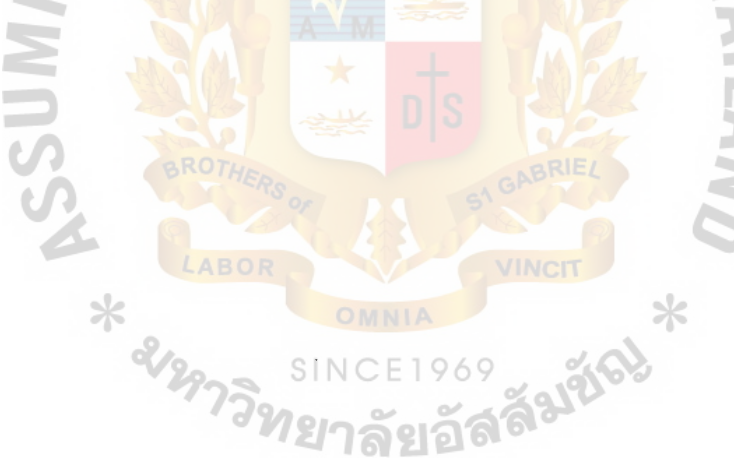

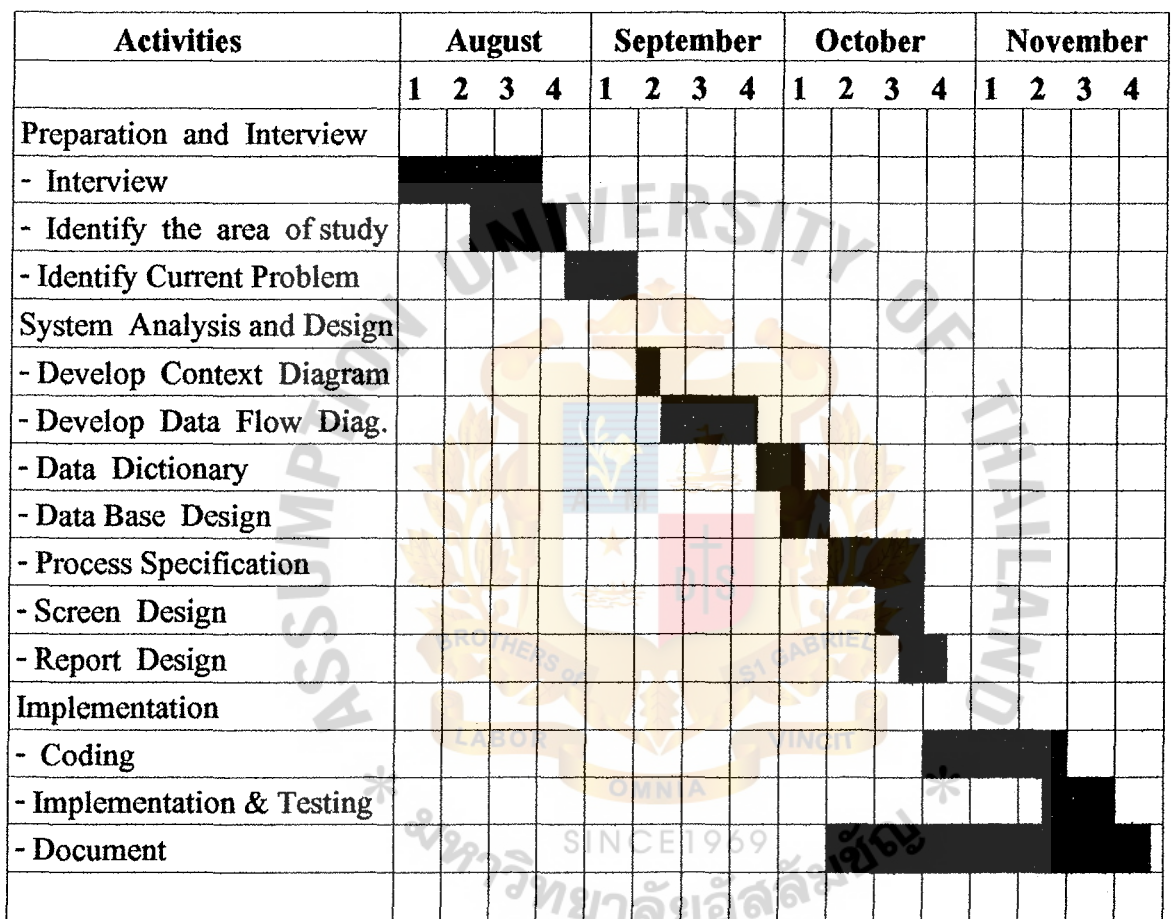

Figure 16 : Gantt Chart of Project Implementation

## **4. Conclusions and Recommendations**

#### **4.1 Conclusions**

Hotel reservation system is sub system of Hotel management system but it is one system that is more important than some others.

Become of more competition, Now a day, each hotel try to develop their work or work processing For more efficiency , comfortable and easier.

To implement computer system is one way· for them to be selected. It is answer for their problem. Almost old system are manual system. So when processes the work processing is complicate (many step to do for each processing). To reduce step of work is one reason for computer system.

Computer system use help them for their Database management, front desk servicing , create reporting. It can reduce your time for processing some work such as create daily-report, monthly-report or analysis-report which you can use all of these report to be analyze and planning your hotel ରହାରରା policy or business planning.

For your accuracy data or information, to reduce error of manual system , and reduce your management cost are also good reason for implement computer system.

### **4.2 Recommendations**

Since this hotel reservation system is implemented instead of the existing system which is the manual system. The serious concerning is about the implementation plan, for operation plan and management plan.

Sometime, there is the rejected reaction from some users who do not want to use the computer or never use computer, they will against to change. Lacking of skill in computer using maybe the cause of computer fearing. So the good way is to propose the alternative to solve this problem should have computer training course for end users.

At the same time, there are more training course or understanding in the system should be provided. For maintainance system, we need more people who have more understanding or experience to teach or introduce the **VINCIT** end users.  $>\kappa$ 

For the future plan, to use more powerful of this system. To connect modem to provide E - mail to guest is anather alternative to do, to addmore PC (computer or workstation) for future service may be provided.

## **REFERENCES**

- l. Senn , J.A. . Analysis and Design of Information System . Singapore : McGraw-Hill Publishing Company, 1989.
- 2. Kendall , Kenneth E and Kendall , Julie E . System Analysis and Design. Singapore : Prentice Hall International, Inc., 1995.
- 3. Gray, William S and Liguori, Salvatore C. Hotel and Motel management and Operation. New York : Prentice Hall International, Inc, 1996
- 4. Lucas , H.C. The Analysis Design and Implementation of Information Systems. Singapore : McGraw-Hill International edition, Ж ⋇ 1992.
- *5.* Yourdon E., Modem Structured Analysis. New Jersey: Prentice-Hall International , Inc , 1989.

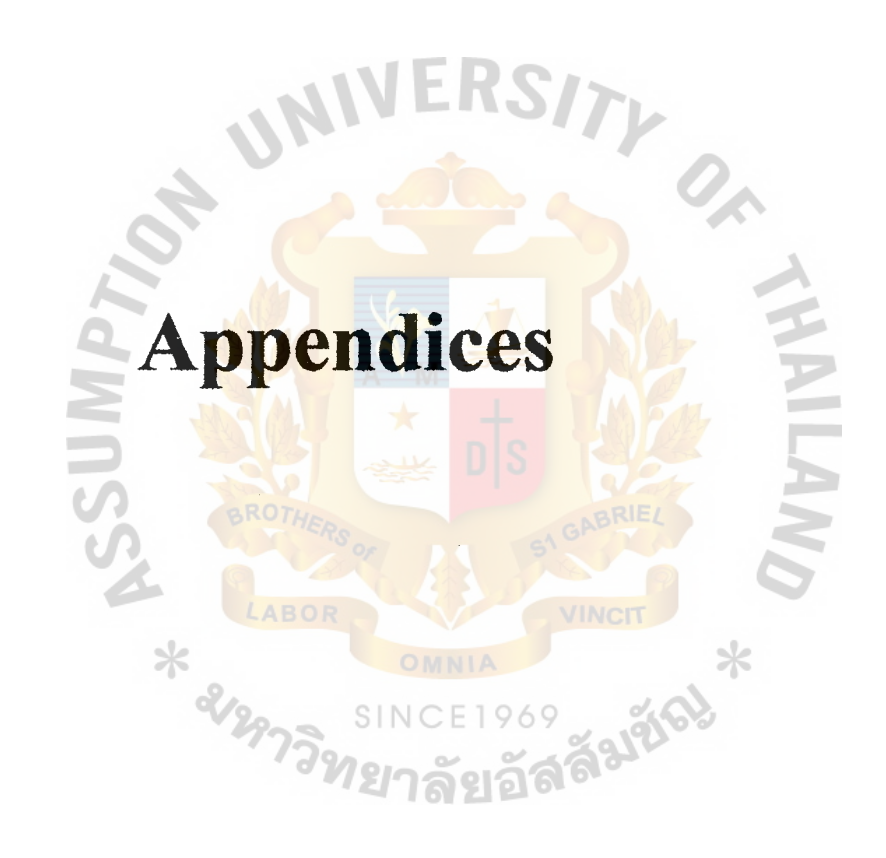

# **A ... File Layout**

The file layout of the proposed system are shown in table 1 to table 8 as follow.

### **Table 1 : Guest File.**

File ID : Guest

ک

File name : Guest Information

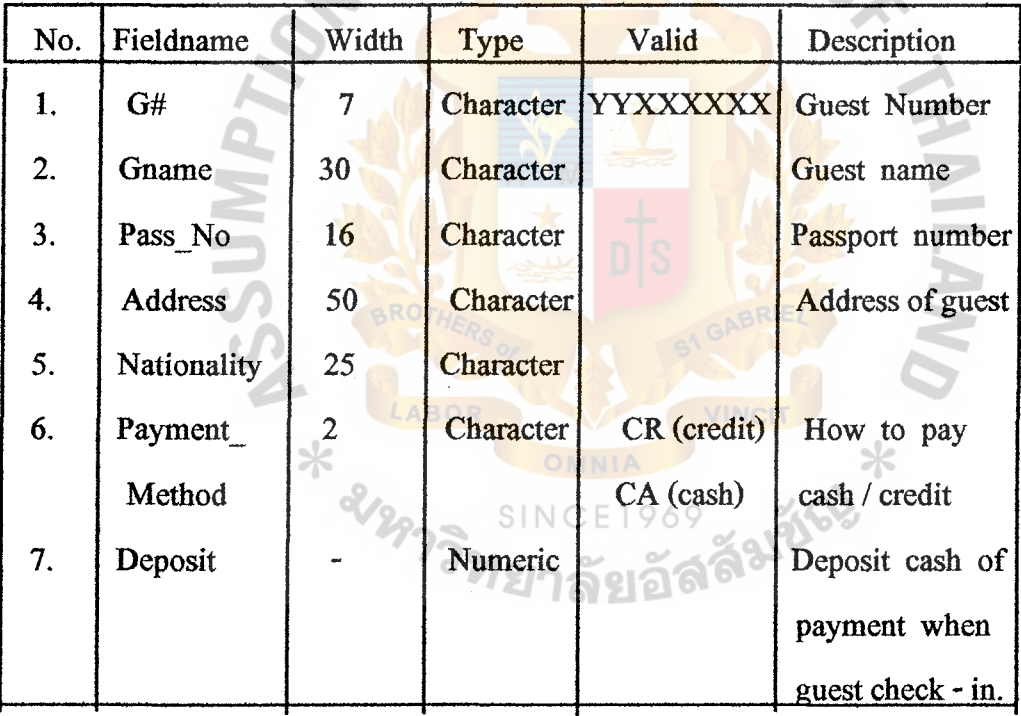

GRADHA T

## **Table 2 : Hotel File.**

File ID : Hotel

File name : Hotel Information

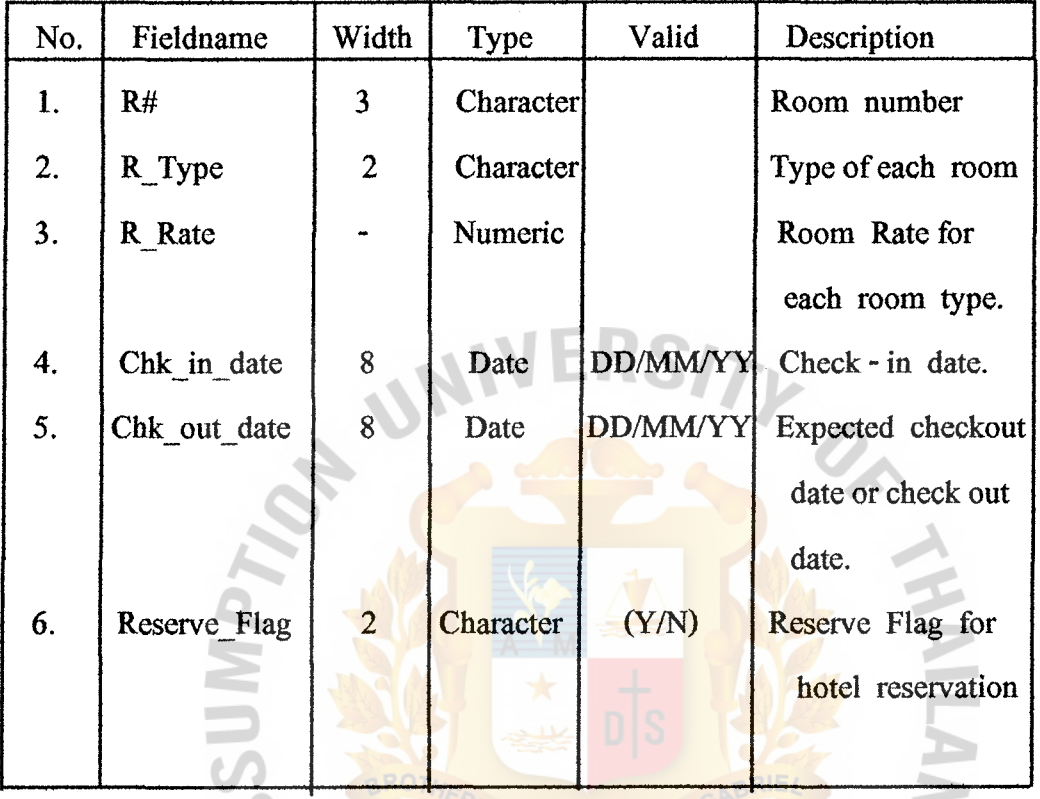

#### **Table 3** *:* **Reception File.**  VINCIT

File ID : Reception

File name : Reception Information

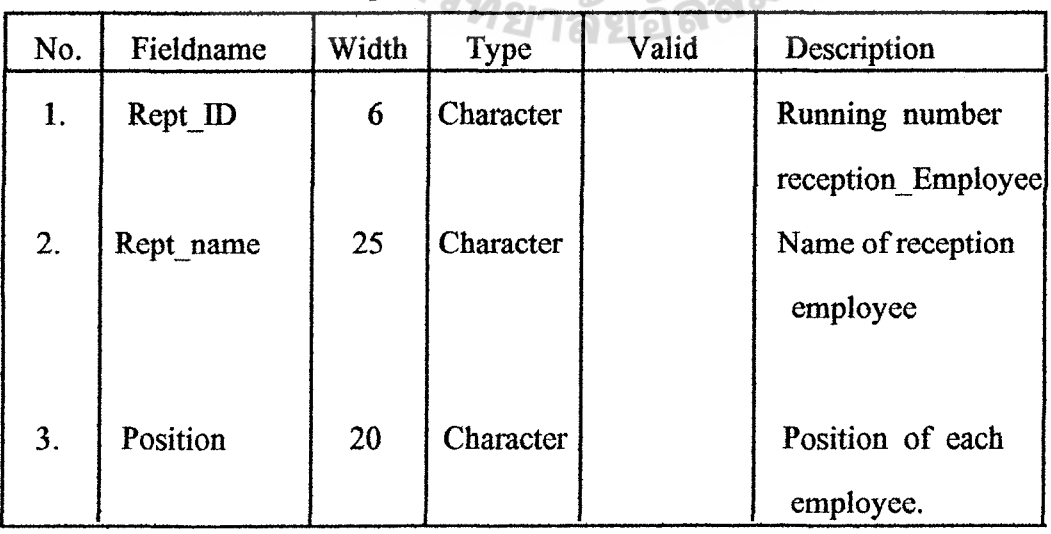

# **Table 4 : Department File.**

File ID Department

File name : Department Information

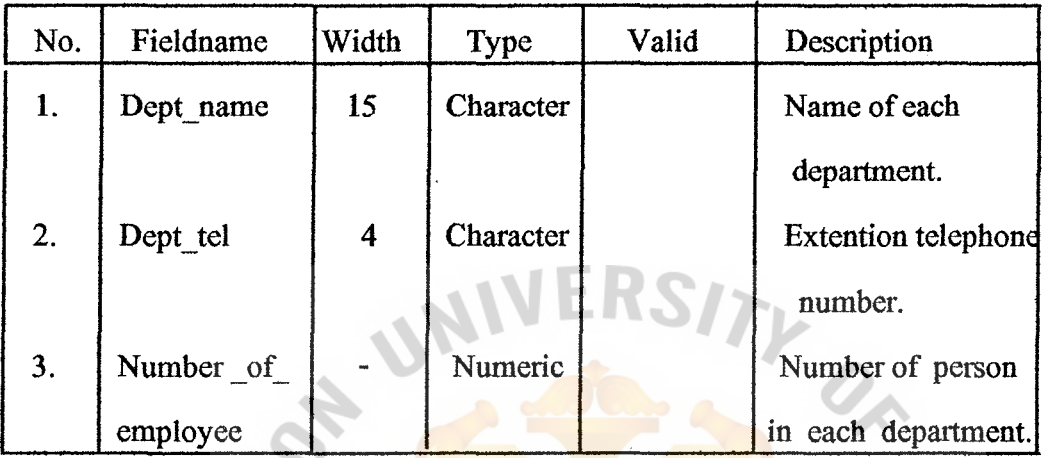

**Table** 5 : **Check-in File.** 

File ID

: Check-In

AROA

File name : Check - In record

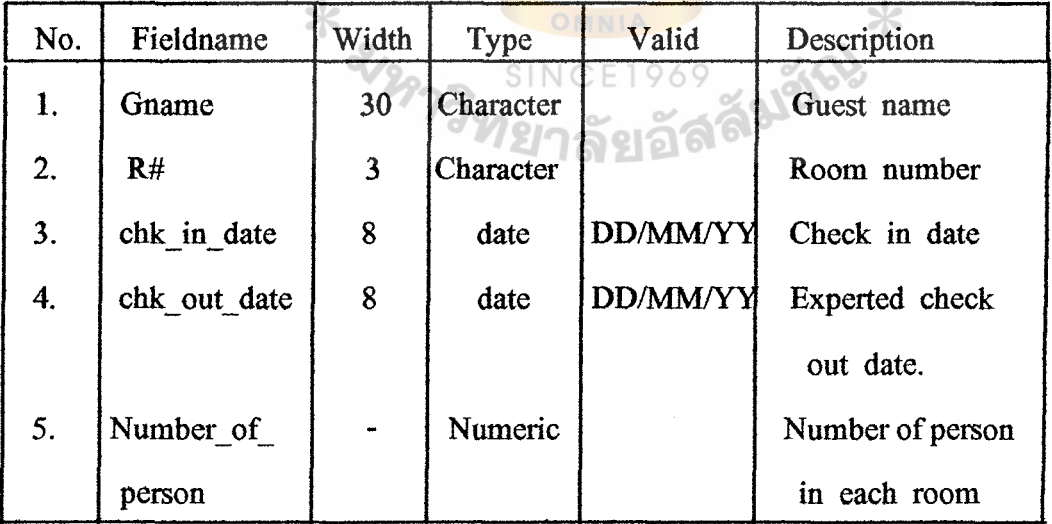

## **Table 6 : Check-out File.**

File ID : Check\_out

File name : Check\_out record

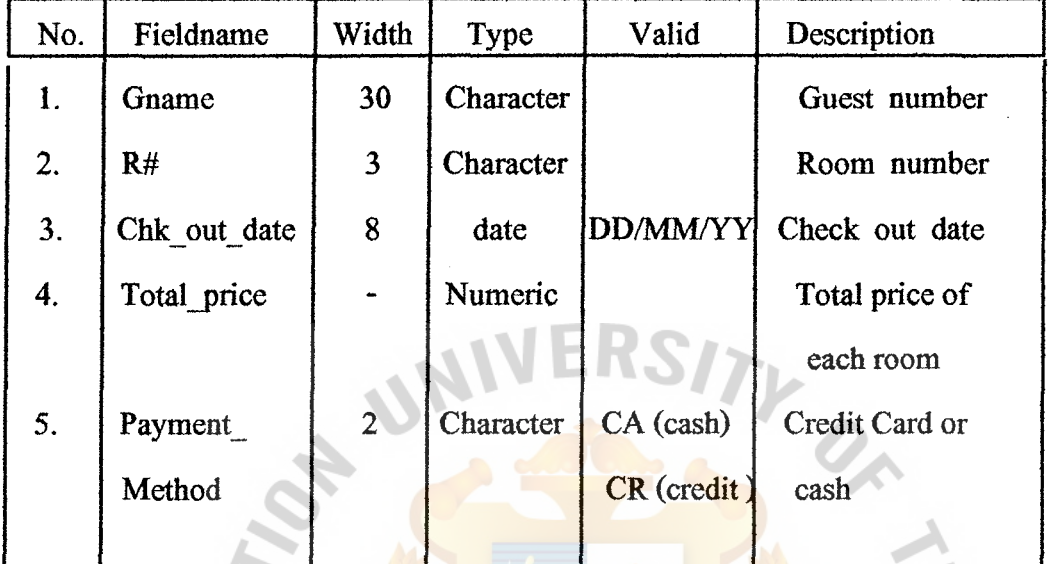

## **Table 7 : Reservation File.**

File ID : Reservation

File name : Reservation Information

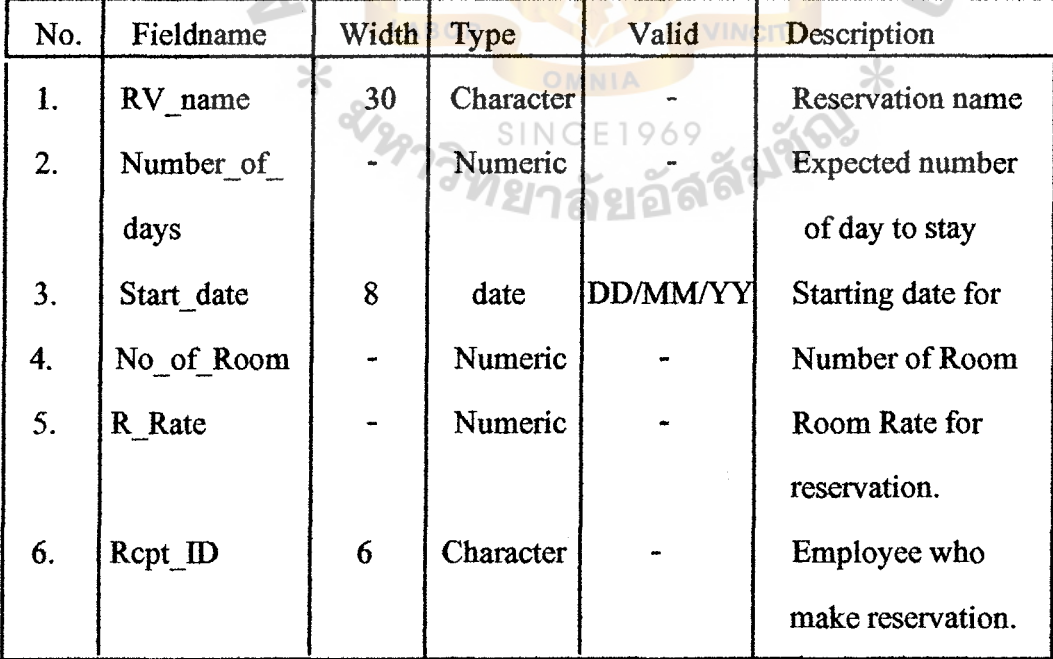

# **Table 8 : Extra-charge File.**

File ID : Extra-charge

File name Extra-charge of each room.

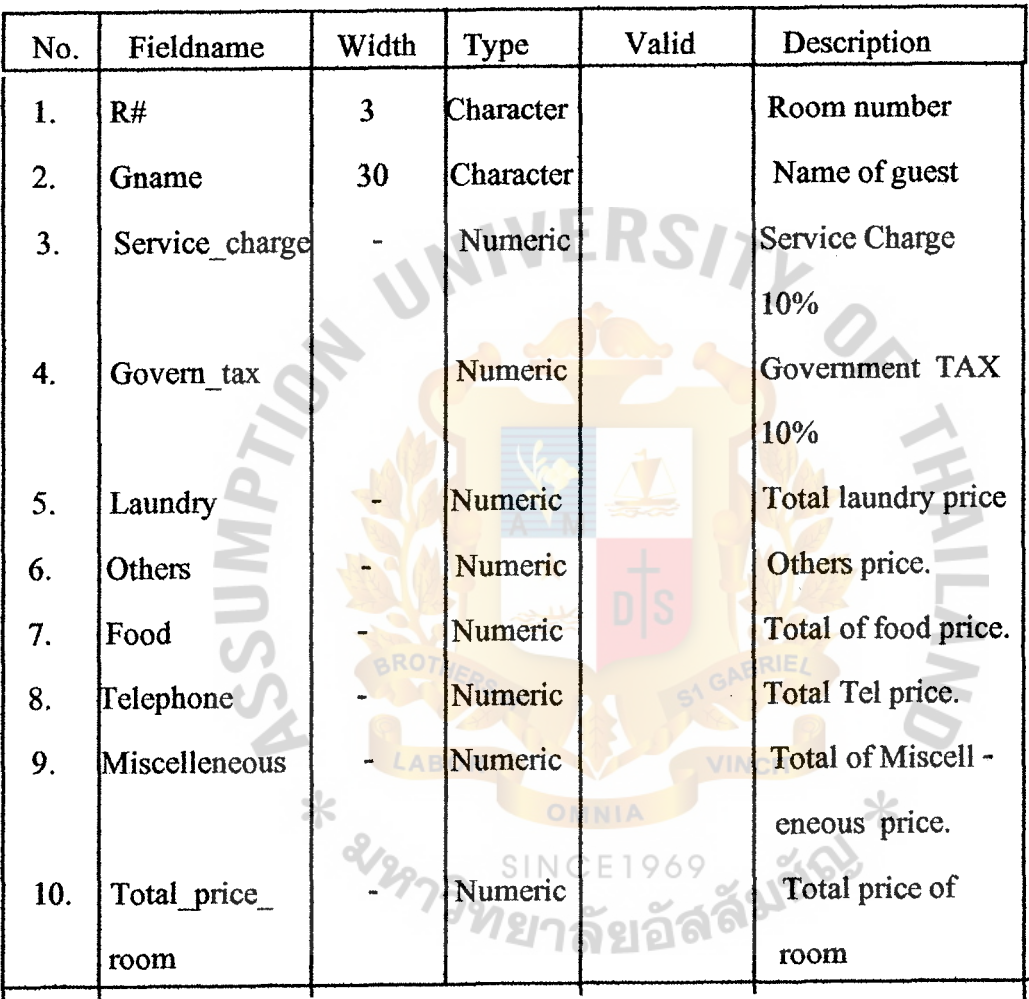

# B - Data Dictionary

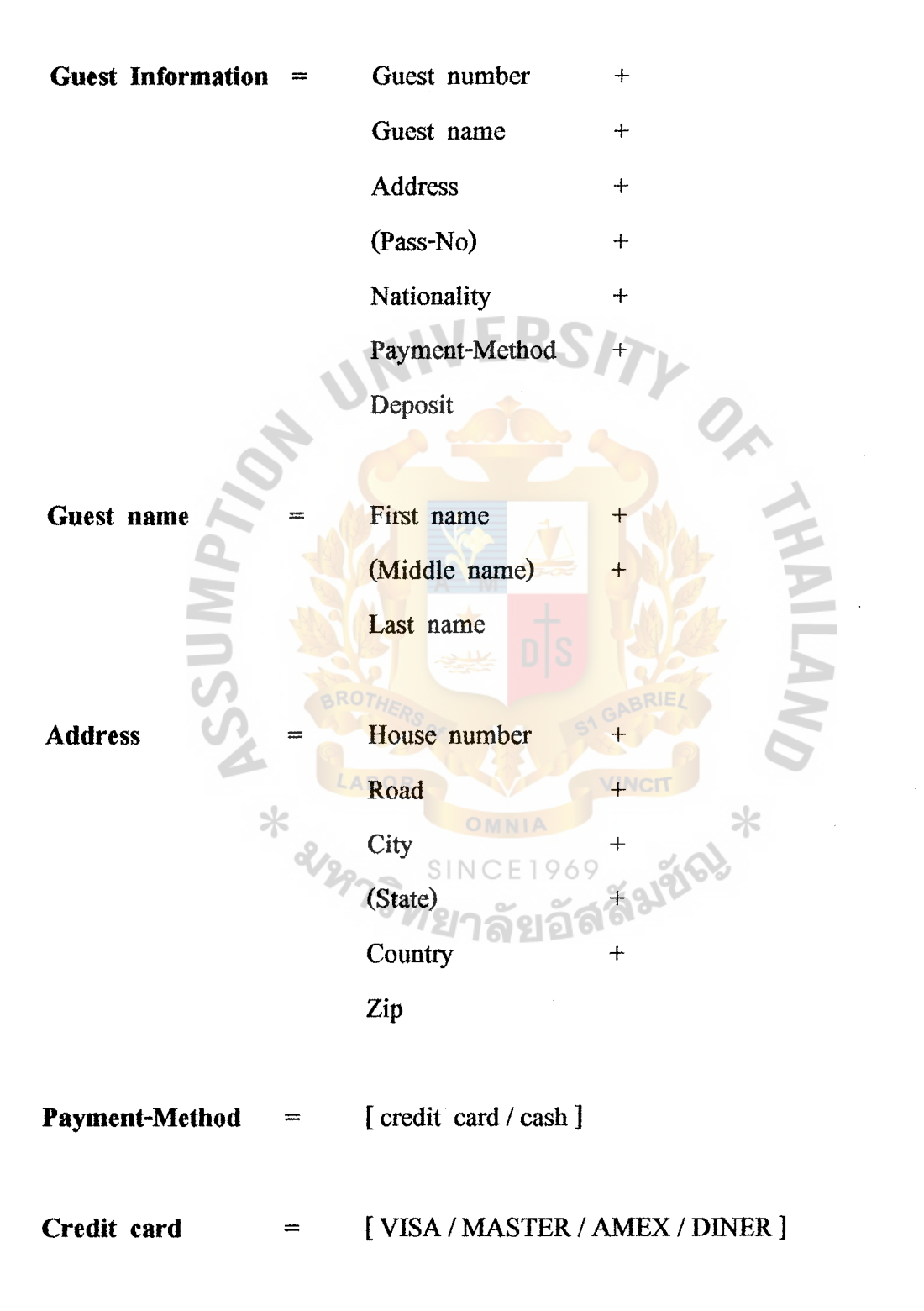

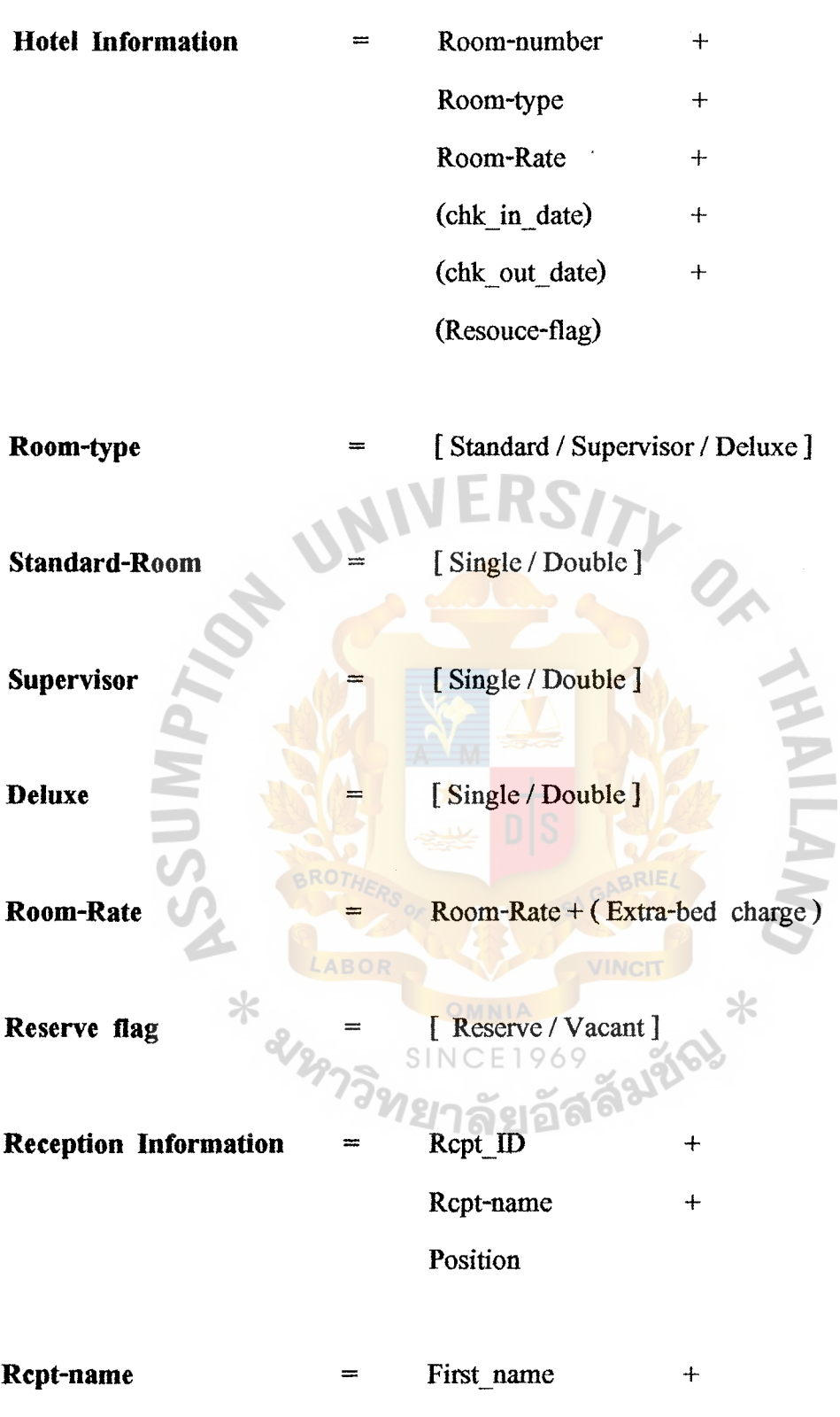

Last\_name

ABAC **GRADUATE SCHOOL LIBRARY** 

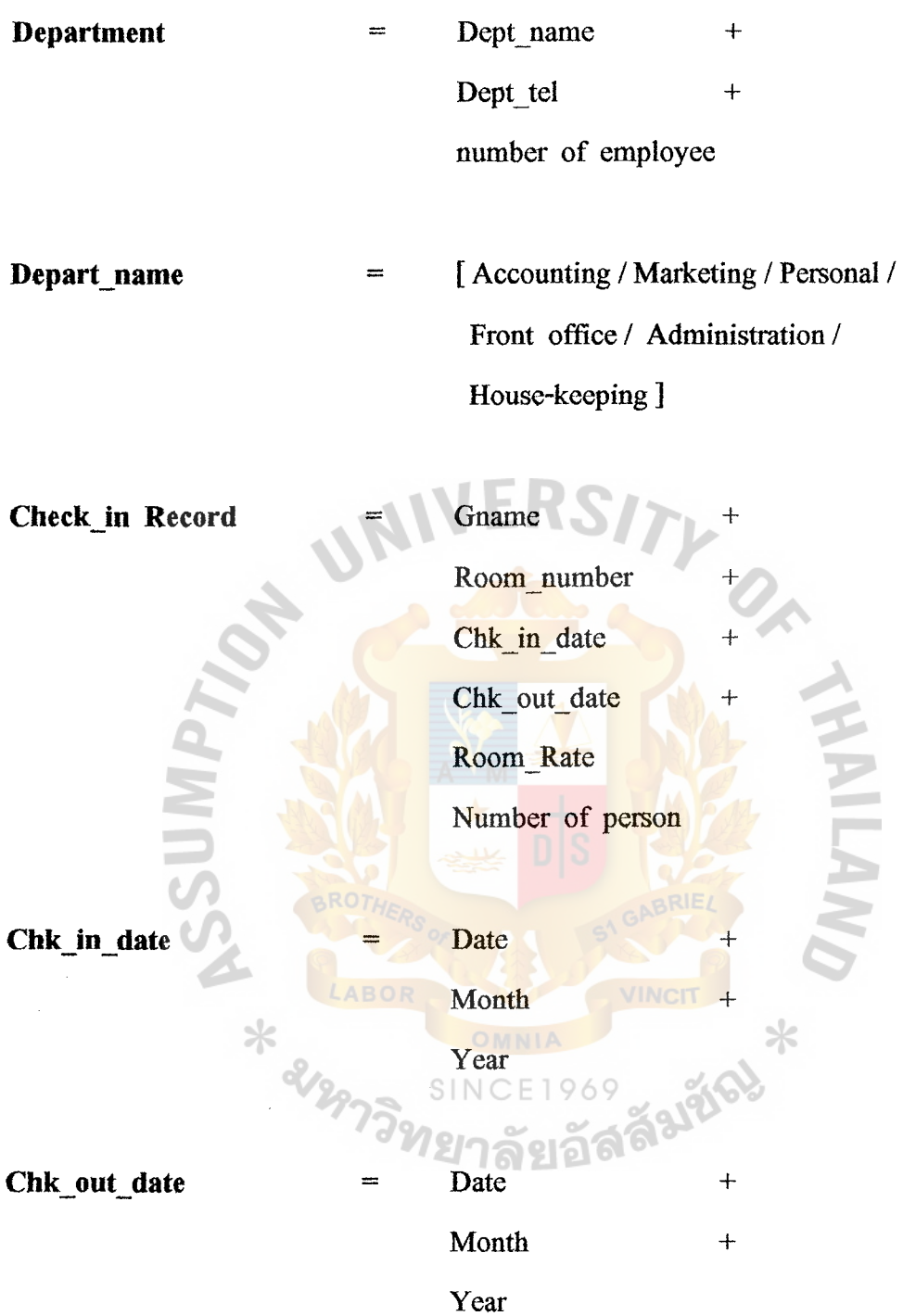

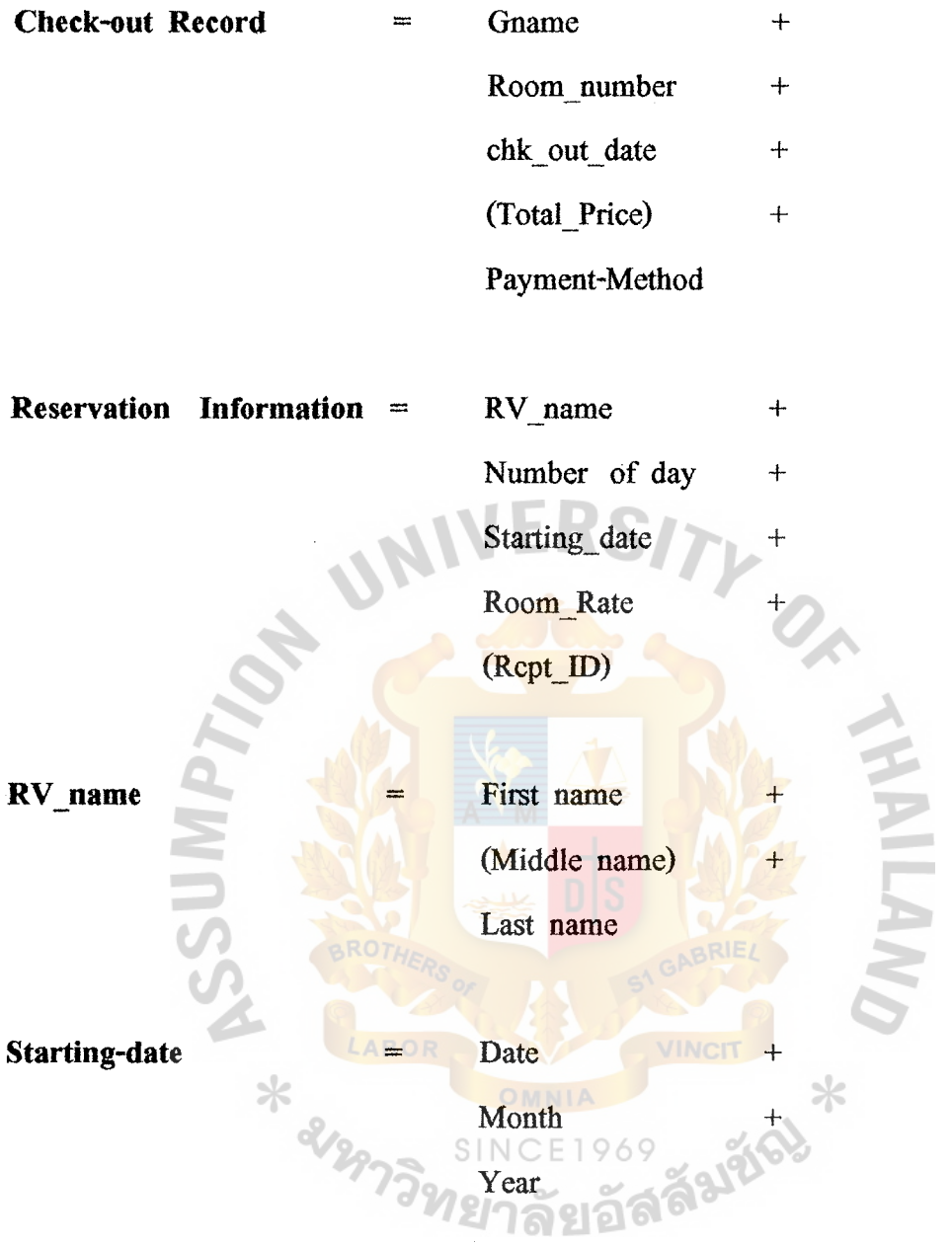

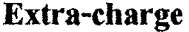

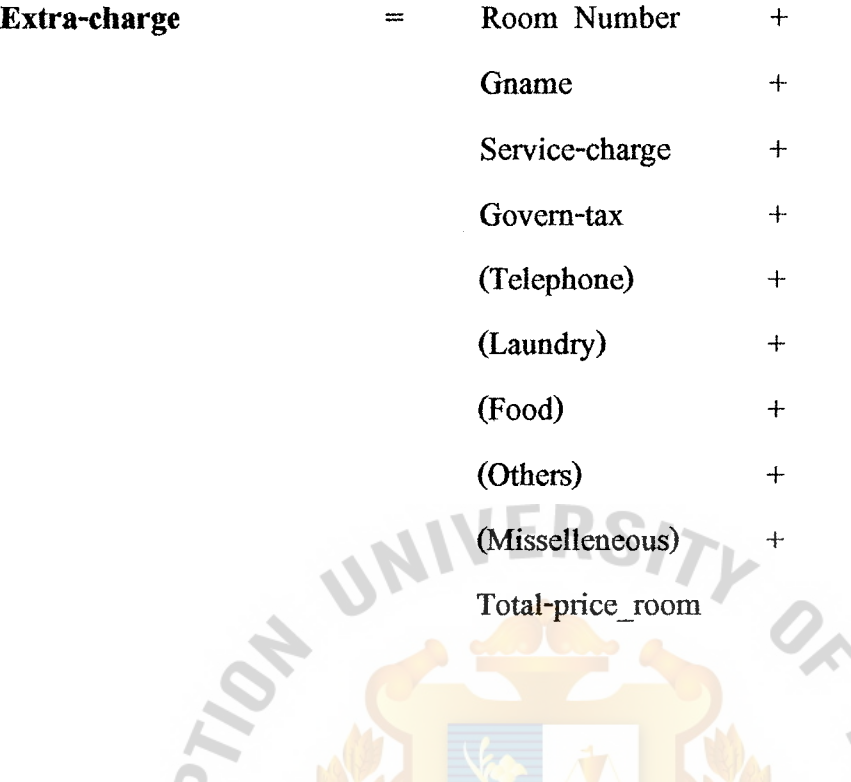

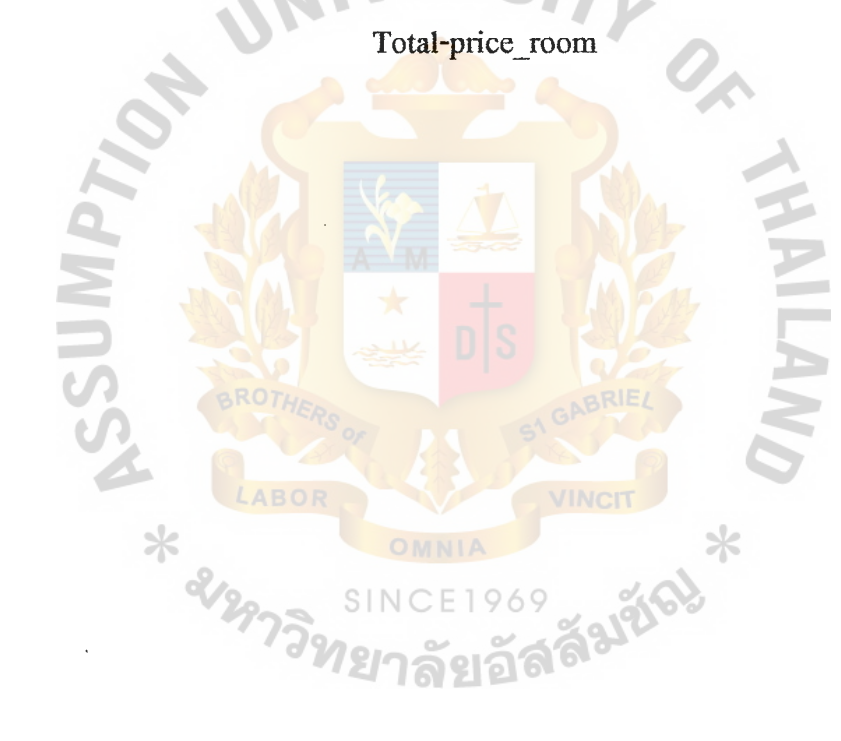

 $\ddot{\circ}$ 

# **Process Specification.**

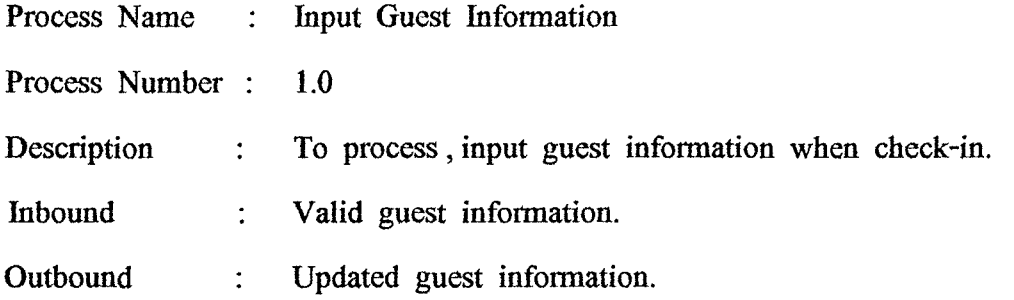

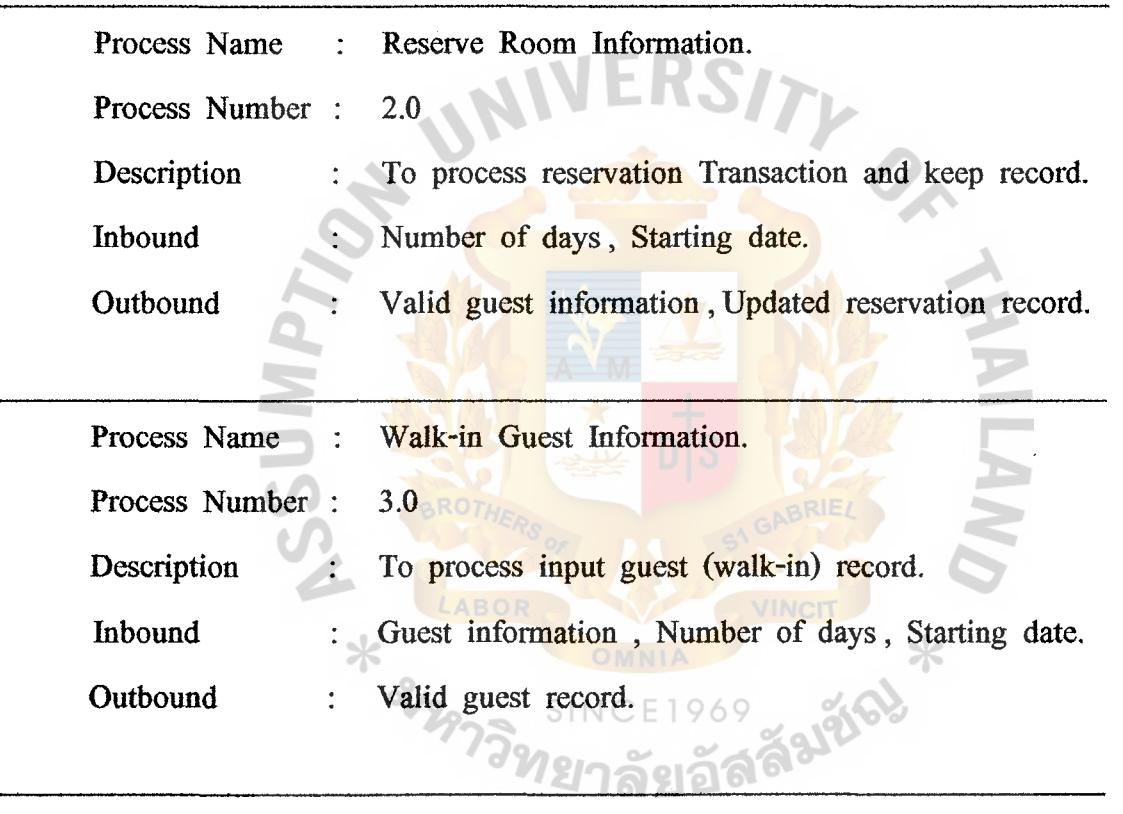

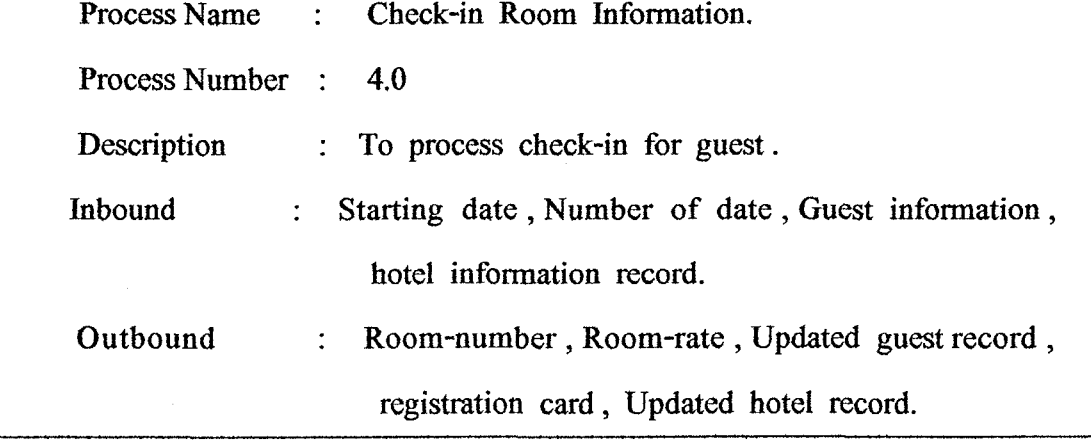

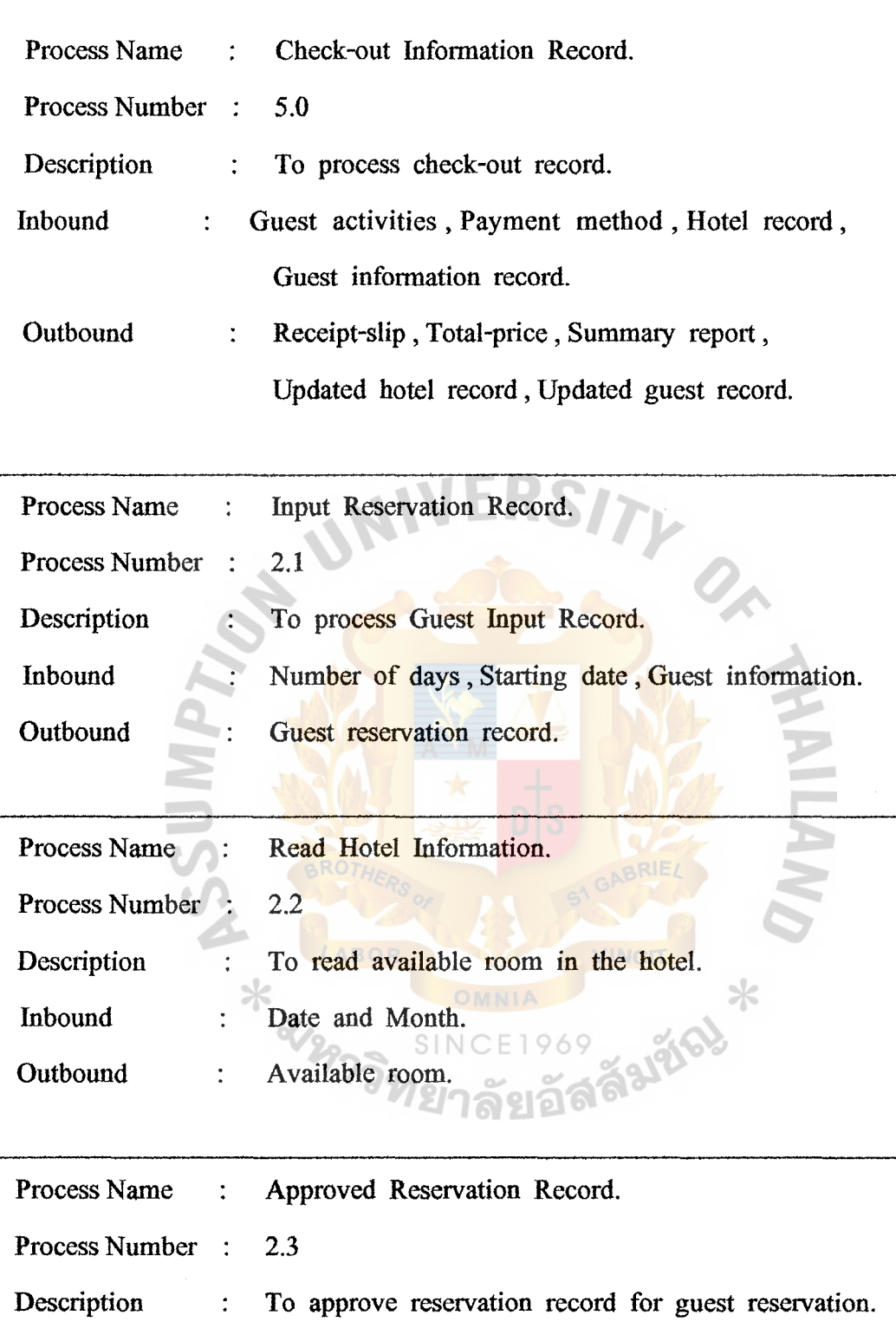

Available room, Guest record. Inbound  $\ddot{\cdot}$ 

**Outbound** Approved reservation record.  $\ddot{\ddot{\psi}}$ 

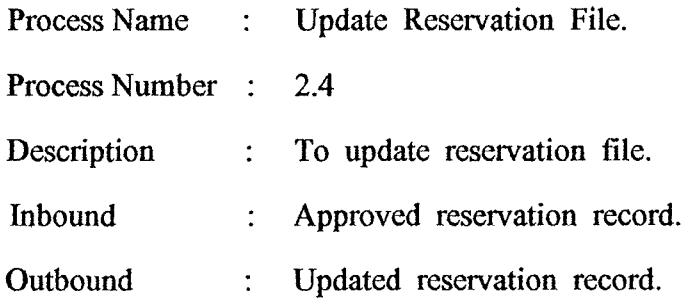

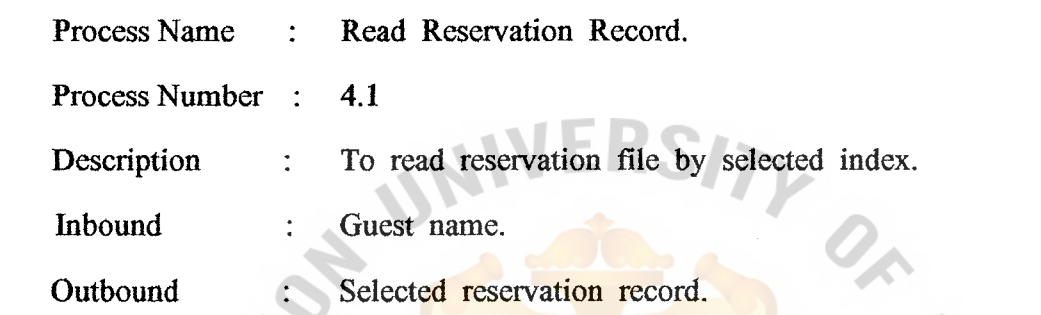

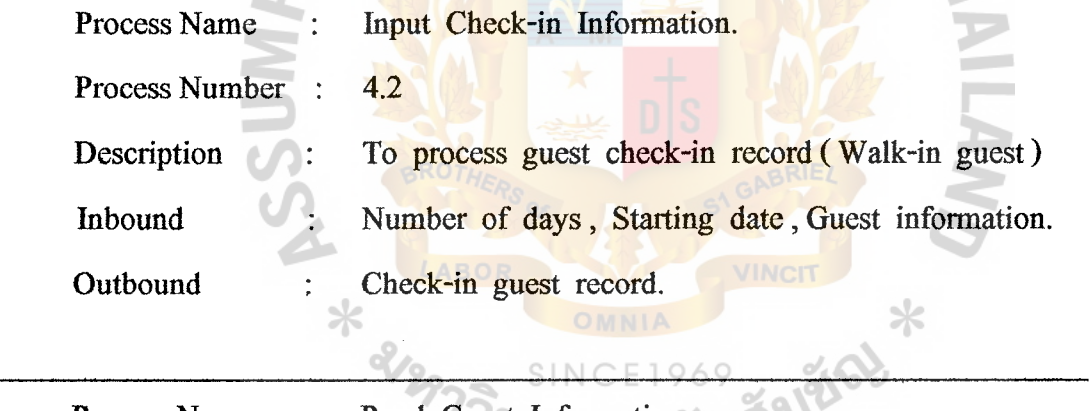

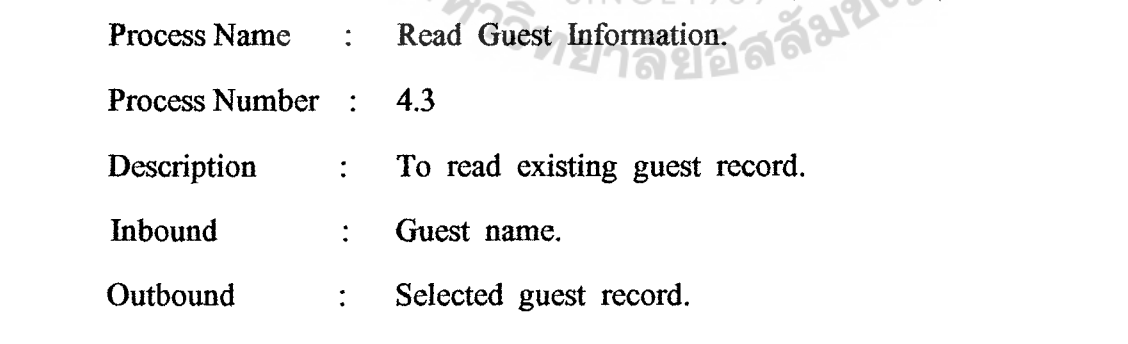

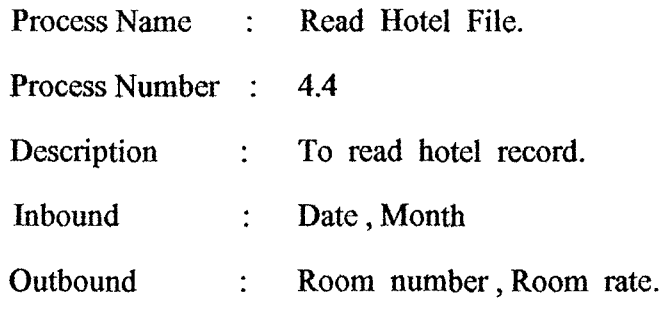

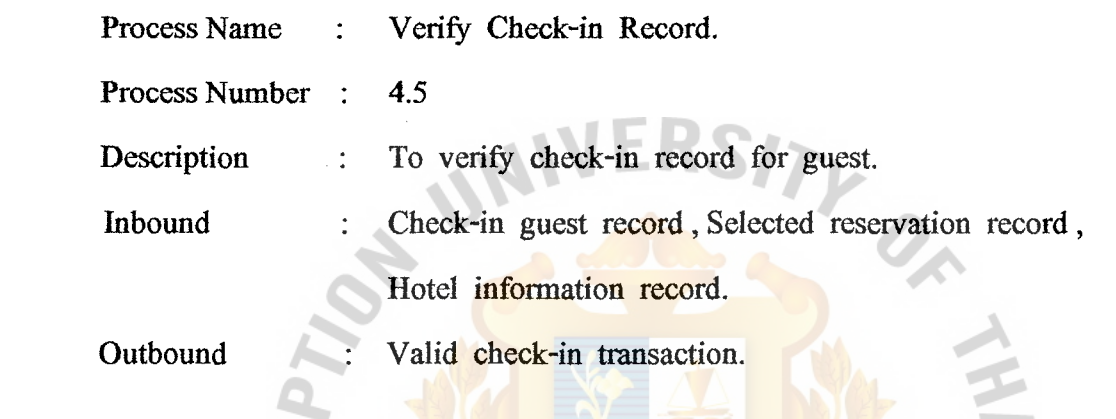

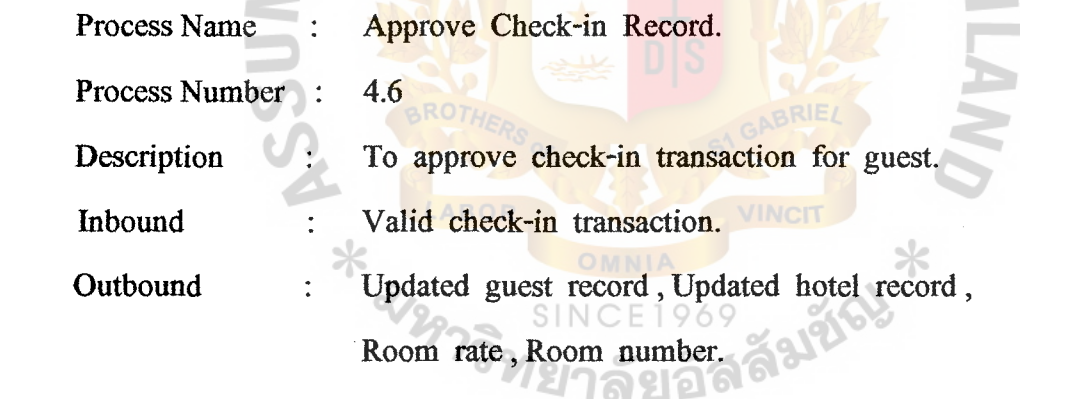

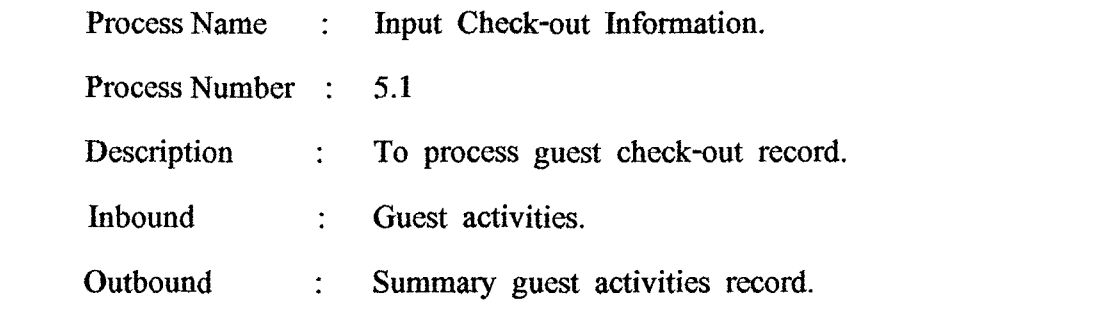

**ABAC** CRADUATE SCHOOL LIBRARY

بيديونهما

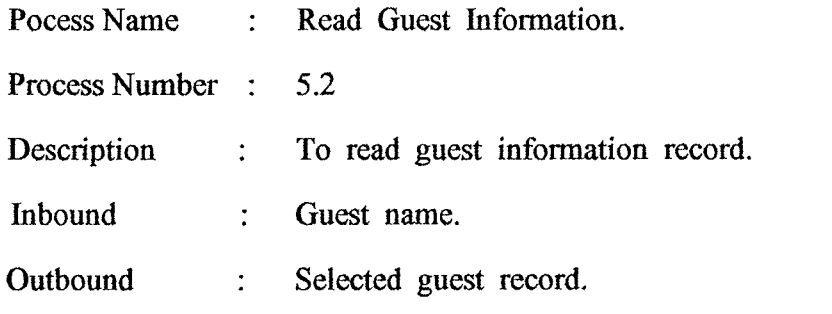

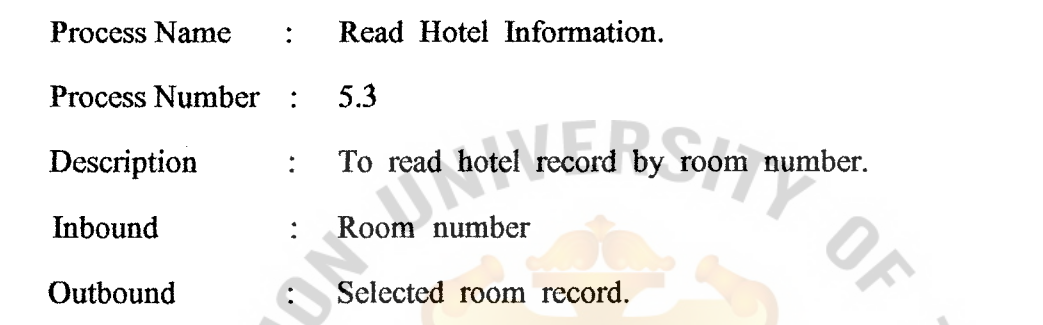

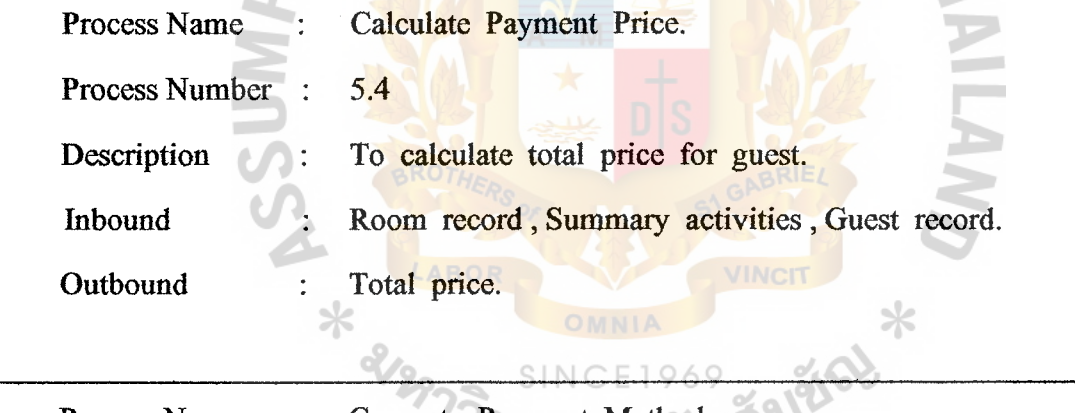

 $0<sup>1</sup>$ 

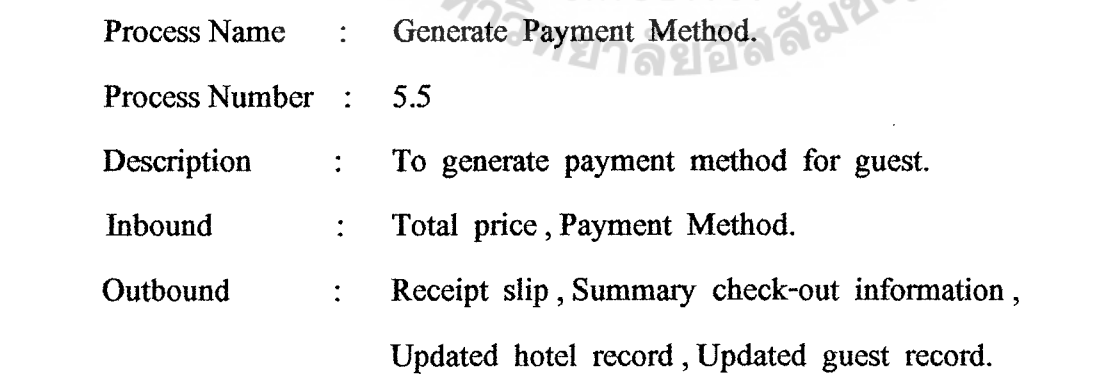

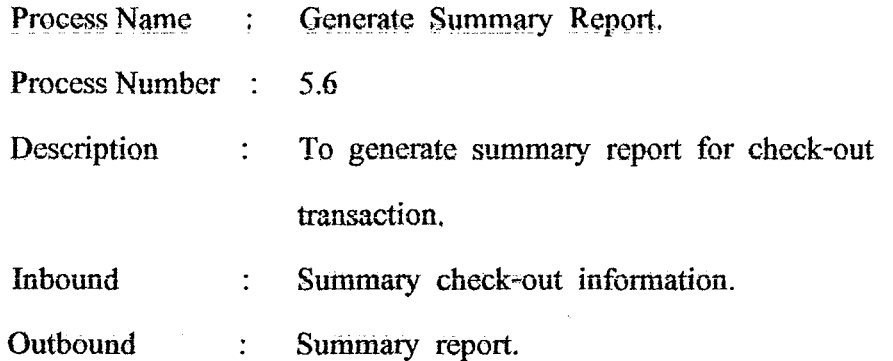

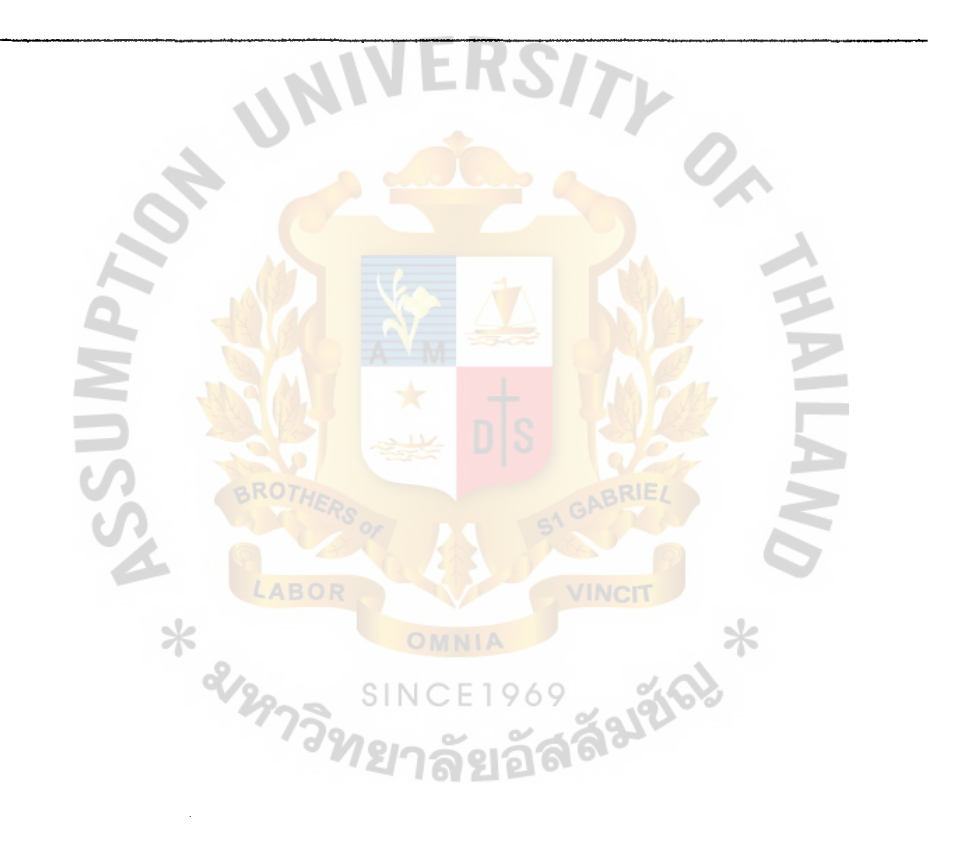

# C - Report Layout

# Malaysia Hotel

## Night Clerk-Room Count : (dd/mm/yy)

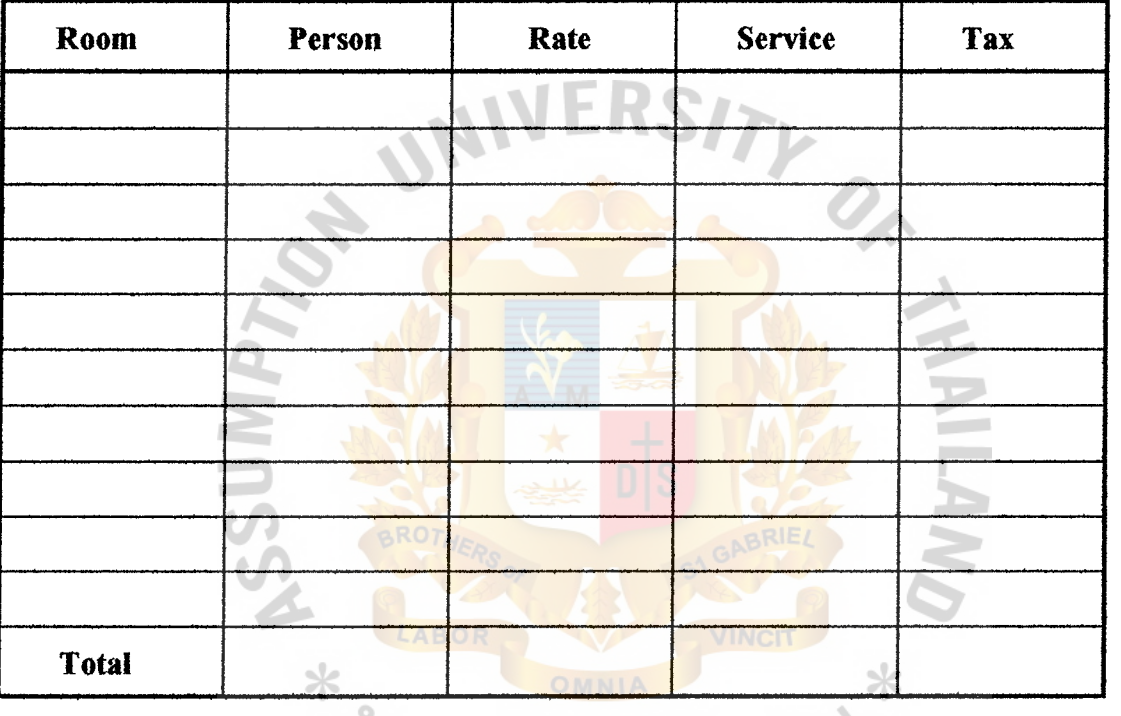

21297 ss Jurich

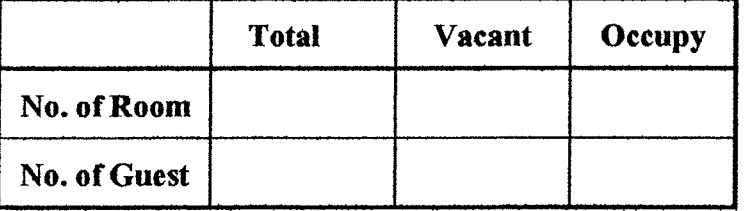

Figure C-1: Room Count Report

Cashier Report ( dd/mm/yy )

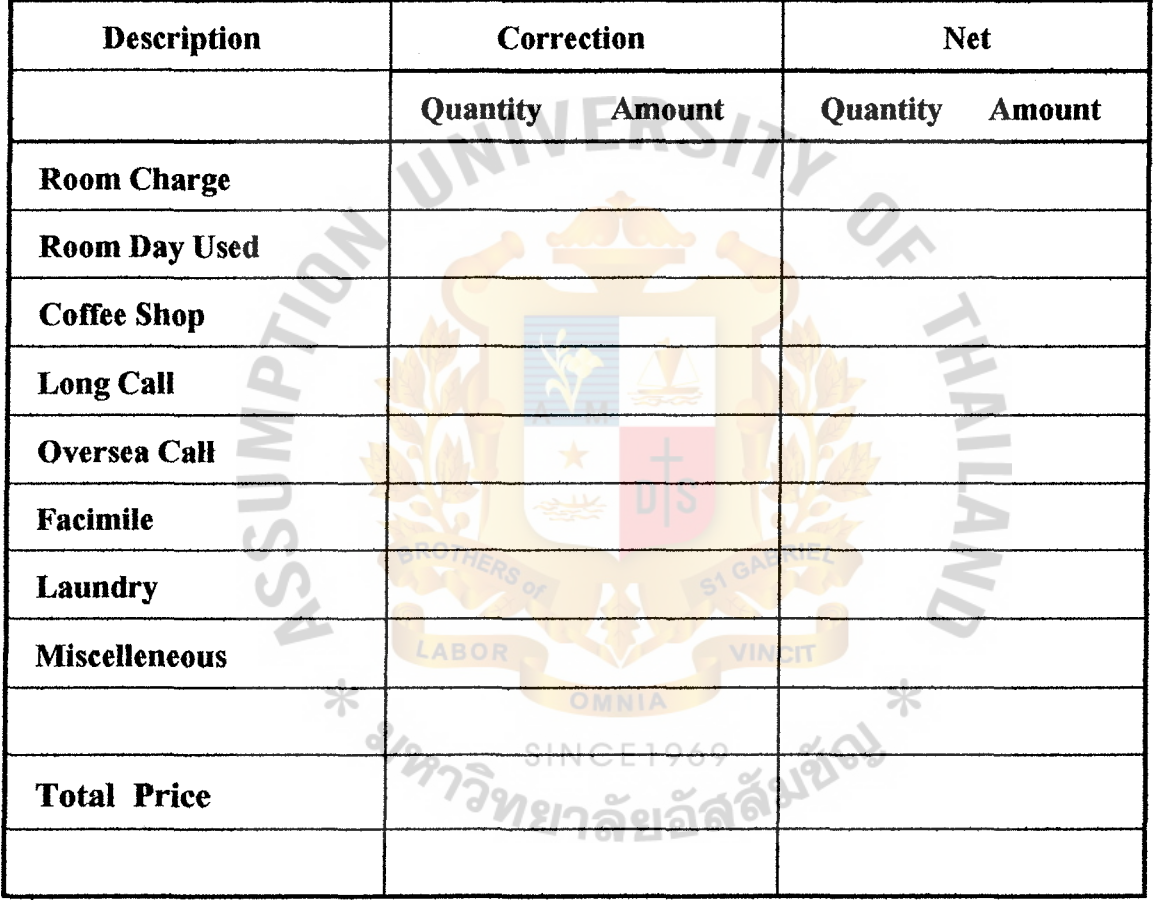

Figure C-2: Cashier Report

Cashier Report ( dd/mm/yy )

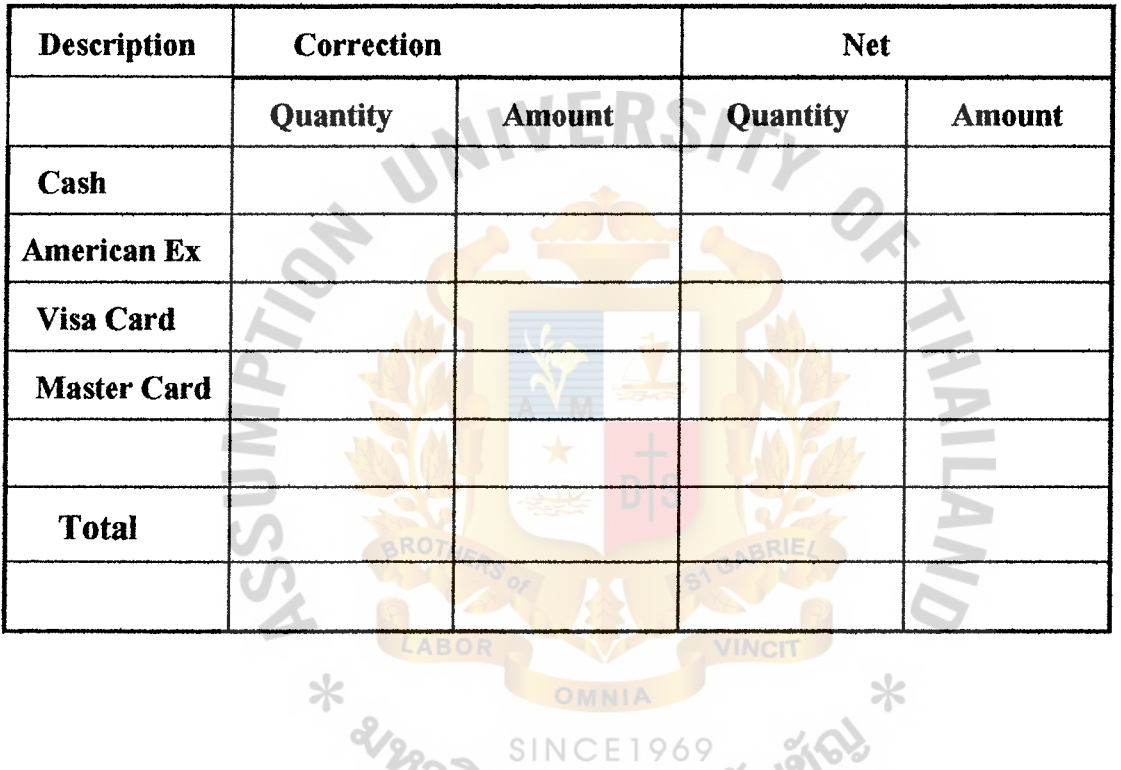

Figure C-3 : Cashier Report

# Cash Summary Report ( dd/mm/yy )

| Room | <b>Gname</b> | <b>Arrive</b> | <b>Depart</b> | <b>Deposit</b>         | Cash | Card          | Adv | By |
|------|--------------|---------------|---------------|------------------------|------|---------------|-----|----|
|      |              |               |               |                        |      |               |     |    |
|      |              |               |               |                        |      |               |     |    |
|      |              |               |               |                        |      |               |     |    |
|      |              |               |               |                        |      |               |     |    |
|      |              |               |               |                        |      |               |     |    |
|      |              |               |               |                        |      |               |     |    |
|      |              |               |               |                        |      |               |     |    |
|      |              |               | <b>Total</b>  |                        | VIN. |               |     |    |
|      |              | 不             |               | 8/2973 SINCE1969 สมชั6 |      | $\mathcal{R}$ |     |    |

Figure C-4 : Cash Summary Report

# Check-in Report ( dd/mm/yy )

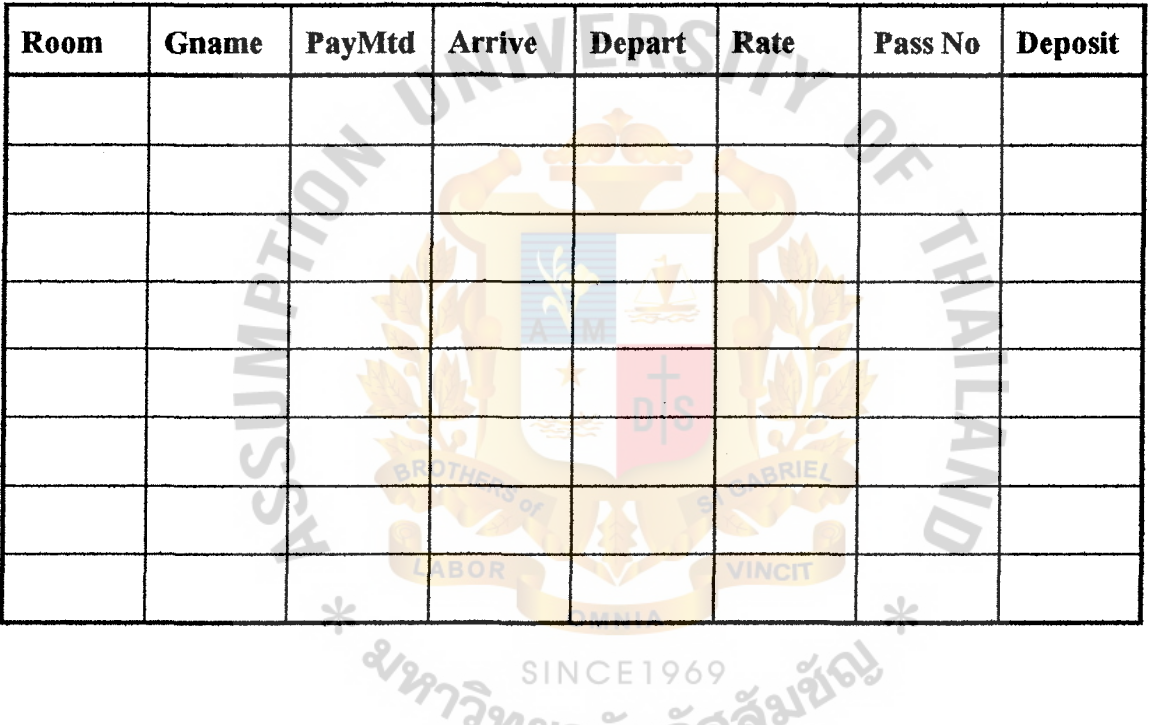

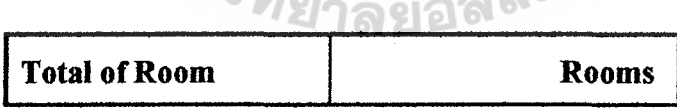

Figure C-5 : Check-in Report

Check-out Report ( dd/mm/yy )

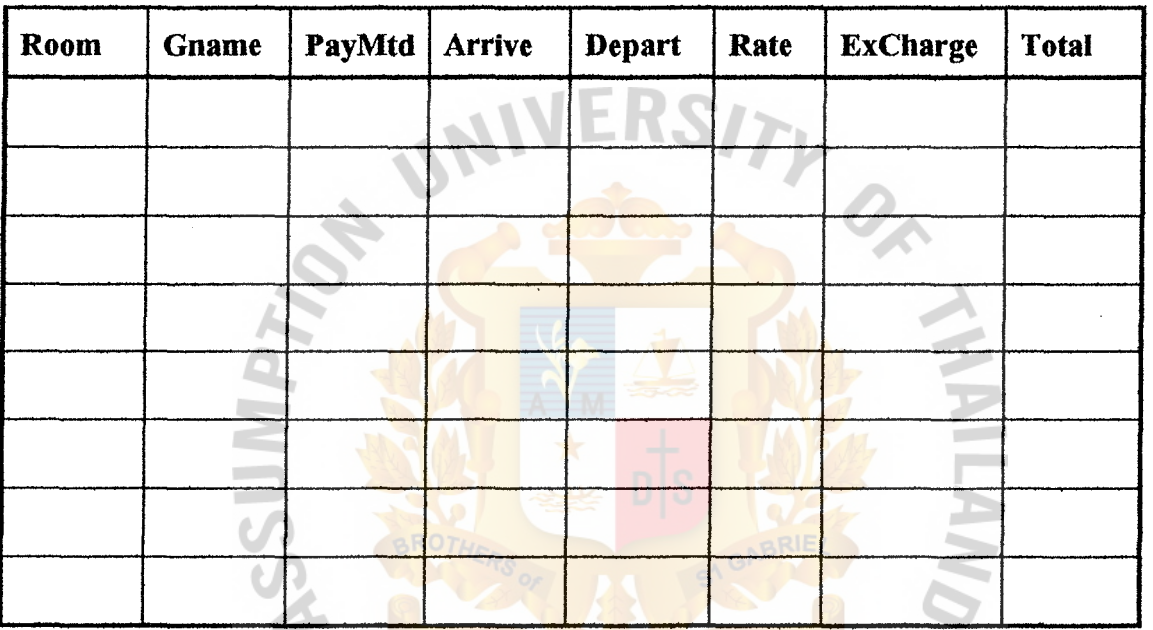

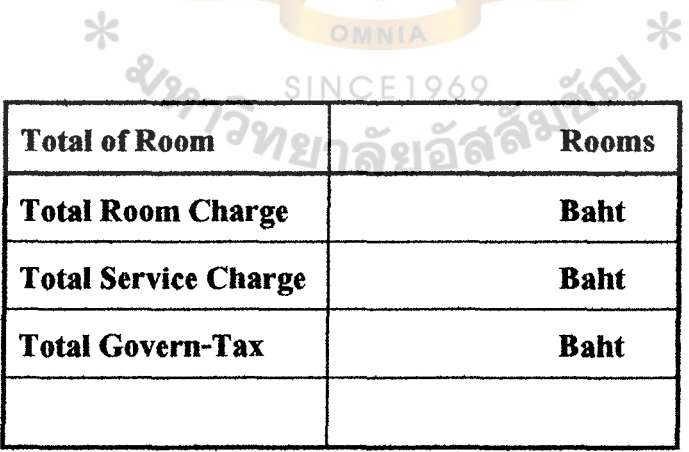

**INCIT** 

LABOR

Figure C-6 : Check-out Report
# Malaysia Hotel

Trial Balance ( mm/yyyy )

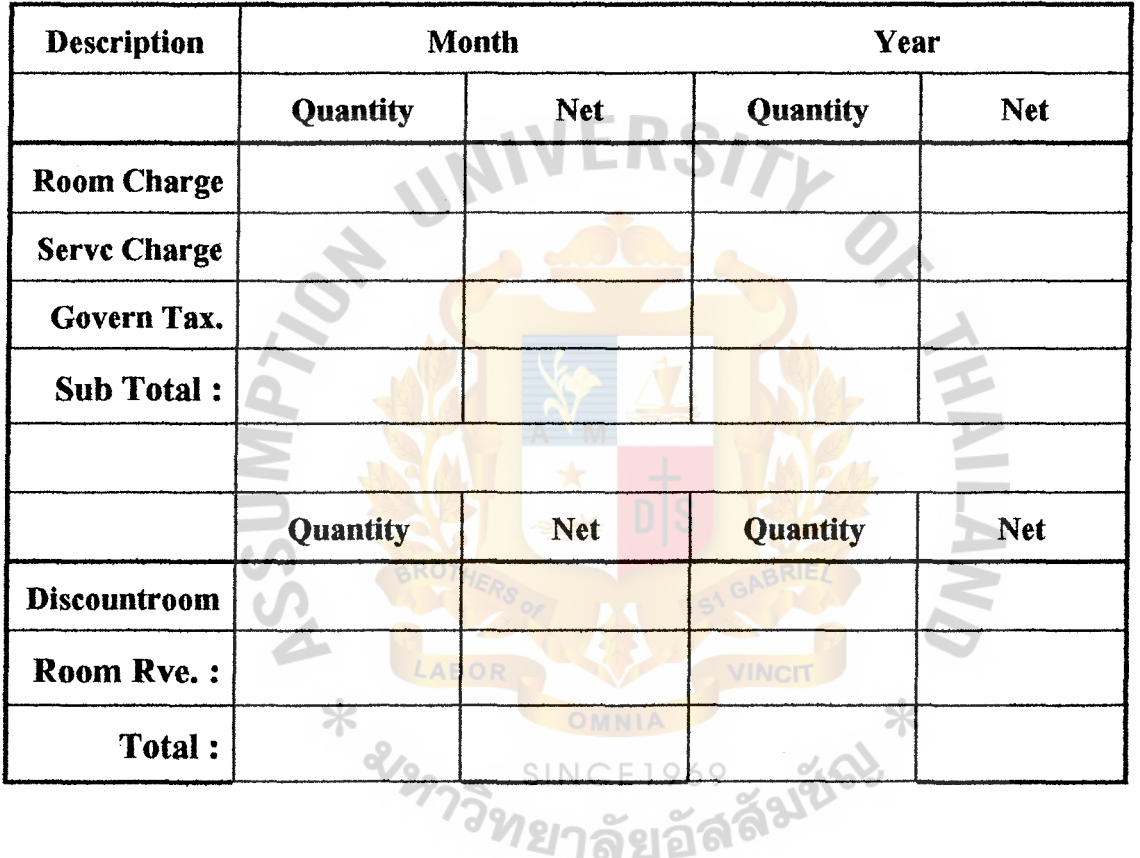

Figure C-7: Trial Balance ( 1)

### Malaysia Hotel

### Trial Balance ( mm/yyyy )

| <b>Description</b>   | <b>Month</b>    |                | Year     |            |
|----------------------|-----------------|----------------|----------|------------|
|                      | <b>Quantity</b> | <b>Net</b>     | Quantity | <b>Net</b> |
| <b>Coffee Shop</b>   |                 |                |          |            |
| <b>Bag/Store</b>     |                 |                |          |            |
| <b>Lobby Bar</b>     |                 |                |          |            |
| Pool Bar             |                 |                |          |            |
| <b>Local Call</b>    |                 |                |          |            |
| Long Call            |                 |                |          |            |
| <b>Oversea Call</b>  |                 |                |          |            |
| <b>Telex</b>         |                 |                |          |            |
| Facsimile            |                 |                |          |            |
| <b>Breakfast</b>     |                 |                |          |            |
| Lunch                |                 | O <sub>1</sub> | VINCIT   |            |
| <b>Dinner</b>        | 不               |                |          |            |
| <b>Laundry</b>       |                 |                |          |            |
| <b>Tour Services</b> |                 |                |          |            |
| <b>Car Park</b>      |                 |                |          |            |
| <b>Miscelleneous</b> |                 |                |          |            |
| <b>Deposit Cash</b>  |                 |                |          |            |
| Total:               |                 |                |          |            |

Figure C-8: Trial Balance ( 2)

## Malaysia Hotel

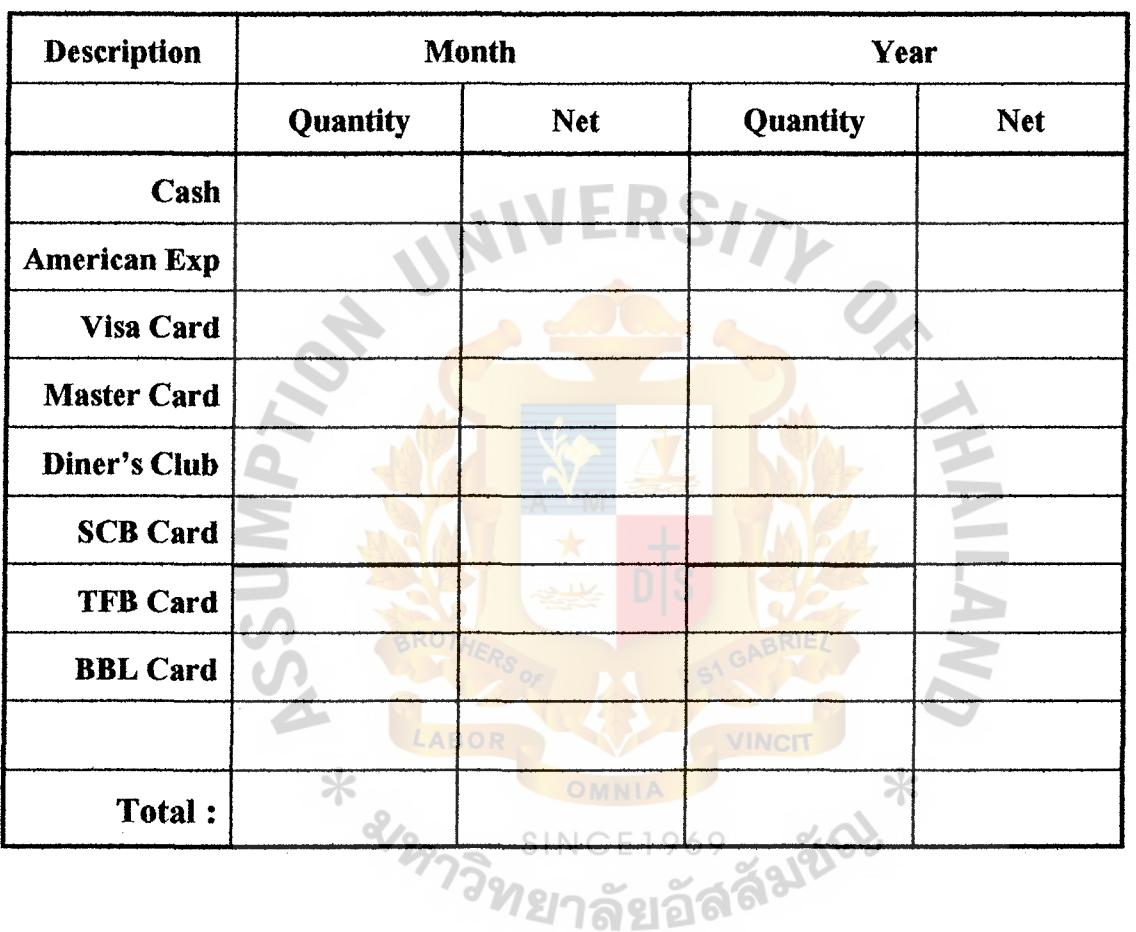

Trial Balance ( mm/yyyy )

Figure C-9 : Trial Balance ( 3 )

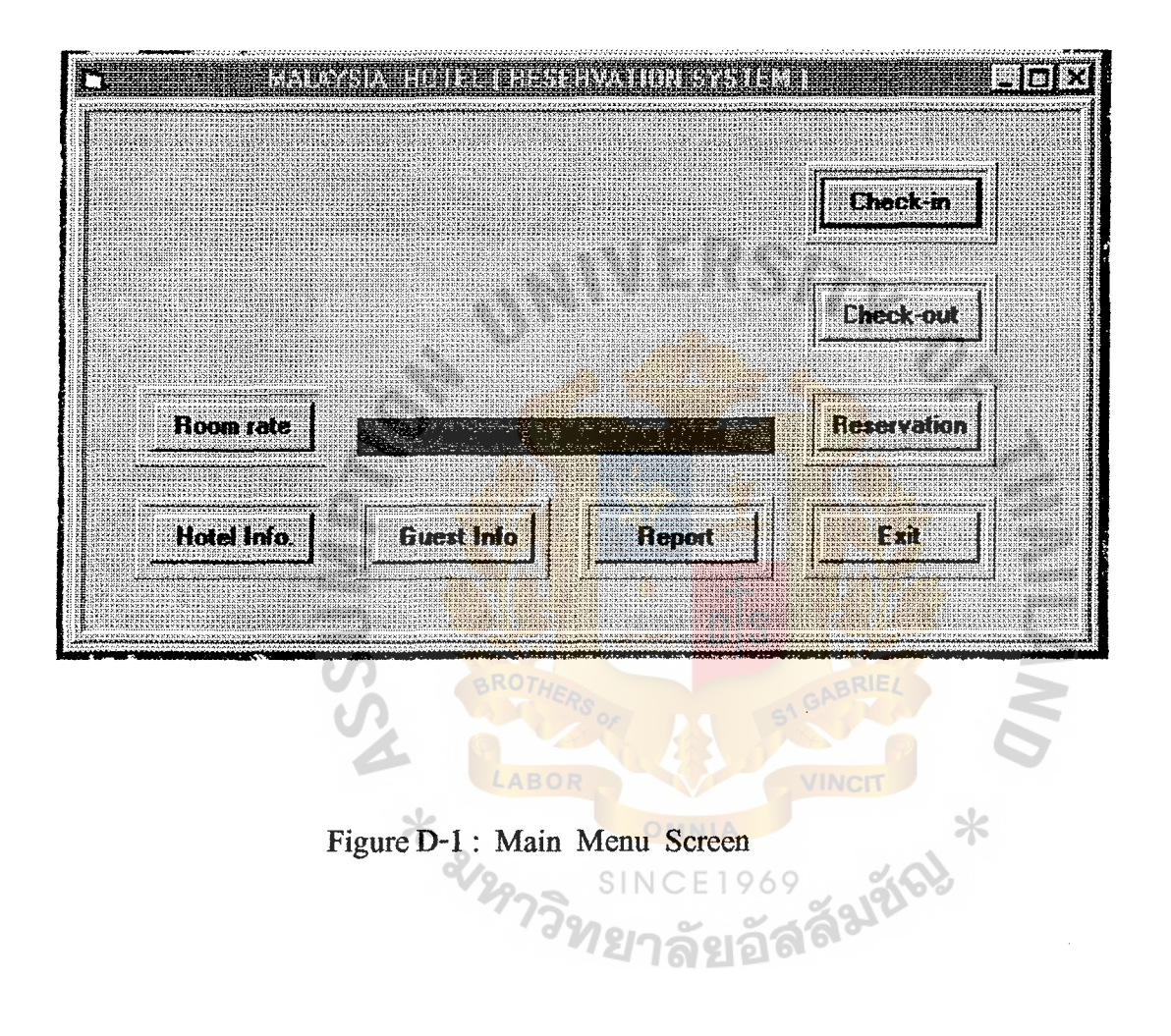

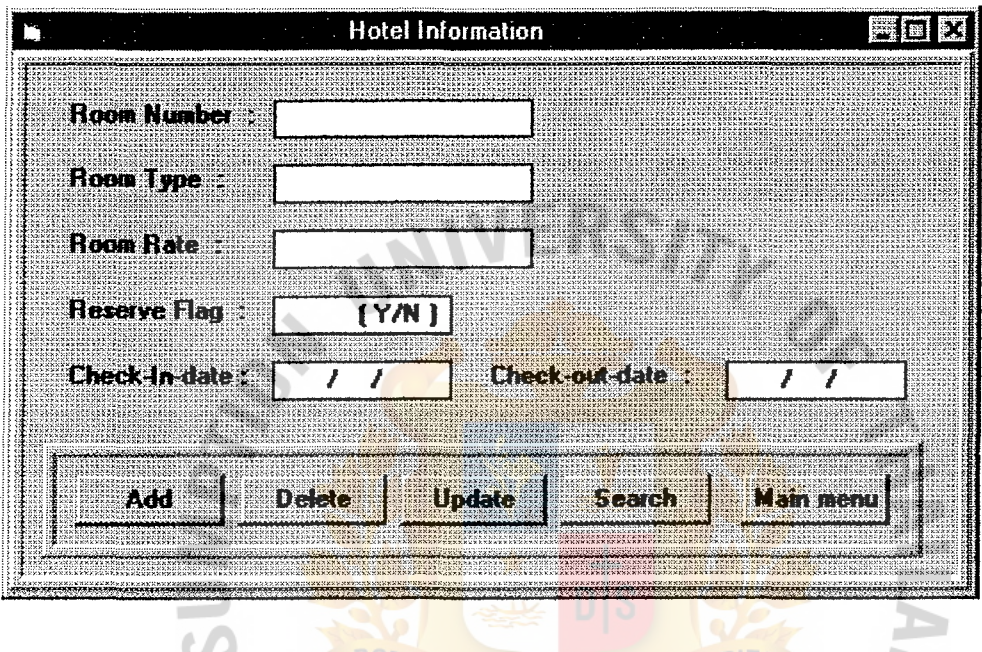

Figure D-2 : Hotel Information Screen<br>SINCE 1969 ລັ

ABOR

VINCIT

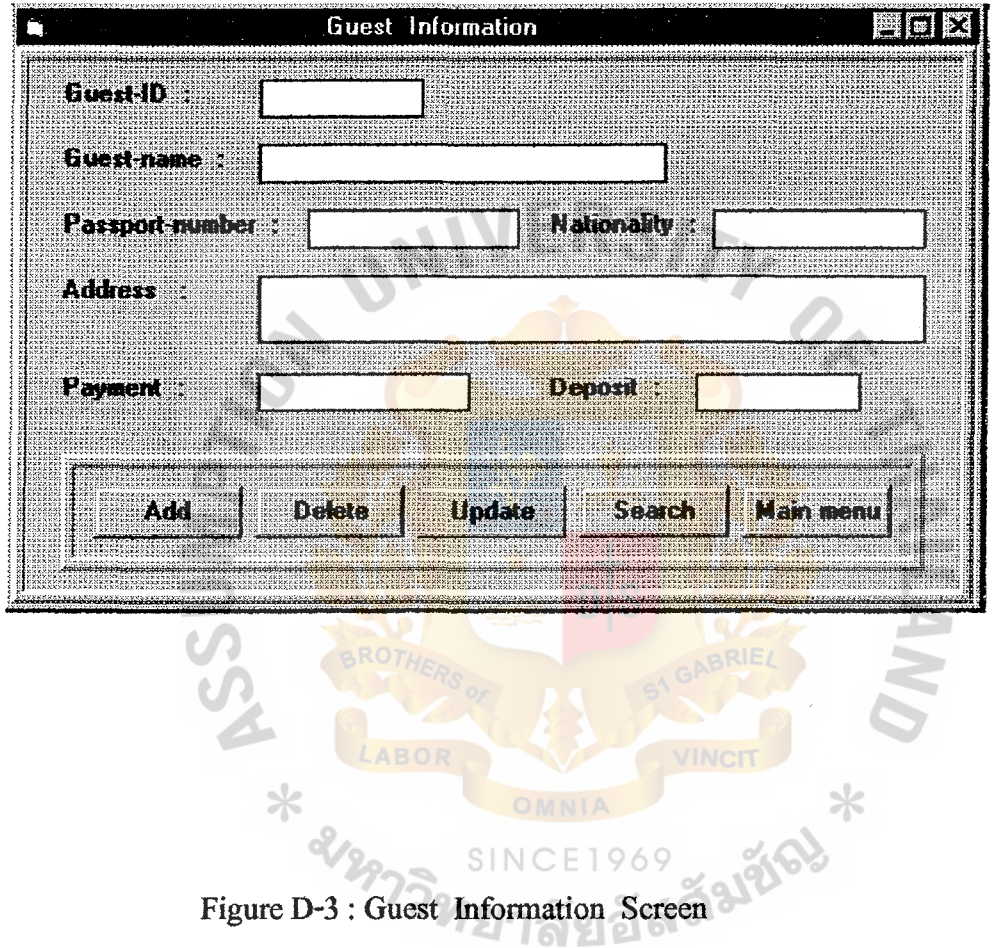

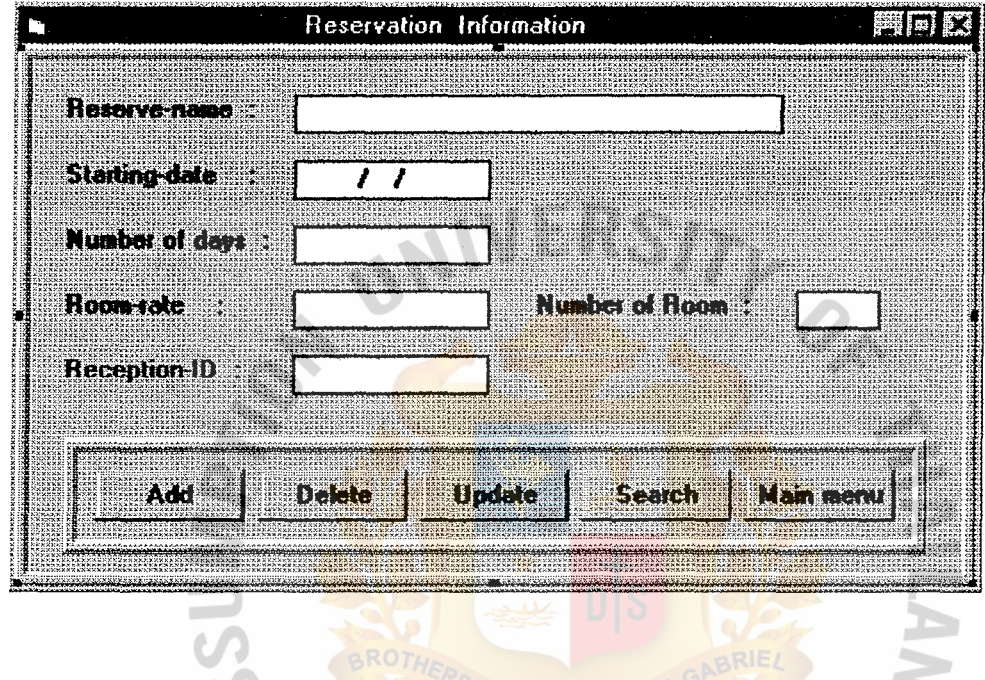

Figure D-4 : Reservation Information Screen

VINCI

G. อ

 $\ast$ 

AROR

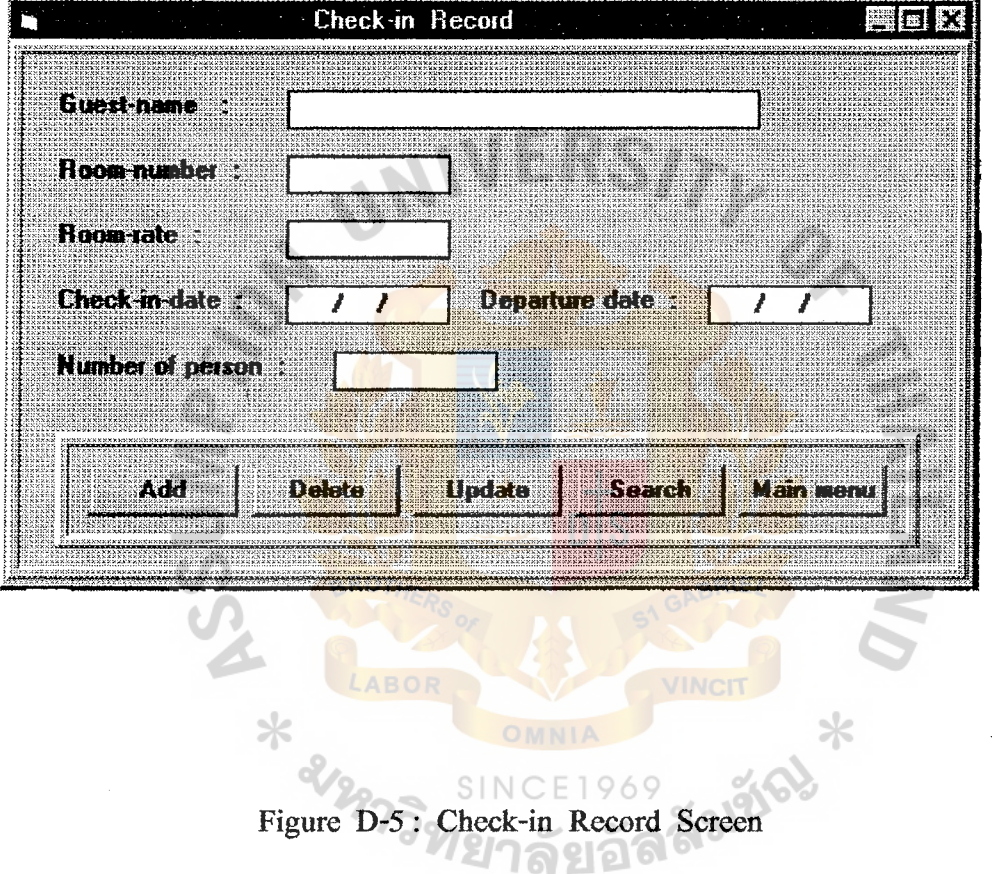

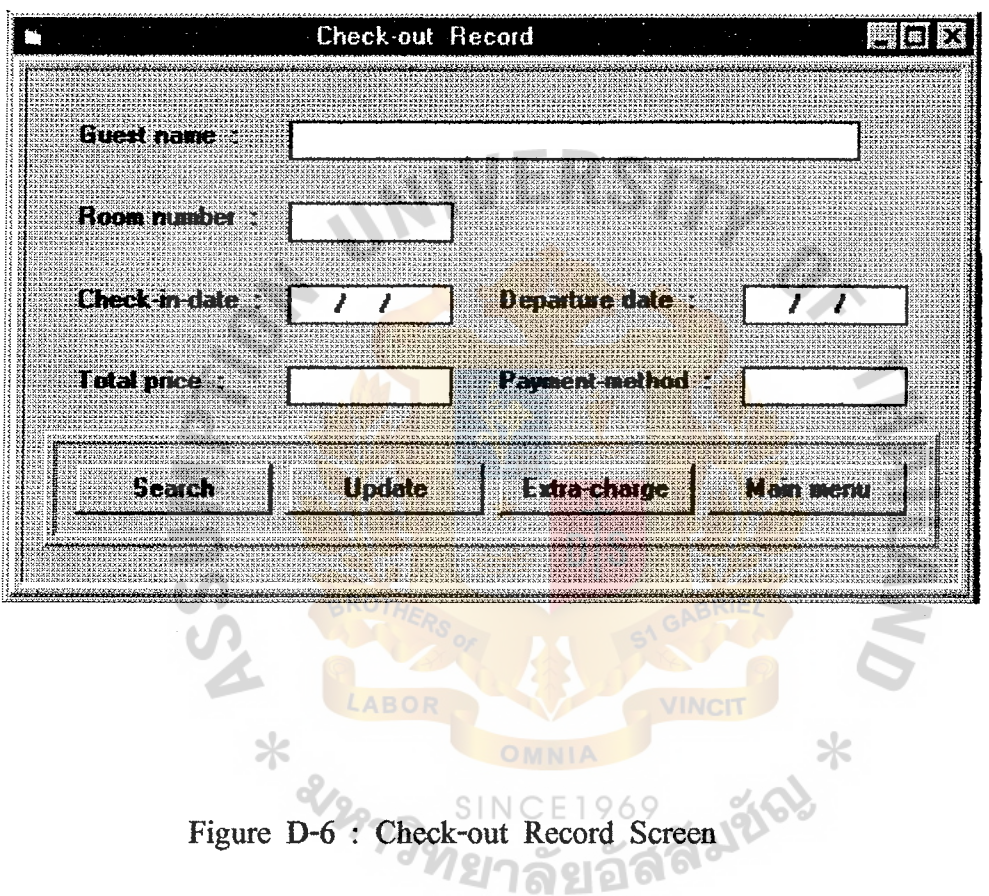

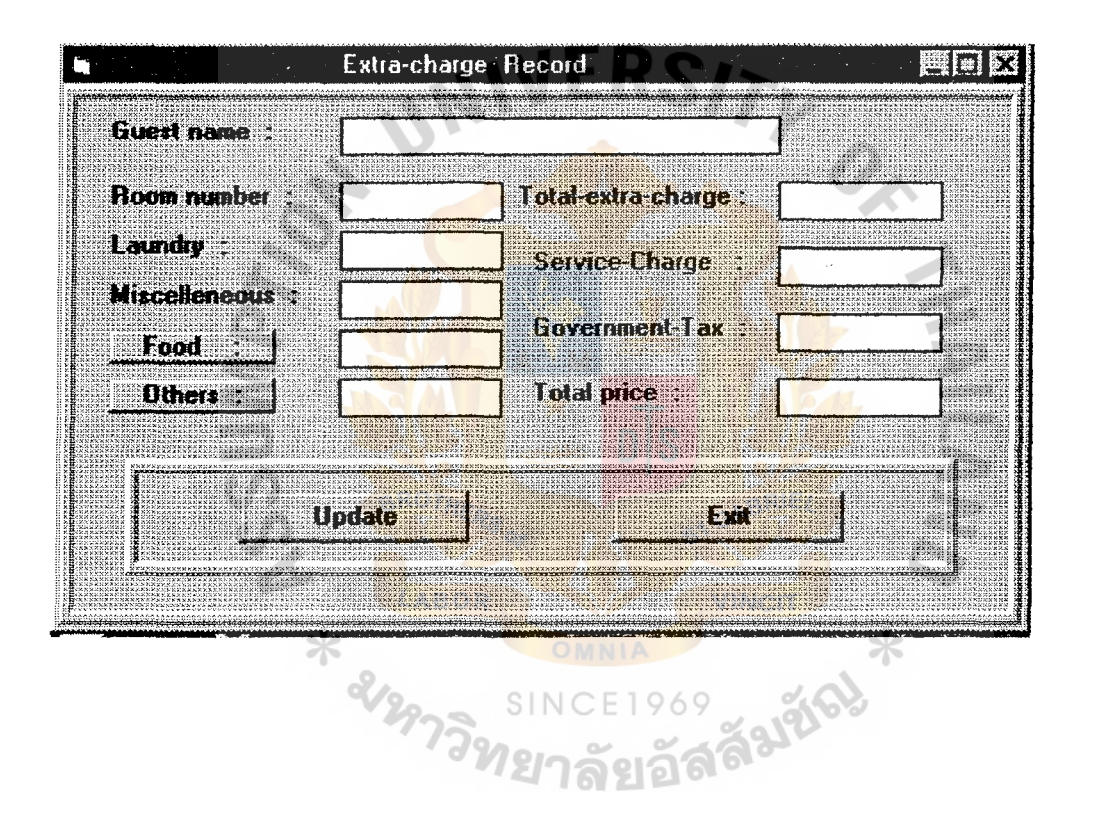

Figure D-7 *:* Extra-Charge Screen

#### ABAC **FGRADUATE SCHOOL LIBRARY**

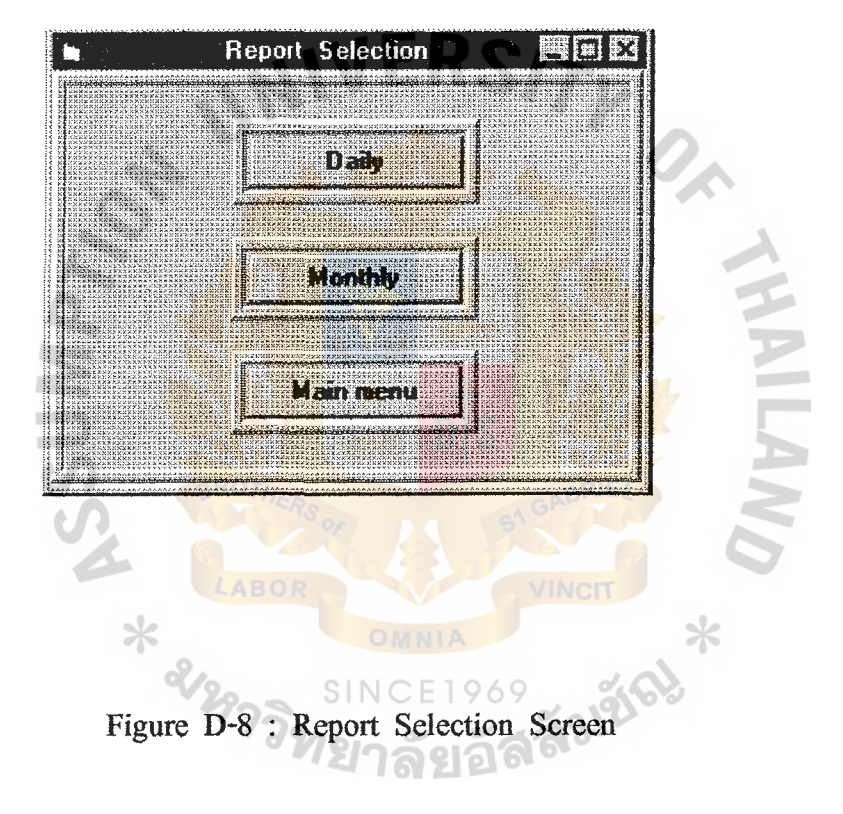

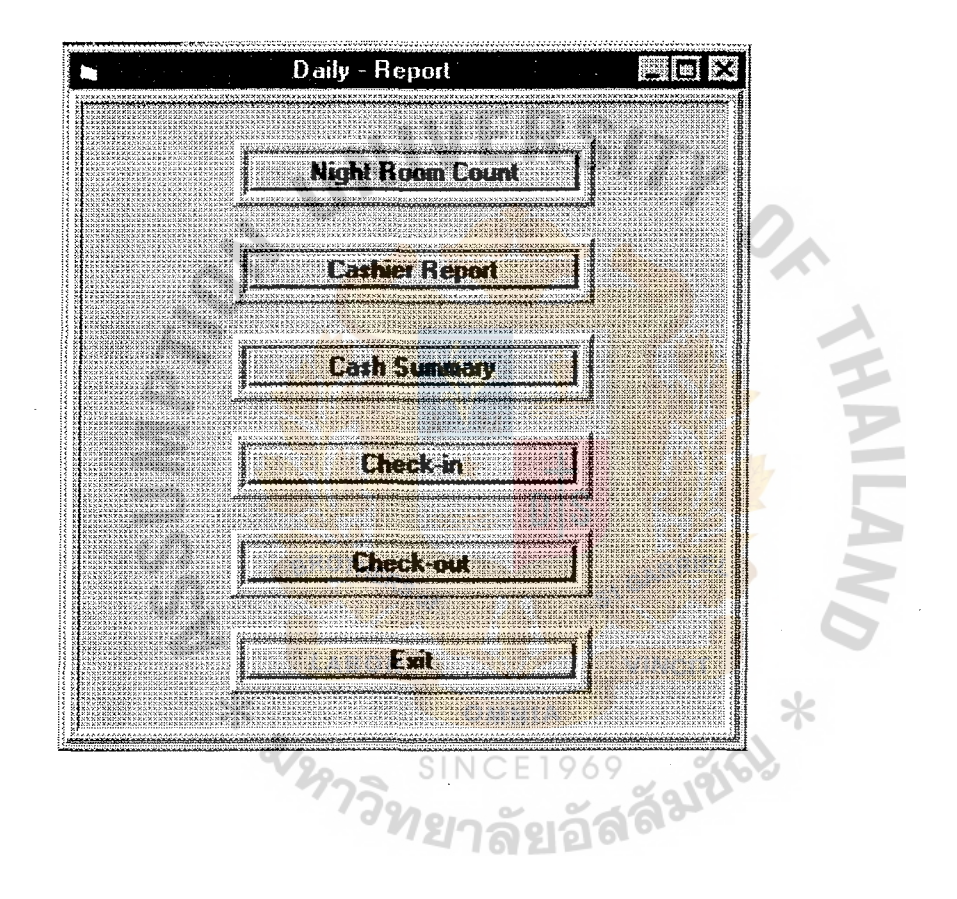

Figure D-9 : Daily Report Screen

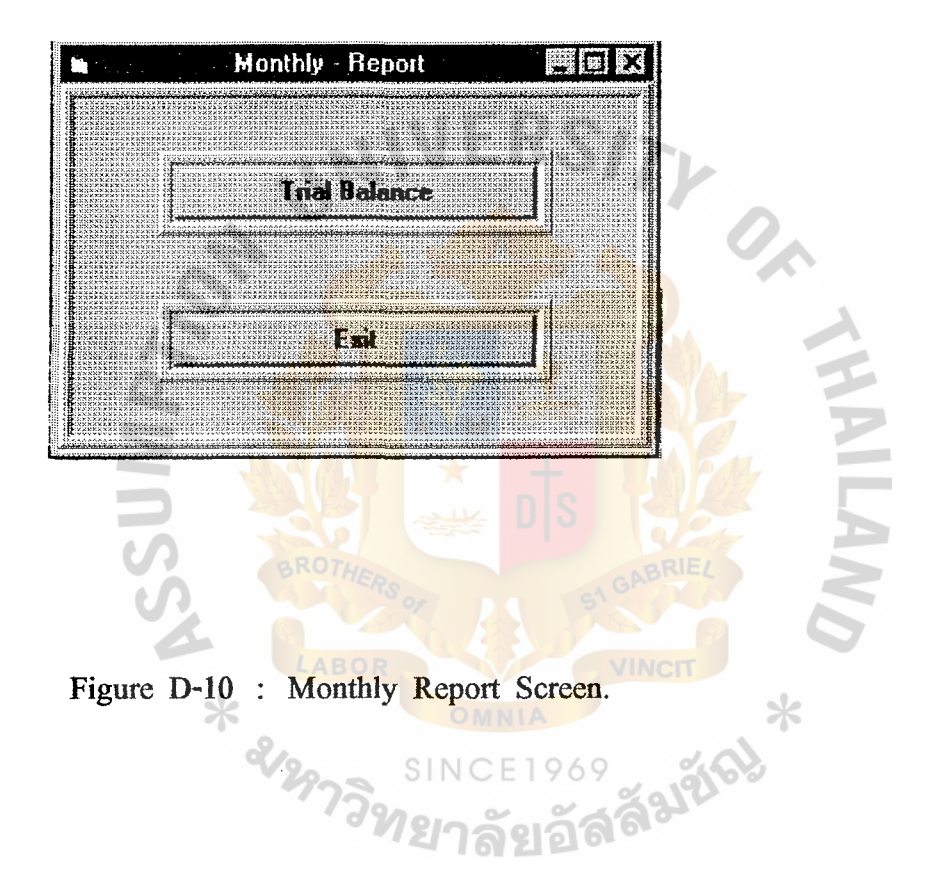

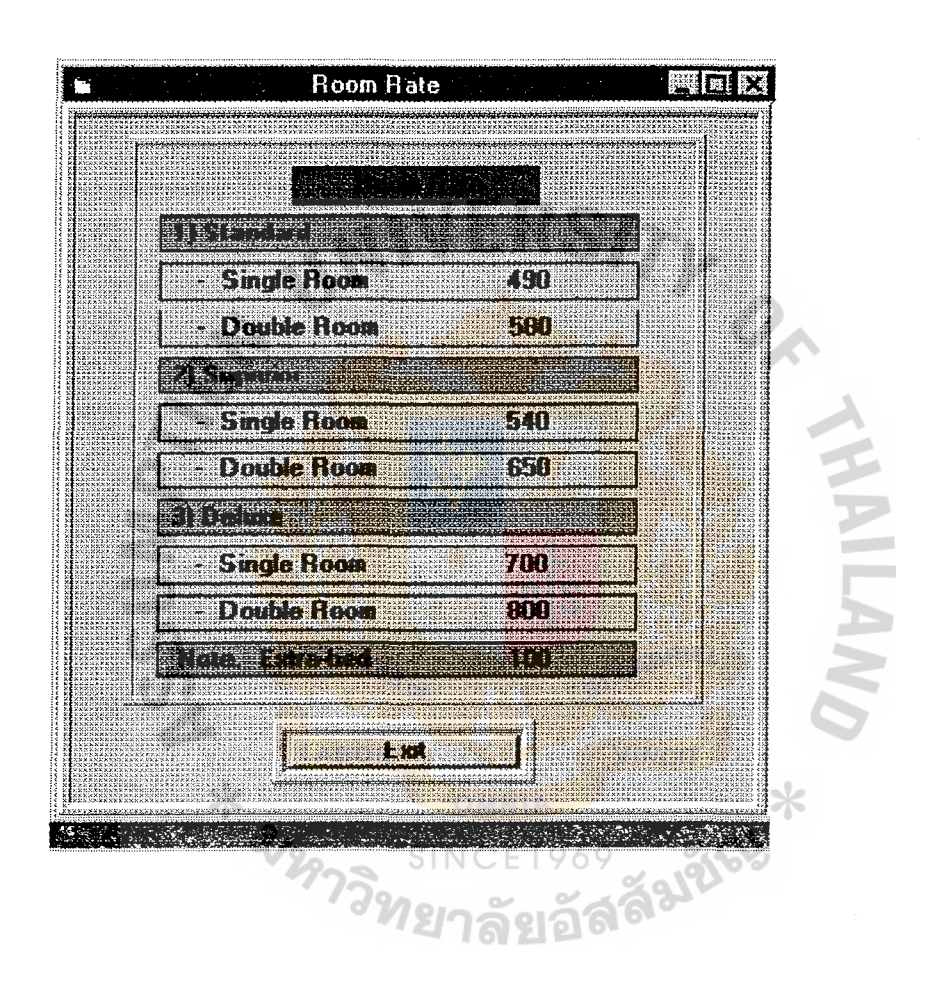

Figure D-11 : Room Rate Screen.

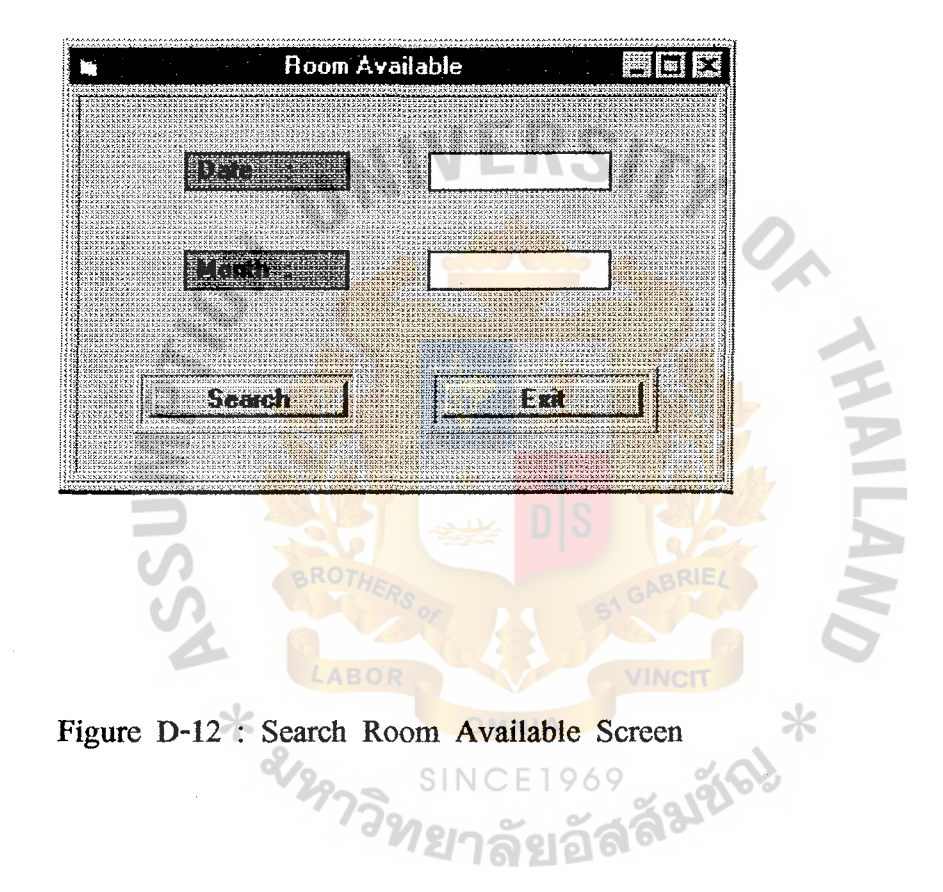

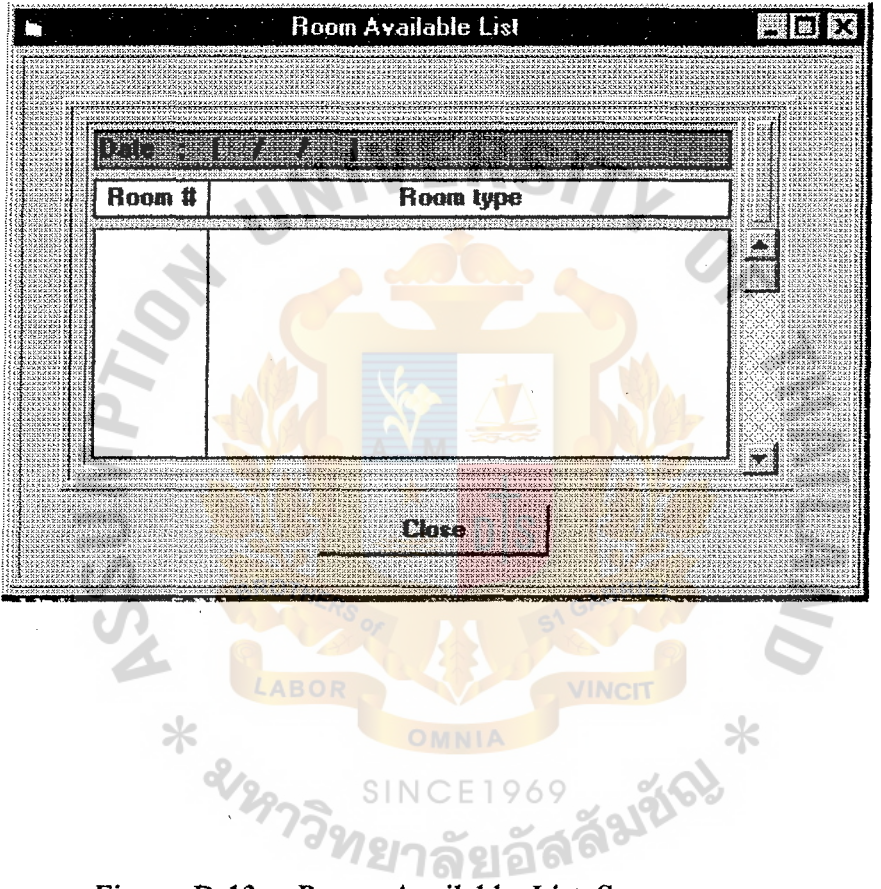

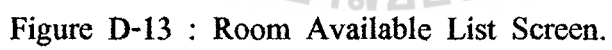

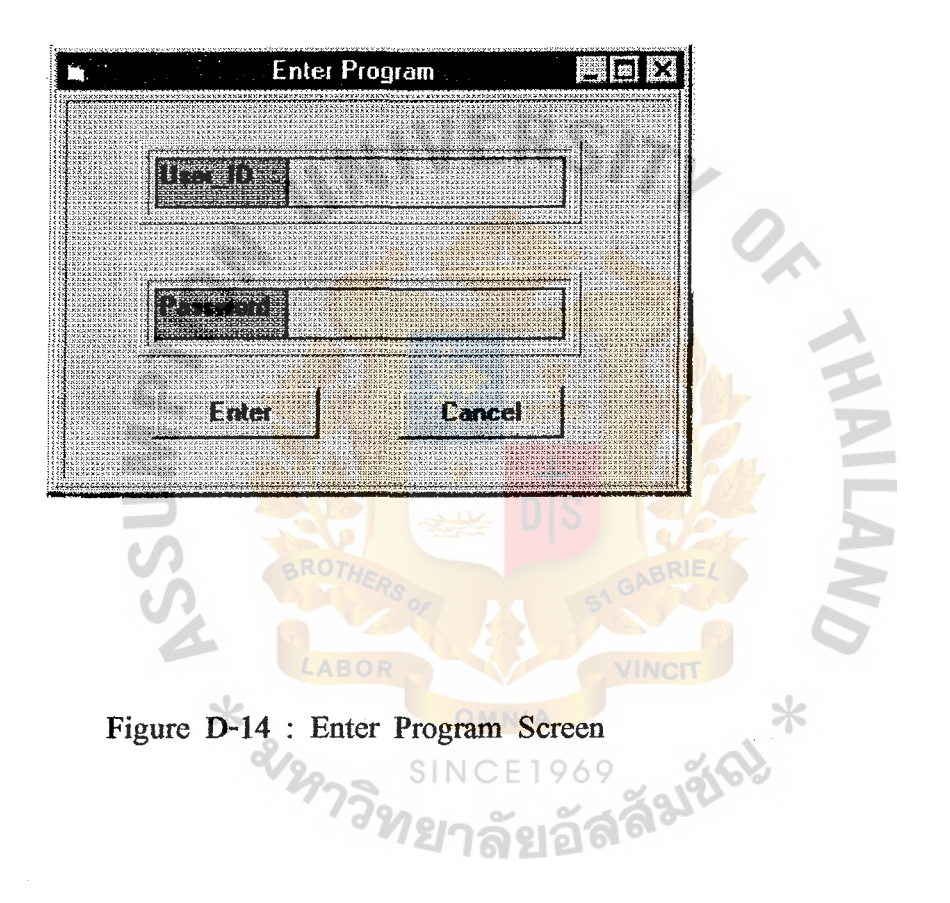

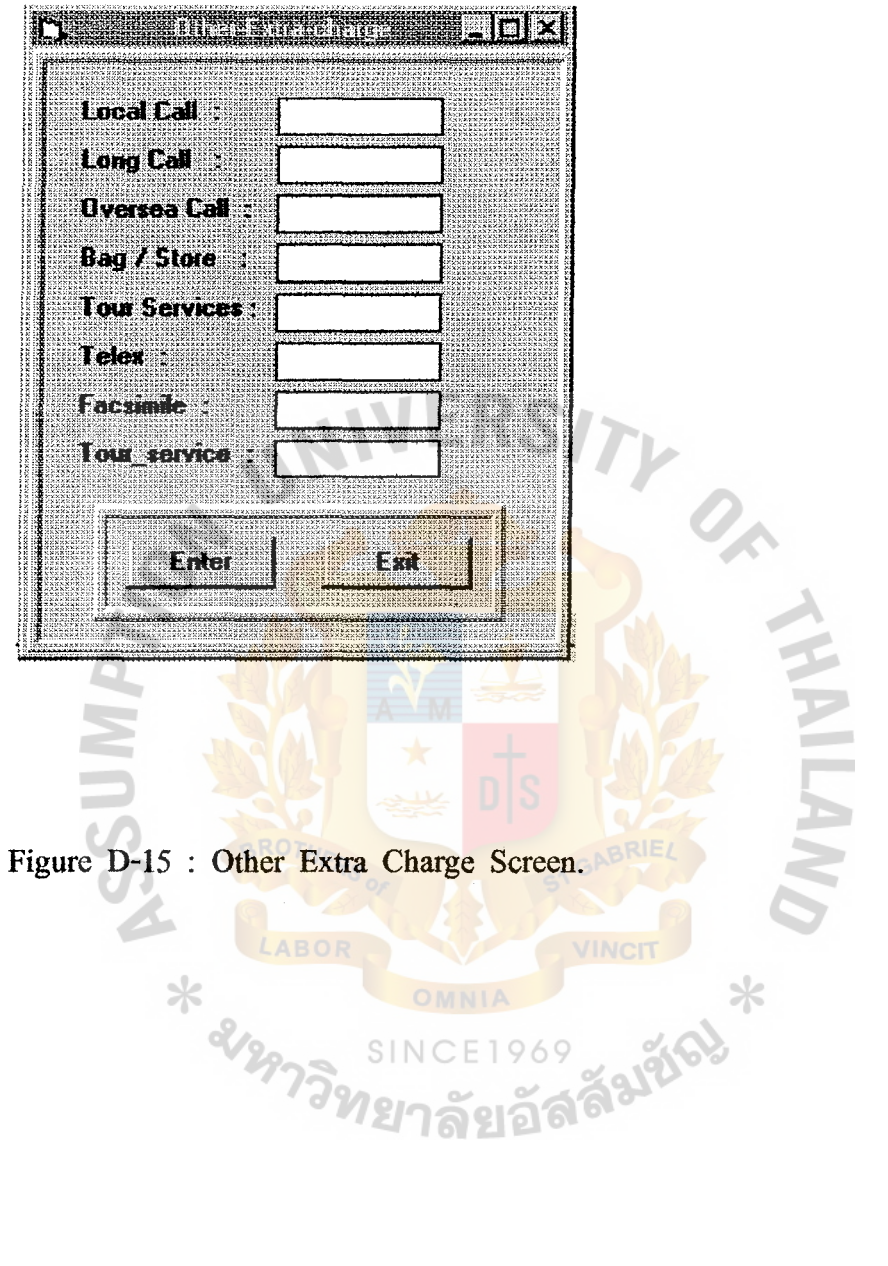

\* 2127

ABOR

SINC

 $\sim$ 

 $\mathbf{z}$ 

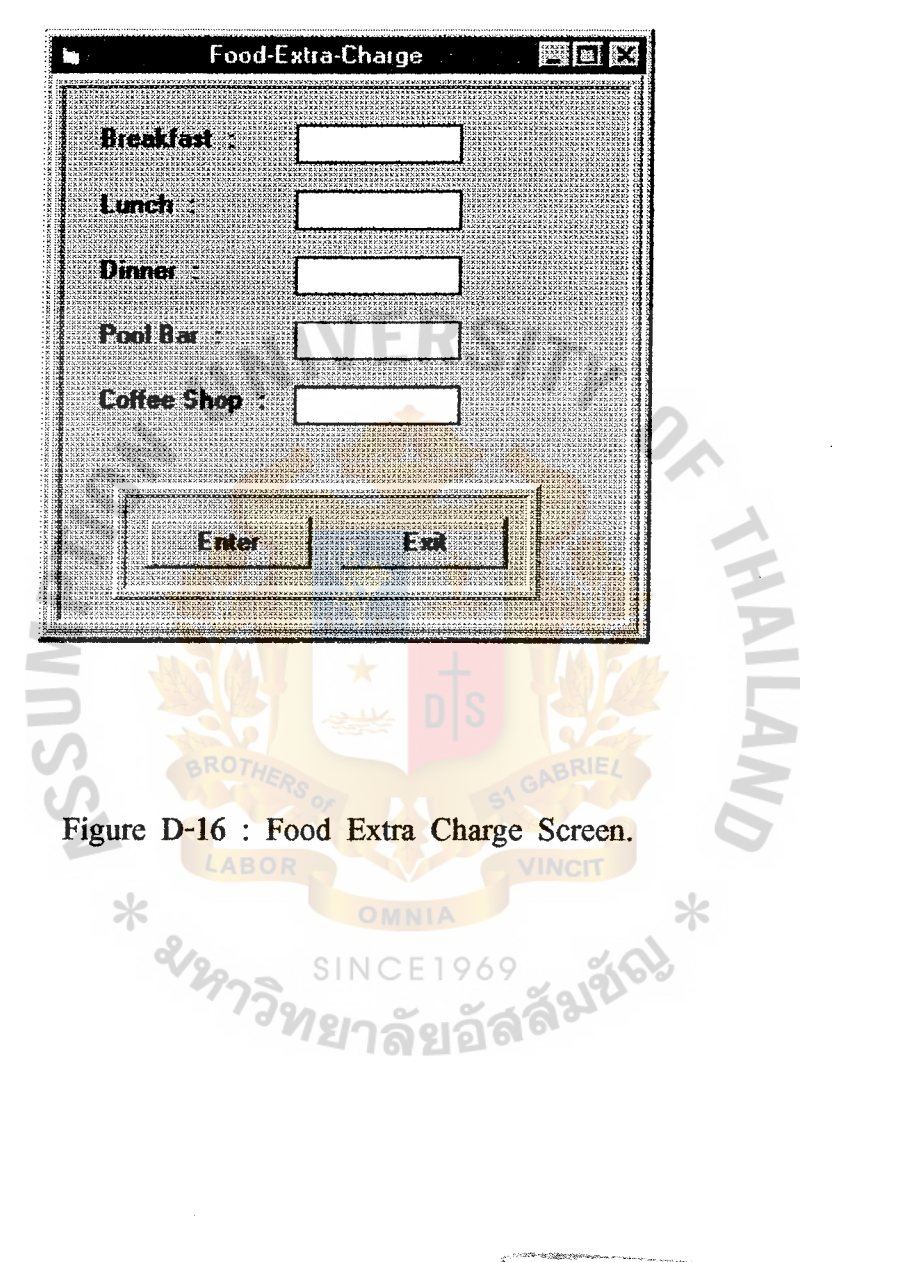

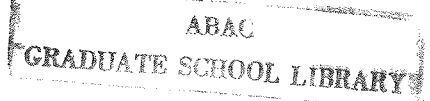